### **UNIVERSIDADE TECNOLÓGICA FEDERAL DO PARANÁ DEPARTAMENTO ACADÊMICO DE CONSTRUÇÃO CIVIL ESPECIALIZAÇÃO EM GERENCIAMENTO DE OBRAS**

**HELENA ENGELHARDT WENZEL DE CARVALHO**

# **IMPLEMENTAÇÃO DO BIM EM ESCRITÓRIOS DE ARQUITETURA**

**MONOGRAFIA DE ESPECIALIZAÇÃO**

**CURITIBA** 2018

### **HELENA ENGELHARDT WENZEL DE CARVALHO**

# **IMPLEMENTAÇÃO DO BIM EM ESCRITÓRIOS DE ARQUITETURA**

Monografia apresentada para obtenção do título de Especialista no Curso de Pós Graduação em Gerenciamento de Obras, Departamento Acadêmico de Construção Civil, Universidade Tecnológica Federal do Paraná, UTFPR. Orientador: Prof. Eduardo Garcia Quiza

**CURITIBA** 2018

### **HELENA ENGELHARDT WENZEL DE CARVALHO**

# **IMPLEMENTAÇÃO DO BIM EM ESCRITÓRIOS DE ARQUITETURA**

Monografia aprovada como requisito parcial para obtenção do título de Especialista no Curso de Pós-Graduação em Gerenciamento de Obras, Universidade Tecnológica Federal do Paraná – UTFPR, pela comissão formada pelos professores:

Orientador:

\_\_\_\_\_\_\_\_\_\_\_\_\_\_\_\_\_\_\_\_\_\_\_\_\_\_\_\_\_\_\_\_\_\_\_\_\_\_\_\_\_\_\_\_\_ Prof. Eduardo Garcia Quiza Professor do GEOB, UTFPR – Câmpus Curitiba.

\_\_\_\_\_\_\_\_\_\_\_\_\_\_\_\_\_\_\_\_\_\_\_\_\_\_\_\_\_\_\_\_\_\_\_\_\_\_\_\_\_\_\_\_\_

\_\_\_\_\_\_\_\_\_\_\_\_\_\_\_\_\_\_\_\_\_\_\_\_\_\_\_\_\_\_\_\_\_\_\_\_\_\_\_\_\_\_\_\_\_

Banca:

\_\_\_\_\_\_\_\_\_\_\_\_\_\_\_\_\_\_\_\_\_\_\_\_\_\_\_\_\_\_\_\_\_\_\_\_\_\_\_\_\_\_\_\_\_ Prof. Dr. Adalberto Matoski Departamento Acadêmico de Construção Civil, UTFPR – Câmpus Curitiba.

Prof. Dr. Cezar Augusto Romano Departamento Acadêmico de Construção Civil, UTFPR – Câmpus Curitiba.

Prof. M. Eng. Massayuki Mário Hara Departamento Acadêmico de Construção Civil, UTFPR – Câmpus Curitiba.

> **CURITIBA** 2018

"O termo de aprovação assinado encontra-se na Coordenação do Curso"

#### **AGRADECIMENTOS**

Ao professor Eduardo Quiza e à arquiteta Michelle Beber, pela ajuda e pelos conhecimentos transmitidos.

À amiga Priscila, pela parceria durante toda essa caminhada.

A minha família, pai e mãe, pelo incentivo e apoio durante todo o curso.

Ao meu companheiro José Andrés, pelo apoio, pela paciência e compreensão durante os períodos de ausência.

Aos amigos Bernardo, Fernando e Pedro, pelo incentivo e auxílio na pós-graduação.

#### **RESUMO**

CARVALHO, Helena Engelhardt Wenzel de. **Implementação do BIM em escritórios de arquitetura**. 2018. 108f. Monografia (Especialização em Gerenciamento de Obras) – Programa de Pós-Graduação em Engenharia Civil, Universidade Tecnológica Federal do Paraná. Curitiba, 2018.

A tecnologia BIM – *Building Information Modeling* visa otimizar o gerenciamento das informações ao longo de todo o ciclo de vida das construções. A implantação do BIM demanda grandes mudanças nos processos operacionais e o planejamento destes é extremamente benéfico; obtendo-se melhores resultados de qualidade e produtividade nas empresas. O objetivo deste trabalho é analisar de que forma ocorre a implementação da tecnologia BIM em Escritórios de Arquitetura, através de três estudos de caso realizados na cidade de Curitiba-PR. Foram analisados aspectos relacionados a utilização da tecnologia; tempo, custos e metodologia de implantação; objetivos da implementação; profissionais envolvidos; mudanças no processo de trabalho, integração e compartilhamento de informações; benefícios e dificuldades percebidos com o uso da tecnologia BIM. Posteriormente foi feita a análise cruzada destes dados juntamente com base teórica e levantadas boas práticas no processo de implementação da tecnologia em Escritórios de Arquitetura.

**Palavras chave:** Tecnologia BIM, Escritórios de Arquitetura, Implementação.

### **ABSTRACT**

CARVALHO, Helena Engelhardt Wenzel de. **BIM Implementation in architecture offices**. 2018. 108p. Monografia (Especialização em Gerenciamento de Obras) – Programa de Pós-Graduação em Engenharia Civil, Universidade Tecnológica Federal do Paraná. Curitiba, 2018.

The BIM technology – Building Information Modeling has the purpose to optimize the data management during the constructions' life cycle. The BIM implementation demands big changes at operational process and the planning of it is very benefic; generating better productivity and quality results for the companies. The purpose of this study is identify how the BIM technology implementation happens in Architecture Offices, analyzing real implementation cases in Curitiba, at Paraná State. The study contemplate aspects related to technology utilization, time, costs, implementation methodology, implementation targets, personnel enrolled, workflow changes, integration and information sharing, benefits and challenges faced with BIM technology use. After that, a crosscheck analysis was made with the data collected as well as with the theoretical basis, also, with the best practices during the technology implementation process at Architecture Offices.

**Key Words:** BIM technology, Architecture Offices, Implementation.

### **LISTA DE FIGURAS**

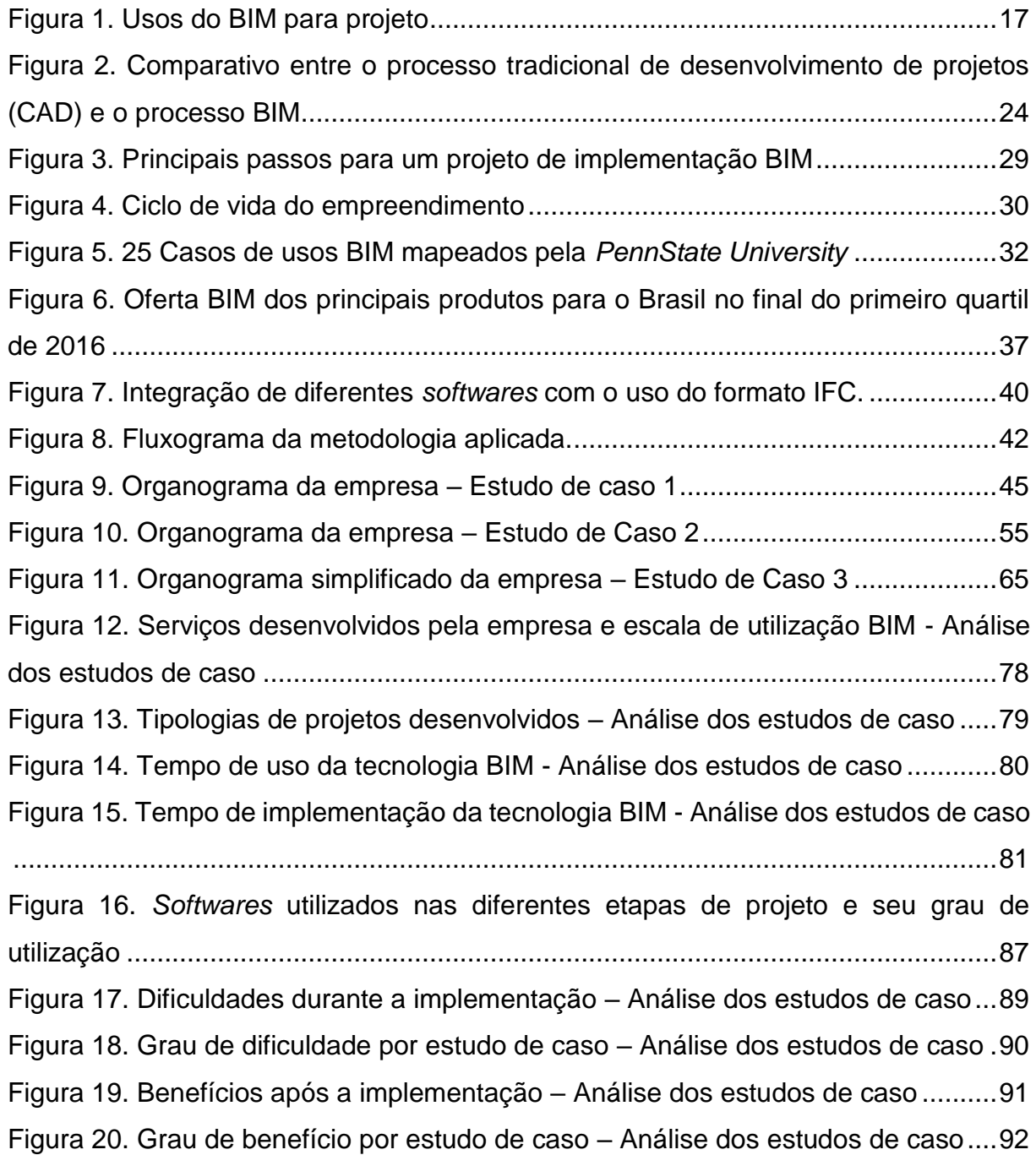

### **LISTA DE QUADROS**

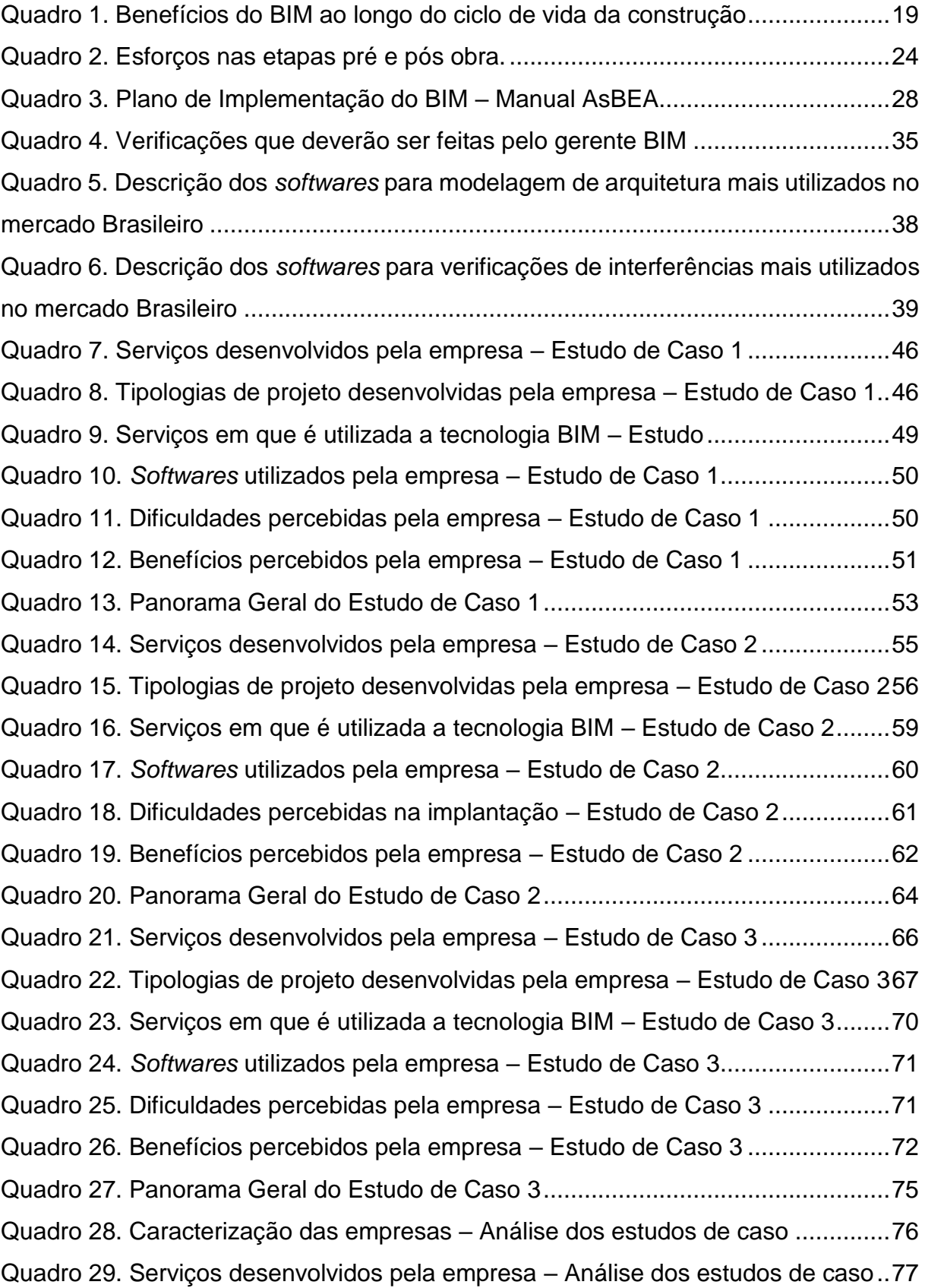

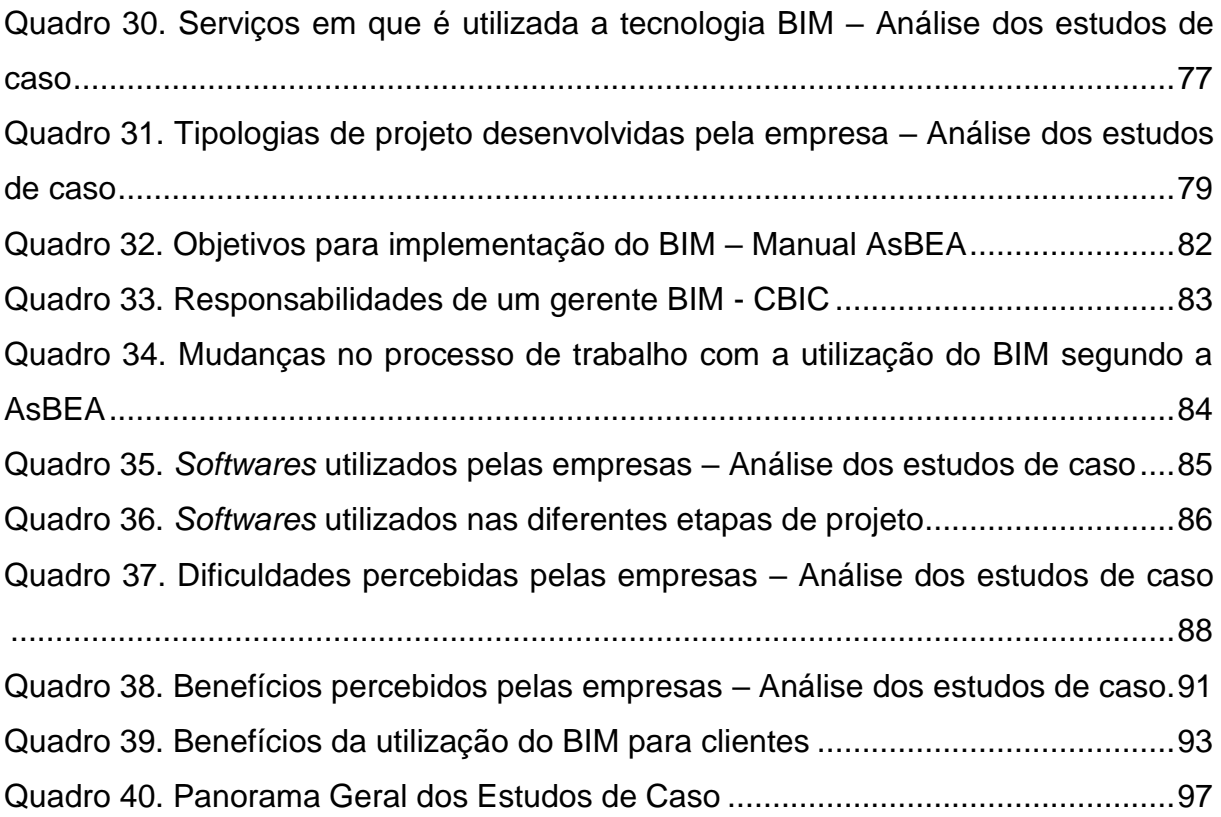

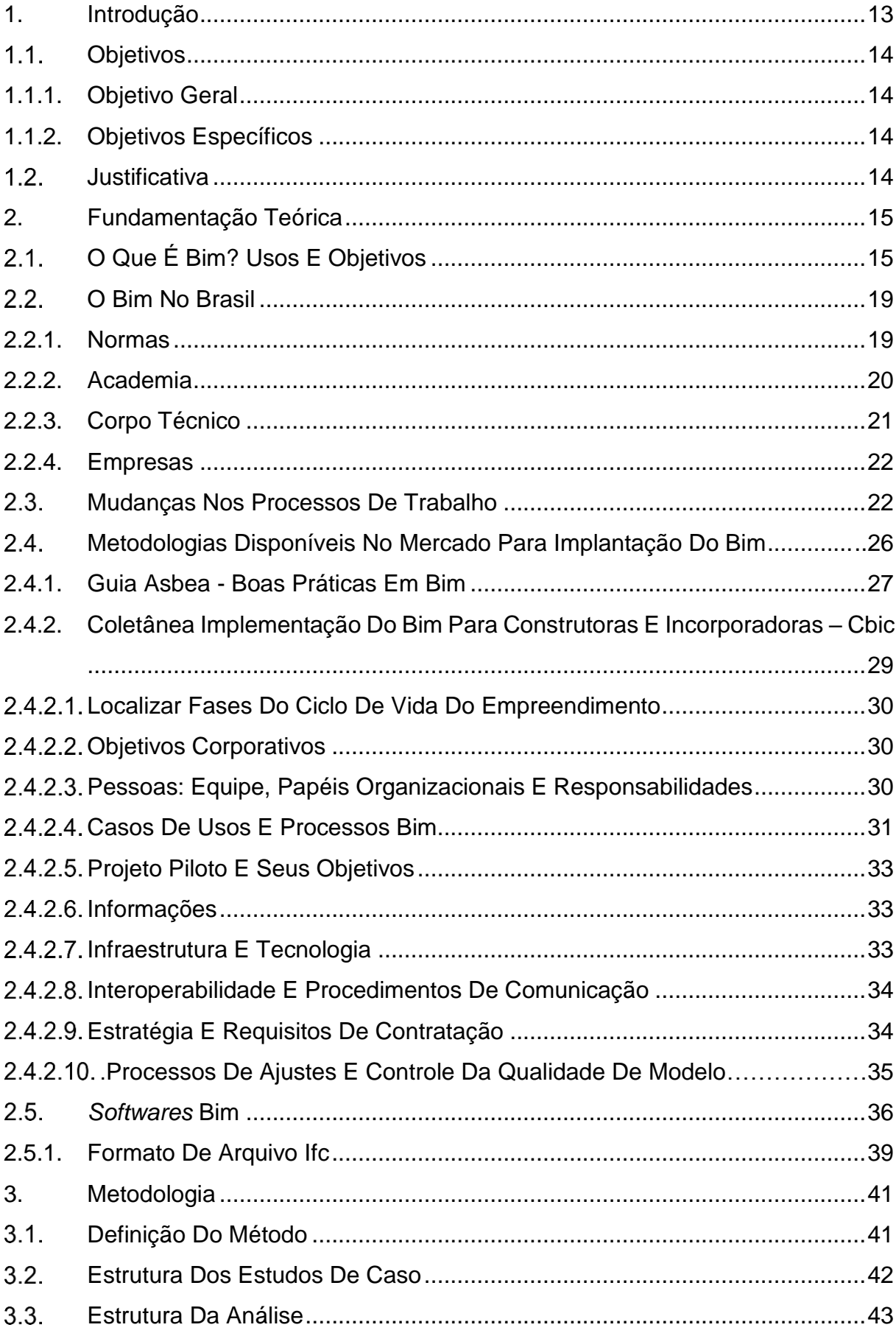

# **SUMÁRIO**

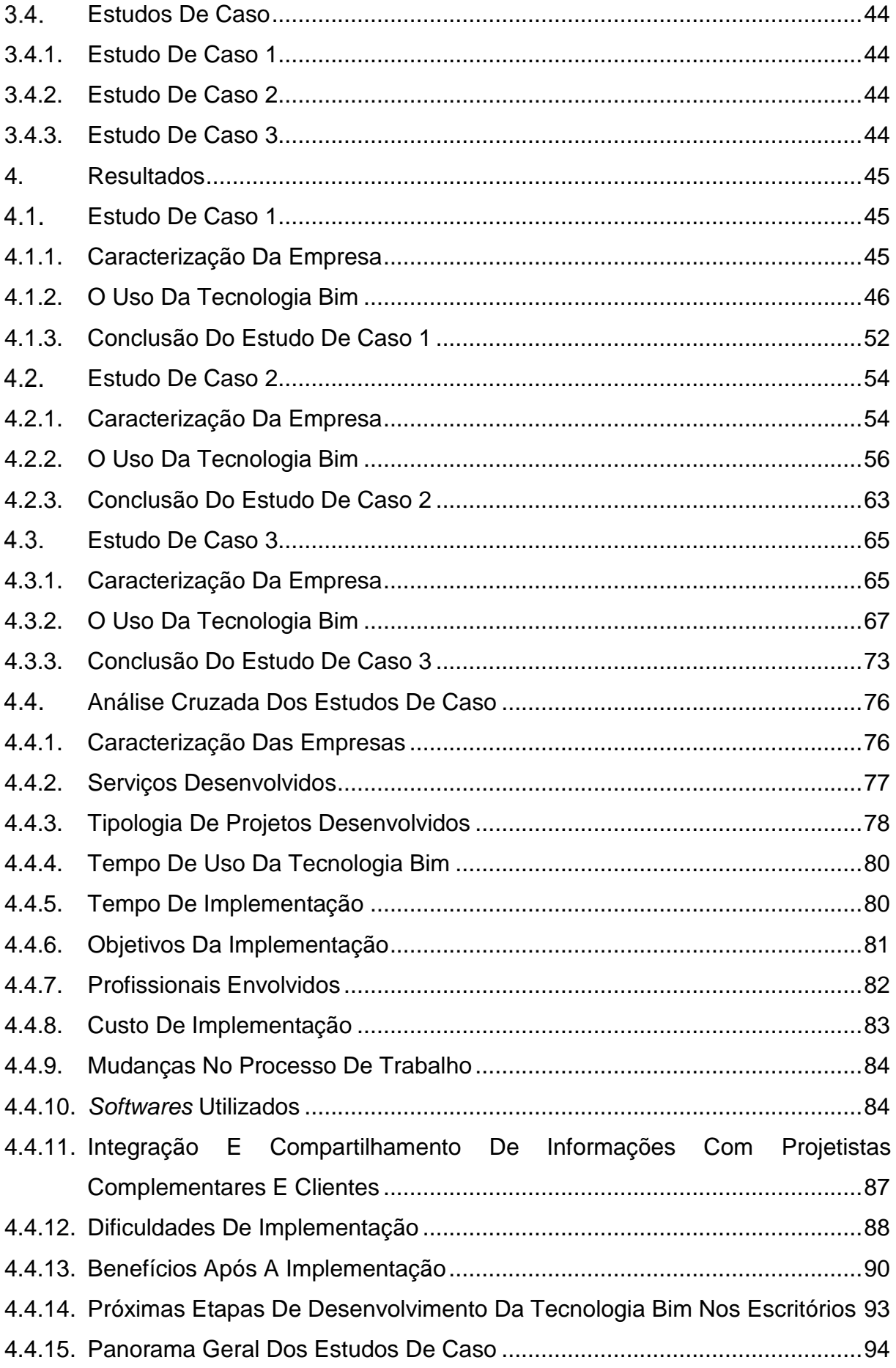

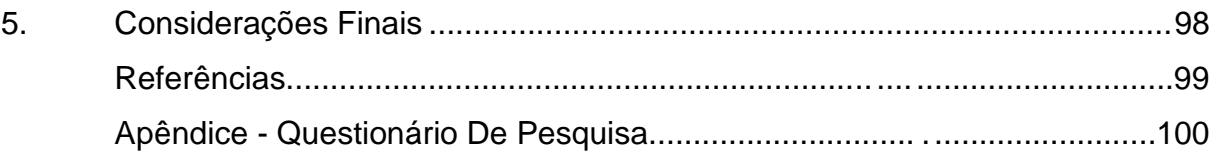

## <span id="page-12-0"></span>**1. INTRODUÇÃO**

Já reconhecido internacionalmente, a plataforma BIM ainda é pouco utilizada na arquitetura e engenharia brasileira. O ceticismo ainda é muito grande, pois diferentemente da transição da prancheta para o CAD, a implantação do BIM vai exigir mudanças em toda cadeia da construção civil, esforço de implementação e investimentos; porém é inquestionável que é uma solução robusta, que apresenta ganhos significativos na qualidade geral do projeto, redução de conflitos, melhor previsão de custos e menos alterações durante a execução. As empresas serão impelidas a adotar a tecnologia, sob pena de perderem competitividade e de não estarem aptas num futuro próximo a atender aos requisitos dos contratantes, que passarão a exigir o uso desta tecnologia.

A tecnologia BIM – Building Information Modeling é uma ferramenta colaborativa baseada em modelos tridimensionais que compreendem um grande número de informações referentes à edificação e que podem ser utilizados ao longo de toda sua vida útil. O importante antes de iniciar um processo de implementação do BIM é entender os benefícios que essa mudança trará. Com o BIM podemos simular uma obra com mais propriedade, verificando todas e quaisquer interferências entre os diferentes projetos, entre eles: fundações, estrutural, arquitetônico, elétrico, hidráulico, incêndio, ar condicionado, transmissão de dados, etc. Com esta imagem mais fiel do produto final é muito mais fácil e vantajoso fazer ajustes durante as fases de desenvolvimento do projeto ao invés da execução da obra (GT BIM ASBEA, 2013).

À medida que migramos dos projetos auxiliados por computador, mas comumente conhecidos como CAD (*Computer-aided Design*), para a tecnologia BIM, precisamos entender que esta é uma transição de longo prazo que beneficia não apenas as equipes de projeto, mas o mundo como um todo. O BIM permite a criação digital de protótipos dos projetos da mesma forma que a indústria automotiva e aeroespacial já fazem há anos. Se observarmos as melhorias trazidas pela prototipagem digital na indústria automotiva, veremos carros muito mais seguros, projetados para durar mais tempo, com melhor desempenho e mais economia de combustível. Traduzindo isto para a construção civil, isto equivaleria, a uma melhor integridade estrutural capaz de suportar atividades sísmicas, eventos climáticos e até mesmo ataques terroristas (WEYGANT, 2011).

Esta pesquisa está organizada em cinco capítulos. O primeiro introduz o tema e define os objetivos do trabalho. O segundo contém a fundamentação teórica, abrangendo as metodologias disponíveis no mercado para implementação do BIM. O terceiro capítulo apresenta a metodologia adotada para a pesquisa. O quarto capítulo relata a análise cruzada das informações e o quinto capítulo contém as considerações finais da pesquisa.

#### <span id="page-13-0"></span>1.1. OBJETIVOS

1.1.1. Objetivo Geral

<span id="page-13-1"></span>O objetivo desta pesquisa é analisar de que forma ocorre a implementação da tecnologia BIM em Escritórios de Arquitetura de Curitiba.

- <span id="page-13-2"></span>1.1.2. Objetivos Específicos
- a. Constatar, elencar e analisar as dificuldades decorrentes do processo de implementação da tecnologia BIM; em contraponto aos benefícios obtidos pós implementação e consolidação de uso.
- b. Elaborar um cruzamento de dados entre os estudos de caso, conjugando com o referencial teórico e em decorrência estabelecer um mapeamento sobre as etapas, recursos e ferramentas da implementação da tecnologia BIM na Arquitetura em escritórios Curitibanos.

#### <span id="page-13-3"></span>1.2. JUSTIFICATIVA

Com a utilização da tecnologia BIM todos os envolvidos durante todo o ciclo de vida das construções são beneficiados. Os projetistas ganham produtividade e eficácia, com informações mais profundas e consistentes; os construtores ganham obras mais previsíveis e menos custosas; os proprietários se beneficiam com menores custos de operação e com um tempo maior de usufruto da construção, tendo em vista a melhor qualidade do produto; por fim, os fornecedores de produtos e materiais ganham com a facilidade de comunicação com clientes e parceiros, logística mais rápida e melhor acompanhamento do ciclo de vida do seu produto (KASSEM e AMORIM, 2015).

# <span id="page-14-0"></span>**2. FUNDAMENTAÇÃO TEÓRICA**

#### <span id="page-14-1"></span>2.1. O QUE É BIM? USOS E OBJETIVOS

A modelagem da Informação da Construção, mas comumente conhecida no Brasil por BIM - *Building Information Modeling*, é um processo que parte de modelos tridimensionais que concentram todas as informações referentes à construção ao longo de todo o ciclo de vida do empreendimento. Esse modelo surge desde a concepção dos projetos, passando pela obra e segue durante toda a vida útil do espaço construído (GT BIM ASBEA, 2013). Após a entrega e a ocupação do empreendimento os modelos BIM podem ser utilizados para o gerenciamento da manutenção e para a gestão da ocupação da edificação (CBIC, 2016).

Para Eastman et al. (2011), BIM não é uma coisa ou um tipo de *software*, mas sim, uma atividade humana que envolve amplas mudanças no processo de projeto, construção e gerenciamento de instalações. É uma tecnologia de modelagem e um conjunto de processos para produzir, comunicar, e analisar modelos de construção. Estes modelos de construção são caracterizados por:

- Elementos construtivos que são representados por objetos digitais que carregam atributos gráficos e informações que os identificam dentro dos *softwares*, além de regras paramétricas que permitem que sejam manipulados de forma inteligente.
- Componentes que incluem informações que descrevem como o modelo se comporta, conforme a necessidade de análise ou processo de trabalho.
- Informações consistentes e não redundantes, de modo que quaisquer alterações nos dados do componente sejam representadas em todas as suas visualizações.
- Dados coordenados de tal forma que todos os pontos de vista de um modelo sejam representados de forma ordenada.

Segundo a Autodesk, em seu e-book de introdução ao BIM, BIM é uma metodologia que parte de um modelo 3D inteligente que simplifica os processos de coordenação, simulação e visualização. Ele auxilia não só os projetistas, mas também

os proprietários a aperfeiçoar a maneira como são planejadas, construídas e gerenciadas as edificações.

O BIM não é a solução para todos os problemas da construção civil, é apenas uma ferramenta melhor para o trabalho. O BIM fornece um nível de detalhamento necessário para projetar e construir um projeto específico, sob condições específicas, com base em um grau de detalhe maior do que o anteriormente disponível. É uma ferramenta poderosa, que utiliza o que sabemos de projeto e construção e as entrega a um computador, que retorna resultados que podemos analisar e usar na tomada de decisões (WEYGANT, 2011).

Segundo o manual da AsBEA, o BIM tem diversas aplicações ao longo da vida útil da edificação, desde o projeto, passando pela construção até sua operação e manutenção. Dentro do ciclo do projeto, principal etapa desenvolvida por escritórios de arquitetura, pode ser aplicado das seguintes maneiras, como exemplificado também na [Figura 1:](#page-16-0)

- Concepção do projeto
- Documentação do projeto
- Visualização do projeto
- Compatibilização dos projetos
- Revisão de projeto
- Análise de eficiência energética
- Avaliação de critérios de sustentabilidade
- Análises de engenharia
- Extração de quantitativos

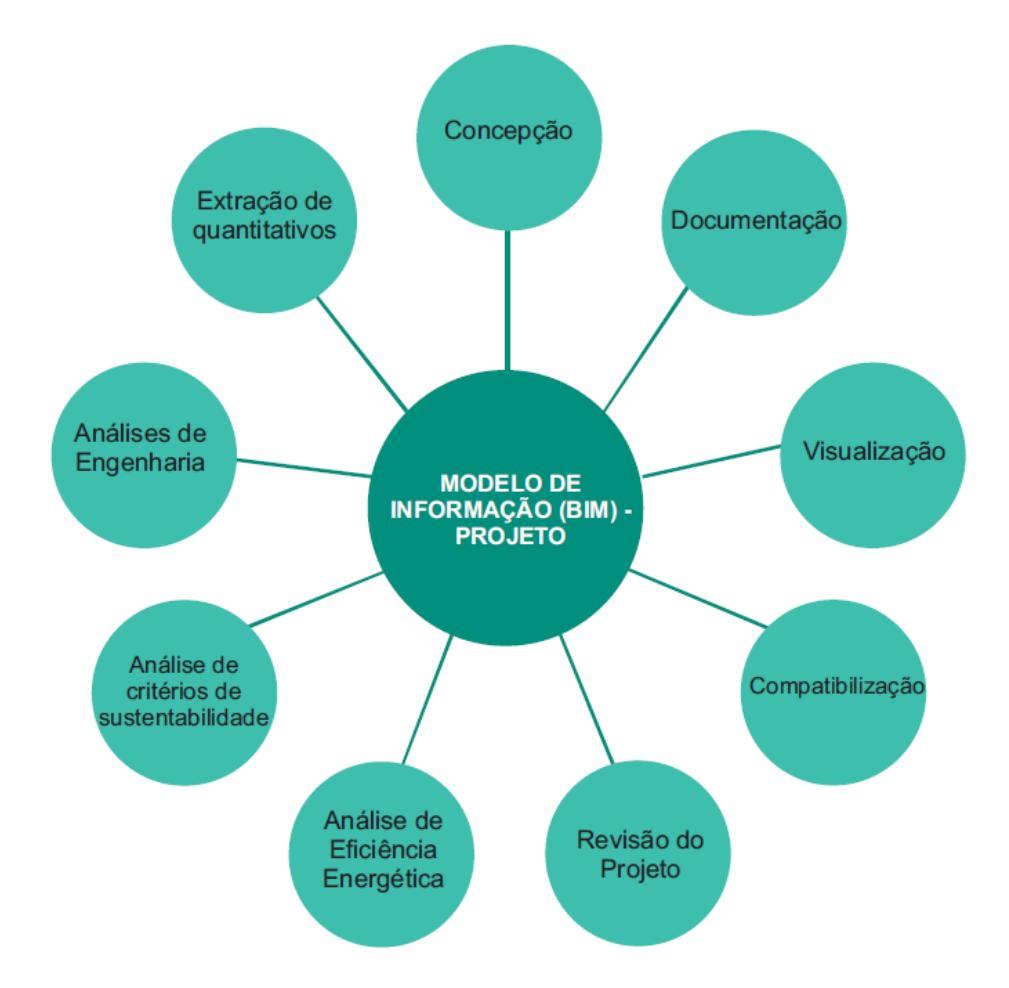

<span id="page-16-0"></span>Figura 1. Usos do BIM para projeto Fonte: Guia AsBEA - Boas práticas em BIM I (2013).

O segundo volume do guia AsBEA comenta sobre a importância da definição dos objetivos de uso da utilização do BIM para que as empresas obtenham benefícios maiores e saibam efetivamente o que podem atingir com esse processo. O guia também apresenta um conjunto de possíveis usos BIM, ao longo das fases de projeto, construção e operação do empreendimento, relatados pela *Pennsylvania State University (BIM- Project Execution Planning Guide)*. Quanto a fase de projeto os usos indicados são:

- Modelagem de condições existentes
- Análise de implantação
- Criação e concepção
- Validação de códigos e normas
- Coordenação 3D
- Análise de engenharia
	- o Análise Energética
- o Análise Estrutural
- o Análise Luminotécnica
- o Análise de Climatização e outras
- Avaliação de Sustentabilidade LEED
- Definição do Programa de Necessidades
- *Design Review* Revisão Crítica
- Estimativa de custo

Sem os dados atribuídos aos componentes nos desenhos BIM, poderíamos simplesmente estar utilizando *softwares* CAD tradicionais. Por definição CAD é um desenho assistido por computador, independentemente de ser realizado em duas ou três dimensões. Já o BIM é a modelagem da informação da construção, com ênfase no "i" da informação, que é o que diferencia as duas tecnologias (WEYGANT, 2011).

A tecnologia BIM é muito ampla e talvez por isso seu entendimento não seja tão claro. É uma nova maneira de realizar processos, baseada em modelos e não mais em documentos, como na precedente tecnologia CAD (CBIC, 2016).

Com relação aos benefícios que o uso do BIM proporciona, Eastman et al. (2011) apresenta uma série de fatores que podem ser percebidos desde as fases anteriores a construção até as fases após a construção, conforme mostra o [Quadro 1.](#page-18-0)

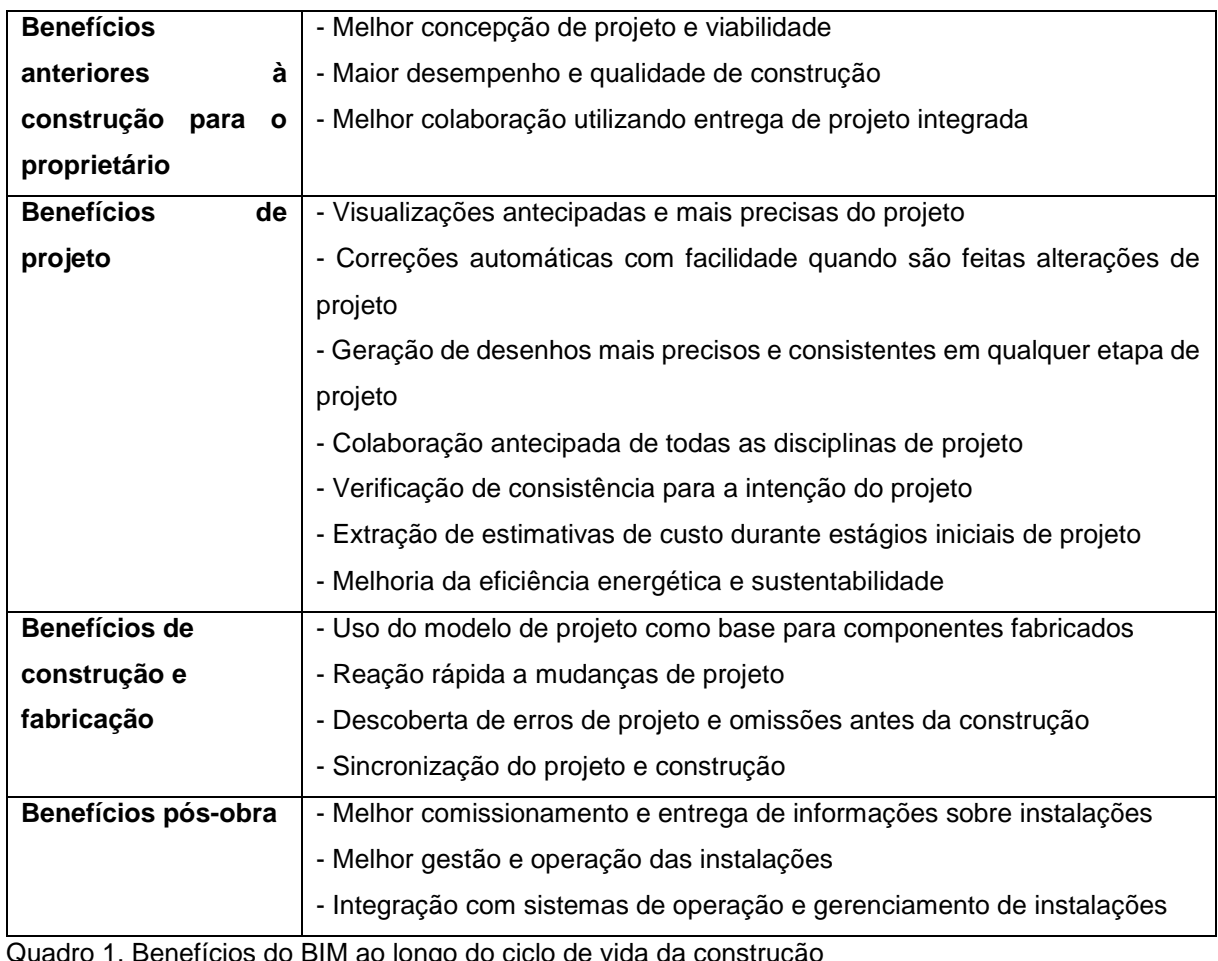

<span id="page-18-0"></span>Quadro 1. Benefícios do BIM ao longo do ciclo de vida da construção Fonte: Eastman et al. (2011)

### <span id="page-18-1"></span>2.2. O BIM NO BRASIL

Neste capítulo buscamos apresentar um breve relato à respeito das ações que vem sendo tomadas em relação ao desenvolvimento da tecnologia BIM nos âmbitos normativos, acadêmicos, de corpo técnico, na área pública e privada.

### 2.2.1. Normas

<span id="page-18-2"></span>Kassem e Amorim (2015) destacam dois conjuntos de guias presentes no mercado Brasileiro. O primeiro é desenvolvido pela ASBEA, "GUIA ASBEA de Boas Práticas em BIM - ESTRUTURAÇÃO DO ESCRITÓRIO DE PROJETO PARA A IMPLANTAÇÃO DO BIM", que busca auxiliar escritórios de arquitetura com o planejamento da implementação da tecnologia BIM. Já a segunda coleção é elaborada pela CBIC - Câmara Brasileira da Indústria da Construção.

Entre os guias da CBIC se destaca a "COLETÂNEA IMPLEMENTAÇÃO DO BIM PARA CONSTRUTORAS E INCORPORADORAS", com cinco volumes que tratam desde os fundamentos do BIM até as suas formas de contratação.

No âmbito normativo, em 2010, foi criado uma Comissão de estudos na ABNT com foco na Modelagem de Informação da Construção, atualmente estão disponíveis 5 Normas Técnicas, conforme a seguir:

ABNT NBR 15965-1:2011 Sistema de classificação da informação da construção Parte 1: Terminologia e estrutura

ABNT NBR 15965-2:2012 Sistema de classificação da informação da construção Parte 2: Características dos objetos da construção

ABNT NBR 15965-3:2014 Sistema de classificação da informação da construção Parte 3: Processos da construção

ABNT NBR 15965-7:2015 Sistema de classificação da informação da construção Parte 7: Informação da construção

ABNT NBR ISO 12006-2:2010 Construção de edificação — Organização de informação da construção Parte 2: Estrutura para classificação de informação

#### <span id="page-19-0"></span>2.2.2. Academia

Kassem e Amorim (2015) afirmam que é através da Rede BIM Brasil que ocorrem a maior parte das pesquisas relacionadas ao BIM. Nesta rede participam grupos das seguintes universidades:

- UFPR Universidade Federal do Paraná
- USP Universidade de São Paulo
- UFF Universidade Federal Fluminense
- UFBA Universidade Federal da Bahia
- UNICAMP Universidade Estadual de Campinas
- UFV Universidade Federal de Viçosa
- UFRGS Universidade Federal do Rio Grande do Sul
- UPM Universidade Presbiteriana Mackenzie
- UFC Universidade Federal do Ceará

Porém, comentam que mesmo com todo o empenho em pesquisas ainda são poucas as Universidades que possuem disciplinas voltadas ao BIM em suas grades curriculares.

"Entre os pontos cruciais para a implantação de BIM estão que os professores das universidades compreendam seu conceito e que implementem uma revisão na estrutura das grades curriculares, com a criação de eixos verticais e horizontais de conhecimentos atrelados ao BIM. Conceitos como coordenação, integração e colaboração são essenciais para uma prática de projeto baseada no BIM e, portanto, devem fazer parte das estruturas desses cursos." Ruschel, Andrade e Morais (2013).

Com isso observa-se que é necessário mudança no ensino de projeto como um todo, pois o processo de trabalho altera-se com a introdução da tecnologia BIM, tornando-se muito mais colaborativo.

De acordo com Barison e Santos (2010) o ensino BIM poderia ser classificado em três níveis: introdutório, intermediário e avançado. No nível introdutório o aluno deveria dominar os conceitos BIM e as técnicas de modelagem básicas, podendo atuar como modelador ou facilitador. Já no nível intermediário, existe um envolvimento maior entre as disciplinas de arquitetura, estrutura e instalações e o conceito de colaboratividade deve estar presente. Com esse nível de entendimento o aluno pode ser considerado um analista. Por fim no nível avançado o aluno pode ser considerado um gerente BIM, pois deve ter conhecimento sobre as ferramentas BIM, as tecnologias construtivas, materiais de construção e sobre o funcionamento da construção civil.

Segundo estudos realizados por Ruschel, Andrade e Morais (2013) com universidades brasileiras, o ensino no Brasil ainda é de nível introdutório e intermediário. Apesar de não terem identificado casos em que o ensino englobe as competências do gestor, afirmam que o quadro é positivo e que gradualmente está se desenvolvendo.

#### <span id="page-20-0"></span>2.2.3. Corpo Técnico

De acordo com o Diálogos Setoriais, a produção de artigos técnicos em revistas brasileiras com ênfase em BIM iniciou em 2006 e teve significativo aumento a partir de 2008.

#### <span id="page-21-0"></span>2.2.4. Empresas

De acordo com o Diálogos Setoriais (2013), uma pesquisa realizada com associações e escritórios de arquitetura mostrou que as ações voltadas para o desenvolvimento da tecnologia BIM dentro da área privada ainda são muito recentes.

Em outra pesquisa, também realizada em 2013 pela editora PINI, foram obtidas 588 respostas de engenheiros e arquitetos, dos quais 90% responderam ter interesse em estar utilizando o BIM até 2018. Dentre os principais benefícios do uso da tecnologia, os entrevistados indicaram a qualidade do trabalho e velocidade na produção. Já o principal motivo indicado de porque a empresa ainda não utiliza o BIM, foi o alto investimento na compra de *softwares*. Leonardo Manzione, colaborador da pesquisa, conclui que o mercado ainda está imaturo em relação ao BIM e que o setor ainda está conservador e resistente às mudanças.

#### <span id="page-21-1"></span>2.3. MUDANÇAS NOS PROCESSOS DE TRABALHO

O escritório de arquitetura que pretende implementar a tecnologia BIM precisa saber que passará por mudanças, não só de uso de *softwares*, mas do processo de projetar como um todo. Segundo a AsBEA (2013), qualquer tentativa de seguir com os fluxos atuais não será bem-sucedida.

Segundo Eastman et al. (2011), BIM não é só uma mudança de tecnologia, mas é uma mudança de processo. A partir do momento que o edifício é representado por objetos inteligentes, que carregam informações sobre si mesmo e sobre seu relacionamento com outros objetos dentro dos modelos, o BIM não só altera a maneira como os desenhos e as visualizações da construção são criadas, mas também altera significativamente os principais processos envolvidos na montagem de um edifício: como as necessidades do cliente são captadas e utilizadas para desenvolver as concepções iniciais de projeto; como as alternativas de projeto são analisadas com relação a aspectos de energia, estrutura, configuração espacial, localização, custo, etc.; como os vários membros da equipe colaboram para o projeto; como o edifício é efetivamente construído; e finalmente, como o edifício é operado e mantido após a finalização da obra. O BIM traz mais eficiência e inteligência, impactando cada um desses processos.

Como o processo BIM centraliza todas as informações em um único modelo compartido entre as disciplinas envolvidas, a integração e a comunicação ocorrem de maneira muito mais simples. As transferências de informação acontecem de maneira mais rápida e constante, porém exigem dos projetistas mais transparência e comprometimento para que o resultado seja positivo (GT BIM ASBEA, 2013).

Segundo a CBIC (2016) as tomadas de decisão são antecipadas com a utilização do BIM. Tanto em relação aos detalhes construtivos e especificações quanto em relação aos métodos construtivos que será empregado.

Com esta antecipação das definições de projeto para fases inicias de projeto, aumentam o número de definições que são feitas logo na concepção do empreendimento, enquanto que a extração de documentos ocorre em uma fase que os modelos já estão mais amadurecidos (GT BIM ASBEA, 2015).

A [Figura 2,](#page-23-0) retirada do manual da CBIC (2016), explica o impacto das alterações de projeto ao longo das fases de desenvolvimento do projeto e compara o processo BIM do processo tradicional de projeto CAD. A linha representada com o número 1 no gráfico representa a capacidade de impactar custos de obra e características funcionais do empreendimento e ela diminui conforme avança o desenvolvimento do projeto. Já a linha 2 é o contrário, ela aumenta à medida que o projeto evolui, e representa o custo de alterações de projeto, conforme explica o manual. A linha 3 representa o processo CAD, observa-se que este possui o seu pico justamente na divisa entre o pré-obra e o pós-obra, enquanto a linha 4 que representa o processo BIM, tem seu pico ainda na fase do pré-obra, antecipando as decisões e diminuindo a chance de alterações posteriores.

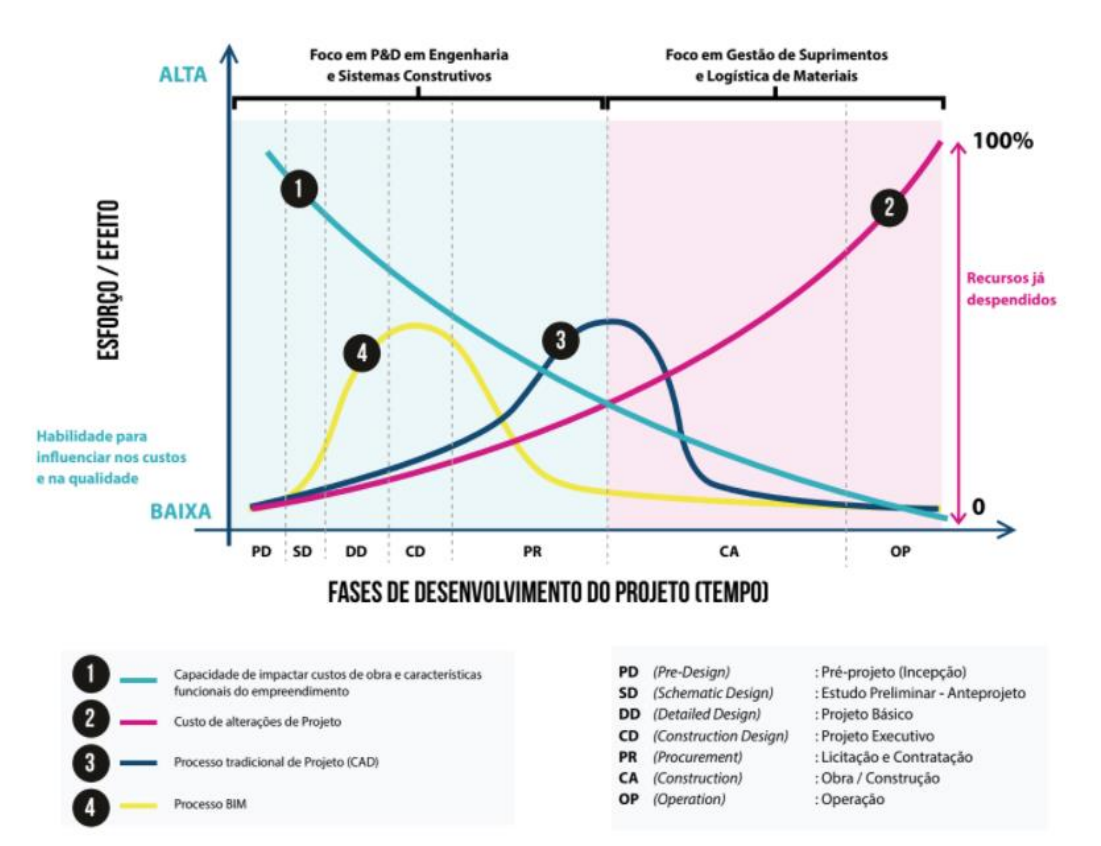

<span id="page-23-0"></span>Figura 2. Comparativo entre o processo tradicional de desenvolvimento de projetos (CAD) e o processo BIM

Fonte: Coletânea implementação do BIM para construtoras e incorporadoras vol.1-CBIC (2016)

O [Quadro 2](#page-23-1) reforça o conteúdo da [Figura 2](#page-23-0) e explica onde devem ser concentrados os esforços das fases pré e pós-obras.

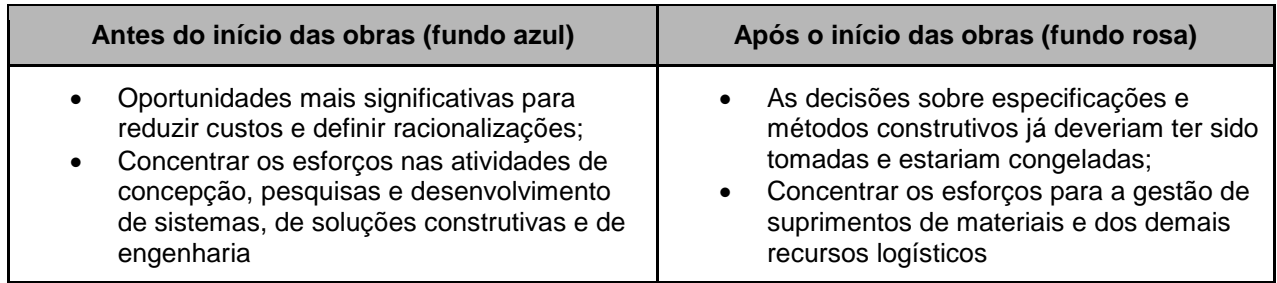

<span id="page-23-1"></span>Quadro 2. Esforços nas etapas pré e pós obra.

Fonte: Coletânea implementação do BIM para construtoras e incorporadoras vol.1-CBIC (2016), adaptado pela autora.

O uso da tecnologia BIM implica em processos de trabalho mais colaborativos. Na metodologia CAD, havia uma ordem sequencial de atuação das disciplinas que começava pela arquitetura, passava pela estrutura e só depois de consolidadas estas iniciavam-se as outras disciplinas. Essa metodologia gerava constantes incompatibilidades que só eram percebidas em análises específicas no final dos trabalhos. Já com a utilização do BIM, a compatibilização ocorre ao longo de todo o processo, existe uma colaboração contínua e simultânea entre as disciplinas envolvidas (GT BIM ASBEA, 2015).

A verificação de interferências deve ser um processo constante entre os projetistas e cada um deve observar se sua própria disciplina esta compatível em relação as demais. Além da compatibilização individual, é recomendado que seja estabelecido um profissional responsável pela compatibilização geral das disciplinas ao longo do ciclo de vida do projeto. Este é um trabalho bastante técnico e exige um profissional capacitado e com a experiência apropriada (GT BIM ASBEA, 2015).

Segundo Weygant (2011), a tecnologia BIM altera a maneira como arquitetos e engenheiros trabalham hoje, promovendo a colaboração de todos os membros da equipe de projeto. O projeto não consiste mais em linhas e símbolos que representam componentes da construção. Ao invés de desenhar uma série de linhas que representam a localização de uma parede, com o BIM desenhamos a própria parede, como unidade única, que carrega todas as informações associadas a ela. A modelagem da informação fornece aos arquitetos a flexibilidade de projetar da mesma maneira que costumavam fazer, mas com um conjunto mais robusto de ferramentas, uma plataforma mais inteligente e capaz de analisar o projeto em tempo real.

O uso do BIM ajuda a reduzir drasticamente a quantidade de tempo e o esforço necessário para gerar desenhos. Ele automatiza tarefas comuns, liberando assim, o arquiteto para utilizar o tempo disponível para pensar no projeto. Embora não haja nada de errado com a maneira de projetar e construir hoje, o BIM força a indústria da construção civil a repensar como os projetos são entregues. Quanto mais colaboração ocorrer, melhor será o fluxo e mais rápido isso irá ocorrer (WEYGANT, 2011).

Segundo Eastman et al. (2011), substituir um ambiente CAD por um ambiente BIM envolve muito mais do que adquirir *software*, treinar e atualizar o hardware. O uso efetivo desta tecnologia exige que sejam feitas alterações em praticamente todos os aspectos da empresa. Isso requer compreensão sobre a tecnologia e sobre os processos relacionados a ela e um plano de implementação antes que a mudança comece. Neste processo um consultor externo pode ser bastante útil para planejar, monitorar e auxiliar. De maneira geral os passos a serem considerados são:

 Atribuir à gerencia a responsabilidade de desenvolver um plano de implementação do BIM que cubra todos os aspectos dos negócios da empresa e como as mudanças afetarão os departamentos internos, os parceiros e clientes

- Criar uma equipe interna de responsáveis pela implantação do plano, com orçamento de custo, tempo e desempenho para orientar seu desempenho
- Iniciar a utilização do BIM em um ou dois projetos menores, talvez já concluídos, em paralelo com a tecnologia existente. Isso proporcionará oportunidades educacionais para a equipe e auxiliará a perceber os pontos de dificuldade
- Utilizar os resultados iniciais para educar e orientar a adoção contínua do *software* BIM e treinamento adicional da equipe.
- Estender o uso do BIM a novos projetos e trabalhar de maneira colaborativa com membros externos das equipes de projeto
- Continuar a integrar as capacidades do BIM em aspectos adicionais da empresa e refletir esses novos processos de negócios em documentos contratuais com clientes
- Periodicamente, repensar o processo de implementação do BIM para refletir os benefícios e dificuldades encontrados e estabelecer novas metas de desempenho, tempo e custo.

### <span id="page-25-0"></span>METODOLOGIAS DISPONÍVEIS NO MERCADO PARA IMPLANTAÇÃO DO **BIM**

Neste capítulo vamos analisar dois manuais existentes no mercado brasileiro e de que maneira eles orientam os processos de implantação do BIM.

O primeiro manual é da AsBEA, Boas Práticas em BIM, que possui dois fascículos e é focado principalmente para os profissionais de arquitetura. Seu objetivo principal é esclarecer quais são as necessidades dos escritórios para que um projeto possa ser desenvolvido em BIM.

Já o segundo conjunto de manuais a ser analisado é a Coletânea Implementação do BIM para construtoras e incorporadoras, da CBIC - Câmara Brasileira da Indústria da Construção. Esta coletânea possui cinco volumes:

- Fundamentos BIM
- Implementação BIM
- Colaboração e Integração BIM
- Fluxos de Trabalho BIM
- Formas de Contratação BIM

O principal objetivo desta coletânea é influenciar e facilitar a adesão à tecnologia BIM. Os manuais abordam o segmento das Edificações, mas não estão direcionados especificamente para arquitetos e sim para construtoras e incorporadoras. Portanto, vamos apresentar os exemplos referentes a incorporadora, pois são os que abrangem também as principais funções dos arquitetos.

#### 2.4.1. Guia AsBEA - Boas práticas em BIM

<span id="page-26-0"></span>O Guia da AsBEA enfatiza a importância do envolvimento de toda a equipe para uma implantação bem-sucedida e a necessidade de identificar os ganhos que o escritório teria ao desenvolver projetos futuros ou atuais em BIM. Afinal, o primeiro objetivo deve ser os benefícios internos para tornar a empresa mais competitiva no mercado. Outro ponto importante é considerar a integração dos clientes neste processo, pois é preciso estender a eles o entendimento da tecnologia para que entendam os benefícios que eles mesmo terão e também que entendam que durante o processo de implementação possivelmente serão necessários prazos maiores para o desenvolvimento dos trabalhos.

Segundo o manual da AsBEA é indispensável que seja feito um bom plano de implementação do BIM. O escritório antes de iniciar a implantação, deve ter métricas de desempenho, qualidade, relacionamento com o cliente, escopo, custo, contratos e prazos. Afinal essa mudança envolve custos e é preciso medir o retorno do investimento. Assim que essas métricas estiverem definidas o guia orienta iniciar o plano seguindo os cinco passos descritos no [Quadro 3:](#page-27-0)

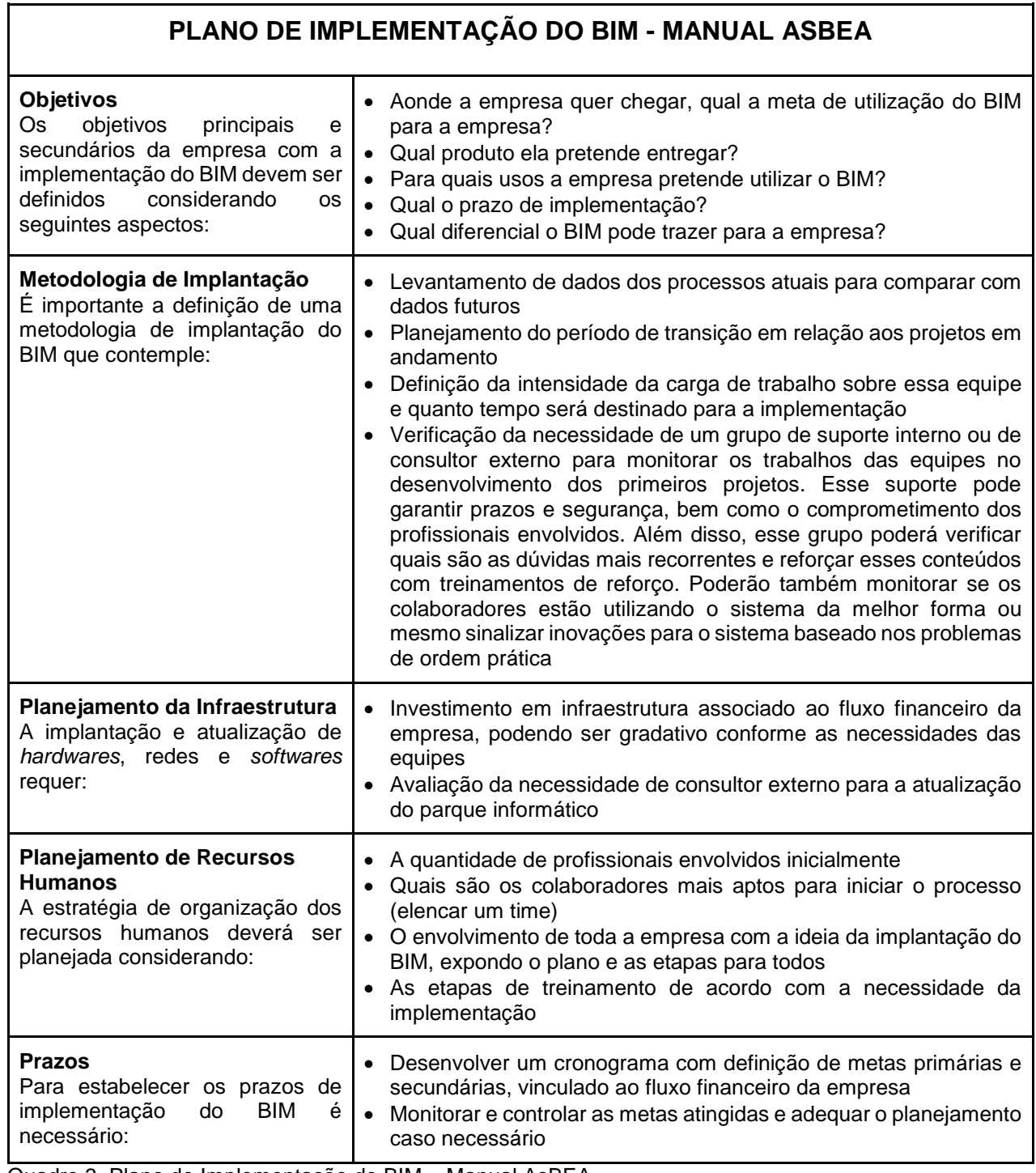

<span id="page-27-0"></span>Quadro 3. Plano de Implementação do BIM – Manual AsBEA Fonte: Guia AsBEA - Boas práticas em BIM I (2013), adaptado pela autora. ן

#### <span id="page-28-1"></span>2.4.2. Coletânea Implementação do BIM para construtoras e incorporadoras – CBIC

A CBIC ressalta a importância de estabelecer um projeto formal de implantação, minimamente estruturado e documento e o segundo volume da coletânea guia passo-a-passo o processo de planejamento da implementação BIM. Como mostra a [Figura 3,](#page-28-0) o processo inclui 10 passos que serão comentados de forma sucinta a seguir. O guia é muito completo e deve ser consultado em sua totalidade para uma melhor compreensão de todos os itens.

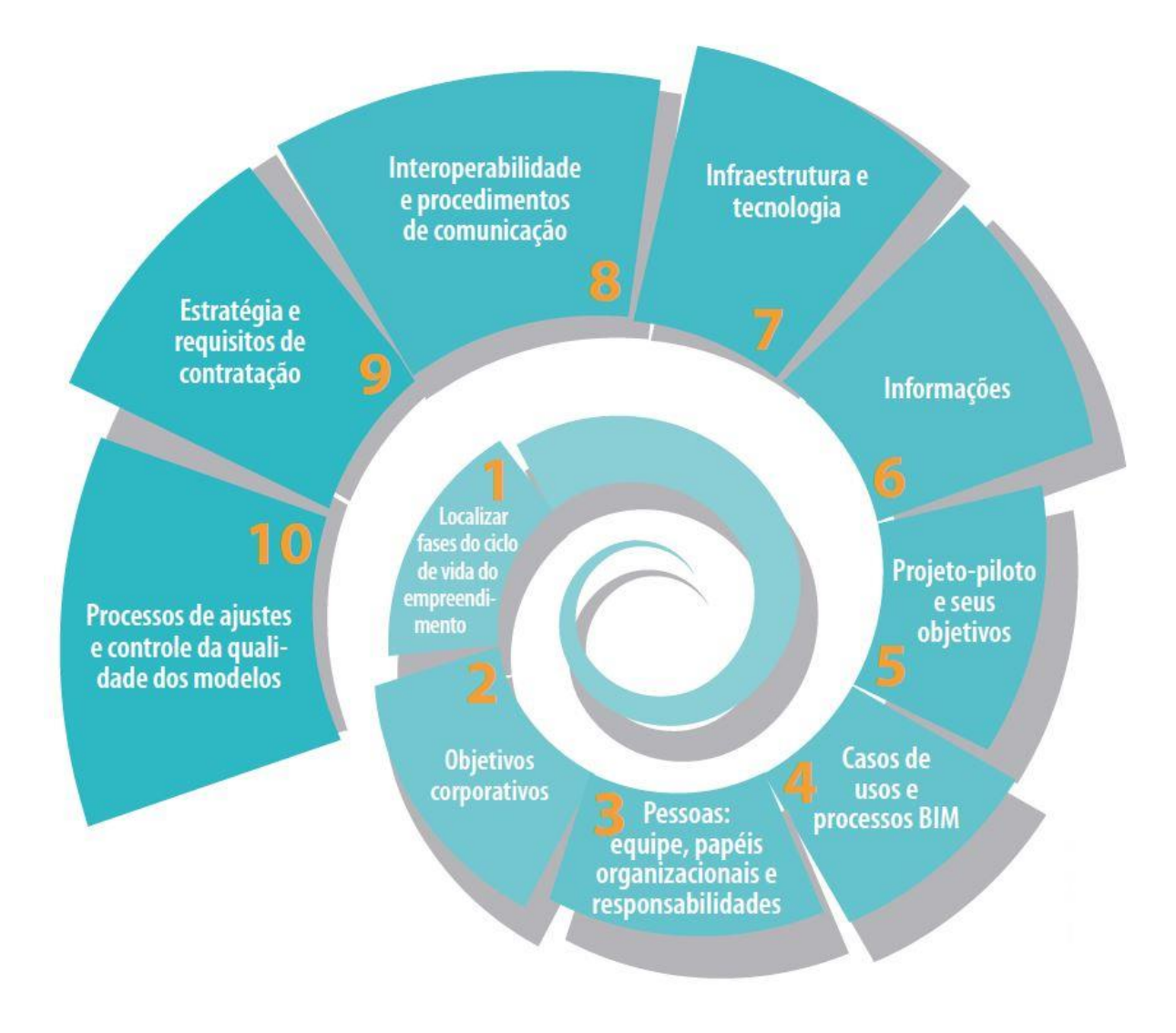

<span id="page-28-0"></span>Figura 3. Principais passos para um projeto de implementação BIM Fonte: Coletânea implementação do BIM para construtoras e incorporadoras vol.2-CBIC (2016)

#### <span id="page-29-1"></span> $2.4.2.1$ . Localizar fases do ciclo de vida do empreendimento

Neste primeiro passo o guia sugere localizar dentro do ciclo de vida do empreendimento [\(Figura 4\)](#page-29-0), as principais fases de atuação da empresa, pois isso ajuda a definir os objetivos e identificar os processos que deverão ser mapeados.

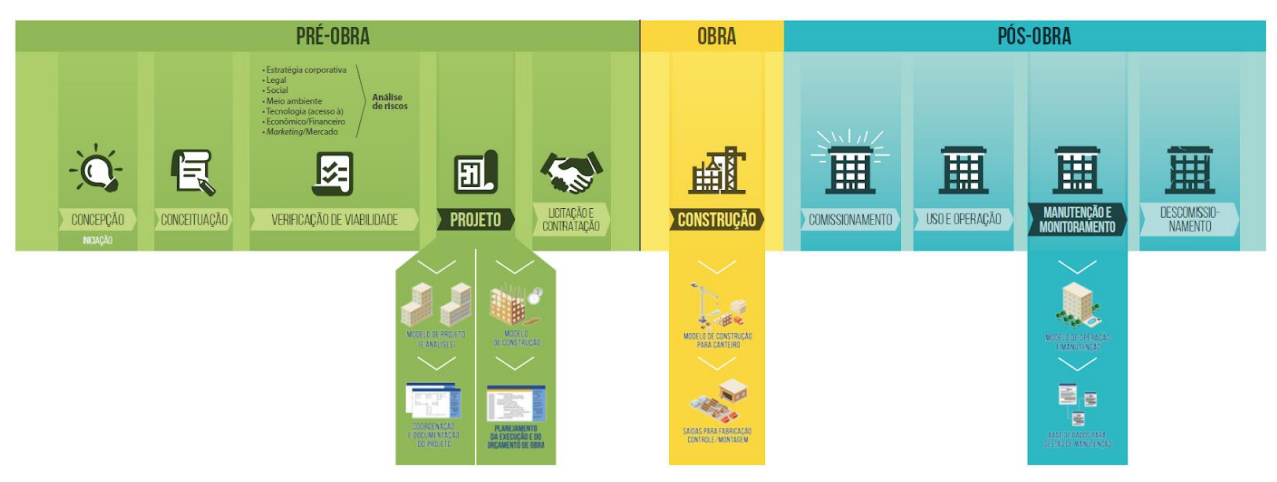

Figura 4. Ciclo de vida do empreendimento Fonte: Coletânea implementação do BIM para construtoras e incorporadoras vol.2-CBIC (2016)

#### <span id="page-29-2"></span><span id="page-29-0"></span> $2.4.2.2$ Objetivos Corporativos

Segundo a CBIC os objetivos da implementação BIM devem estar alinhados com os objetivos estratégicos da empresa. O guia destaca também a importância de estabelecer parâmetros de referência de desempenho para que possam ser avaliados os benefícios da utilização da tecnologia BIM.

<span id="page-29-3"></span> $2.4.2.3$ Pessoas: equipe, papéis organizacionais e responsabilidades

A definição da equipe e das responsabilidades para a implementação é um dos principais passos do plano de implantação, segundo a CBIC. A escolha do gerente BIM é de grande importância, este pode ser contratado ou um membro da equipe pode ser capacitado para tal função. O essencial, segundo o manual é que o gerente BIM possua as seguintes capacidades:

• Comunicar visão BIM, tanto do projeto total de implementação quanto do projeto-piloto;

• Liderar e garantir a efetividade do treinamento da equipe;

- Atuar como ponto focal BIM;
- Liderar e gerenciar o projeto de implementação BIM;

• Realizar reuniões periódicas para o gerenciamento da implementação e do desenvolvimento do projeto-piloto;

- Garantir a efetividade dos processos de troca de informações;
- Solucionar conflitos;
- Gerenciar, manter e controlar a qualidade dos modelos desenvolvidos.

#### <span id="page-30-0"></span> $2.4.2.4.$ Casos de usos e processos BIM

Nesta fase, a CBIC sugere que a escolha dos casos de uso BIM seja feita utilizando os vinte e cinco casos já mapeados pela *PennState University,* ilustrados na [Figura 5.](#page-31-0) Para cada caso escolhido, a recomendação é que sejam elencados os potenciais benefícios, os recursos necessários e as capacitações necessárias para esta implementação.

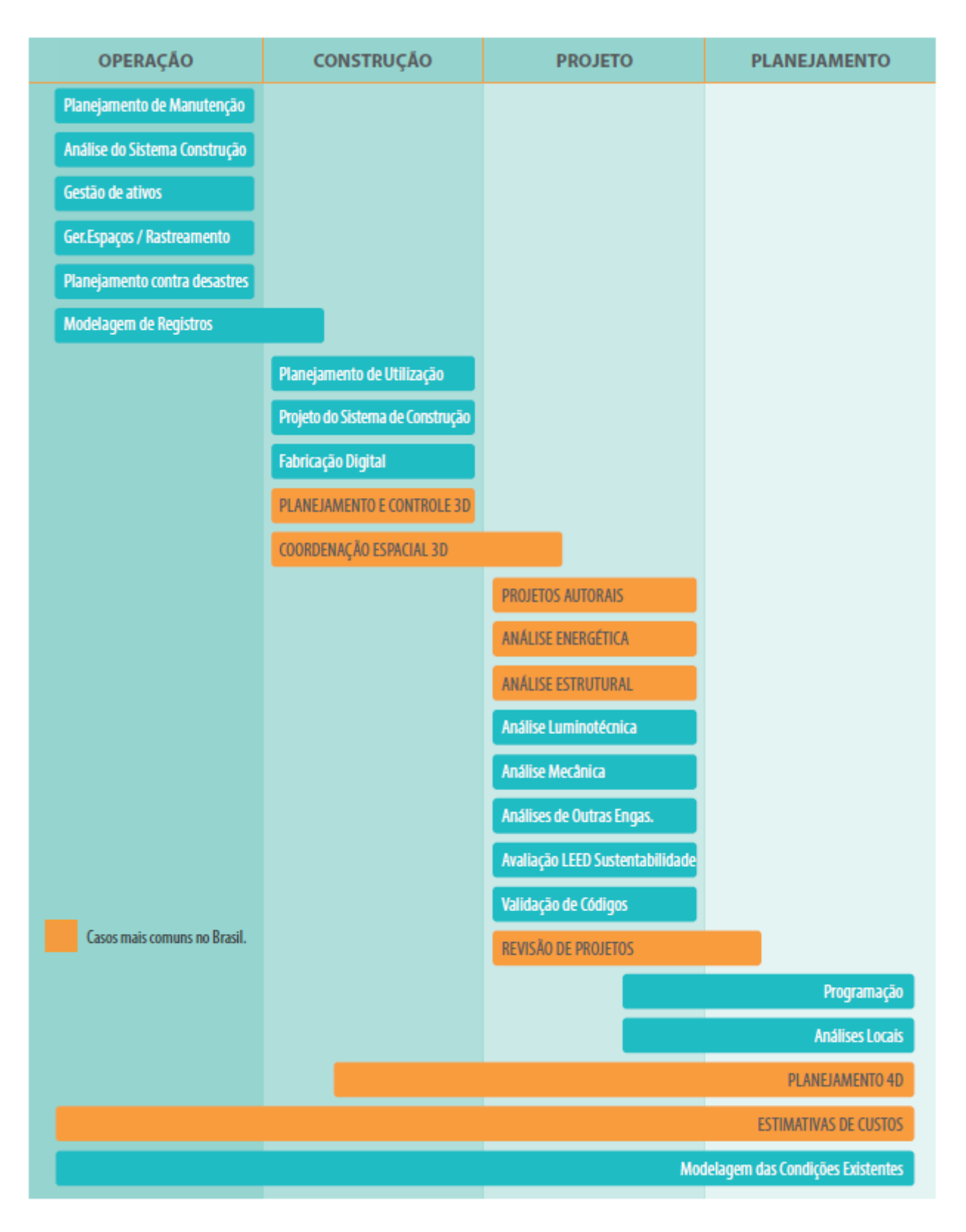

<span id="page-31-0"></span>Figura 5. 25 Casos de usos BIM mapeados pela *PennState University* Fonte: Coletânea implementação do BIM para construtoras e incorporadoras vol.2-CBIC (2016)

#### <span id="page-32-0"></span> $2.4.2.5.$ Projeto piloto e seus objetivos

As boas práticas recomendam que o projeto piloto seja escolhido de modo a representar os casos mais frequentes da empresa e que este não seja nem muito complexo e nem muito simples. Como objetivos deste projeto piloto a CBIC recomenda que estejam alinhados ao aprendizado e capacitação da equipe elencada para a implementação do BIM.

#### <span id="page-32-1"></span> $2426$ Informações

Para esta fase a CBIC recomenda que, uma vez definidos os casos de usos BIM, a equipe deve mapear as informações essenciais de cada um destes processos. O guia recomenda o desenvolvimento de uma planilha que contenha todas as informações que serão trocadas, seus autores e receptores, para cada um dos casos escolhidos.

#### <span id="page-32-2"></span> $2.4.2.7$ . Infraestrutura e tecnologia

A definição da infraestrutura e tecnologia deverá ocorrer após a definição dos casos de usos BIM e de seus entregáveis.

Com relação aos *softwares*, a CBIC recomenda que a equipe responsável defina a plataforma de *software* o mais breve possível para que efetuem testes de interoperabilidade entre as plataformas e, se necessário, buscar alternativas para importação e exportação de arquivos. Os *softwares* mais utilizados no mercado brasileiro estão melhor descritos no capítulo [2.5](#page-35-0) deste trabalho.

Com relação ao *hardware* o guia comenta que é uma definição importante para garantir a eficiência das informações trocadas pelos envolvidos nos projetos. O manual recomenda ainda que a especificação do hardware deve ser escolhida com base no caso de uso que exige maior capacidade de processamento dos equipamentos.

Outro fator importante e essencial para o que a equipe possa trabalhar é a definição de *templates*, bibliotecas BIM, bancos de dados, etc. O guia comenta que estes conteúdos que servirão de referência sejam disponibilizados à equipe o mais cedo possível.

#### <span id="page-33-0"></span> $2.4.2.8$ Interoperabilidade e procedimentos de comunicação

Uma vez concluído o levantamento de informações necessários para cada caso de uso BIM (item [2.4.2.6](#page-32-1) descrito anteriormente) é necessária a definição dos intercâmbios de informações. A CBIC descreve o procedimento para desenvolver estes requisitos de intercâmbio através dos seguintes passos:

- Identificação de cada potencial troca de informação no mapeamento dos processos
- Definição da estrutura de divisão para o projeto
- Identificar os requisitos para intercâmbio de informações de cada uma das trocas (entradas e saídas)
	- o Receptores de modelos BIM
	- o Tipo de arquivo de modelo
	- o Informações
	- o Notas
- Definir participantes que serão responsáveis pela autoria das informações necessárias
- Comparação dos conteúdos de entrada e de saída
	- o Exigência de troca de informação de saída
	- o Exigência de troca de informação de entrada

#### <span id="page-33-1"></span>2429 Estratégia e requisitos de contratação

Com a tecnologia BIM todos os participantes do projeto devem trabalhar de maneira colaborativa e isso é só uma das mudanças que esta tecnologia trás. A CBIC relata que o uso do BIM altera a maneira como os projetos são desenvolvidos, assim como a maneira como se mede a sua progressão. Os escopos de trabalho de cada participante do projeto deverão ser definidos levando em conta os seguintes pontos:

• Qualificação mínima em BIM do corpo técnico das empresas contratadas;

• Fluxos de trabalho que deverão ser realizados;

• Informações mínimas requeridas para a realização de cada um dos processos previstos;

• Entregáveis previstos para cada uma das partes envolvidas;

• Nível de qualidade mínimo para cada um dos entregáveis previstos;

• Cronograma estabelecendo os principais marcos e entregas do projeto, bem como a relação de precedência e interdependência das principais atividades previstas no projeto de implementação BIM.

#### <span id="page-34-1"></span> $2.4.2.10.$ Processos de ajustes e controle da qualidade de modelos

Nesta fase, a CBIC orienta a definição de estratégias e procedimentos que garantam a qualidade dos modelos e das trocas de informações em todas as fases previstas para os casos de usos selecionados. Deverá ser definido um responsável pela coordenação do modelo e cada modelo deve ser previamente planejado considerando o nível de detalhe desejado. Também deverão ser definidos procedimentos de controle de qualidade. O gerente BIM escolhido deverá confirmar a qualidade dos modelos observando as verificações descritas no [Quadro 4.](#page-34-0)

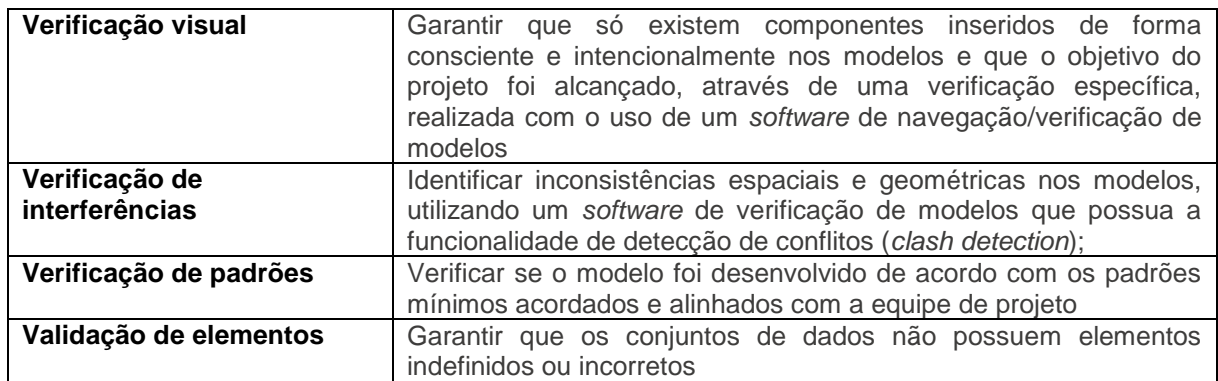

<span id="page-34-0"></span>Quadro 4. Verificações que deverão ser feitas pelo gerente BIM Fonte: Coletânea implementação do BIM para construtoras e incorporadoras vol.2-CBIC (2016), adaptado pela autora.

#### <span id="page-35-0"></span>*SOFTWARES* BIM

De acordo com o Guia AsBEA de Boas práticas em BIM (2013), a escolha dos *softwares* deve basear-se nas tipologias de projeto que serão executadas pela empresa. Além disso deve considerar os fatores de interoperabilidade entre os *softwares* utilizados por projetistas parceiros e clientes.

Outro fator importante indicado pela AsBEA a se observar é a necessidade de atualização do versionamento dos *softwares* durante o ciclo de vida do projeto para garantir a colaboração entre os envolvidos. Pode-se considerar também o uso de licenças flutuantes pois geralmente não há necessidade de ter uma licença em cada estação de trabalho.

Existe uma grande variedade de soluções BIM no mercado brasileiro e a CBIC, na Coletânea implementação do BIM para construtoras e incorporadoras vol.3 (2016), desenvolveu tabelas, juntamente com os diferentes desenvolvedores de *softwares* para ilustrar as soluções disponíveis para cada uma das fases do ciclo de vida de um empreendimento. A [Figura 6](#page-36-0) mostra as soluções que estavam disponíveis no mercado brasileiro no início de 2016.
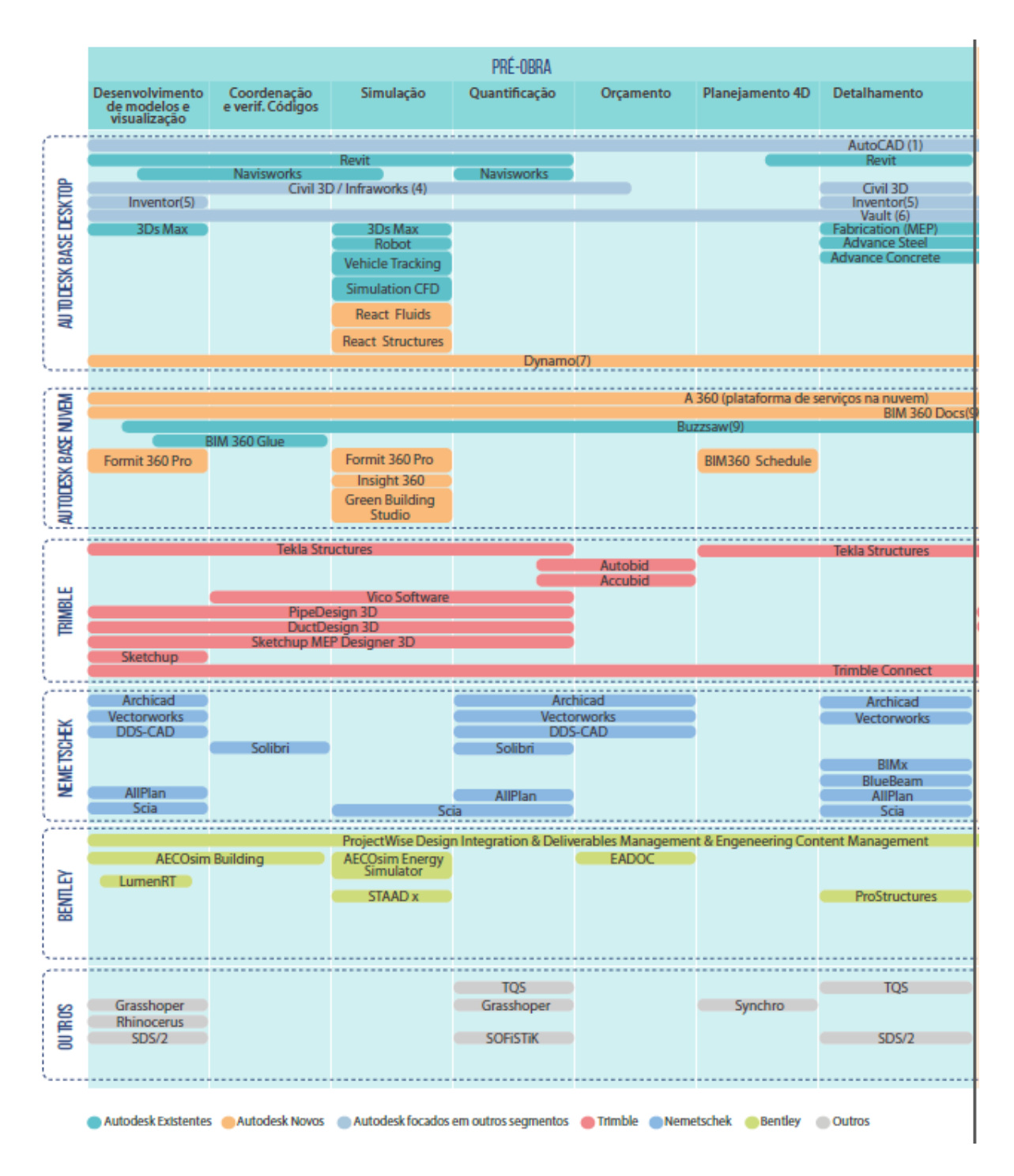

Figura 6. Oferta BIM dos principais produtos para o Brasil no final do primeiro quartil de 2016 Fonte: Coletânea implementação do BIM para construtoras e incorporadoras vol.3-CBIC (2016)

Segundo a CBIC (2016), os *softwares* mais utilizados no mercado brasileiro para modelagem de arquitetura (desenvolvimento de projetos autorais) são o Autodesk Revit Architecture, o Graphisoft Archicad, o VectorWorks da Nemetschek e o AECOsim da Bentley. O [Quadro 5](#page-37-0) apresenta uma breve descrição destes *softwares*.

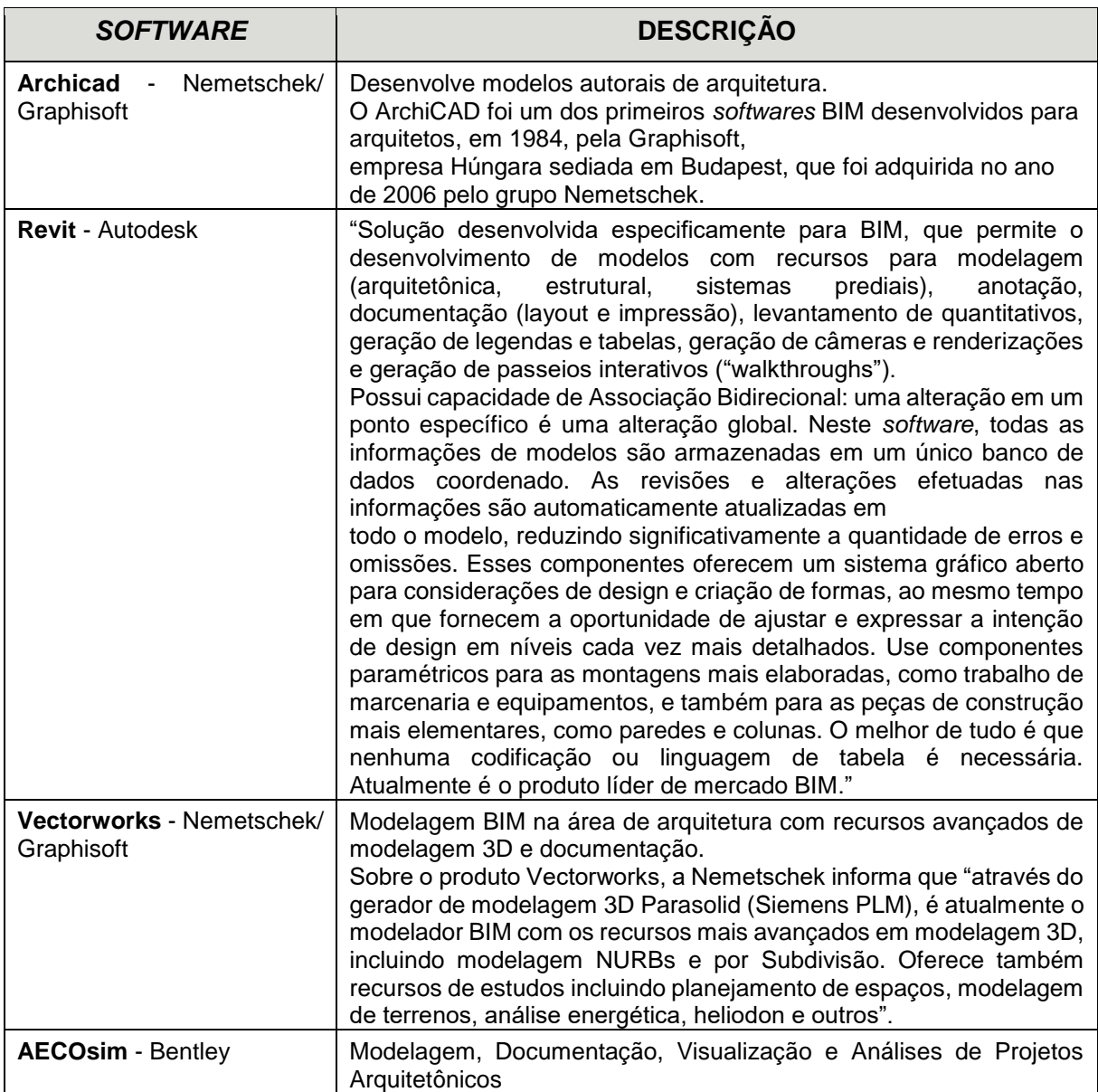

<span id="page-37-0"></span>Quadro 5. Descrição dos *softwares* para modelagem de arquitetura mais utilizados no mercado Brasileiro

Fonte: Coletânea implementação do BIM para construtoras e incorporadoras vol.3-CBIC (2016), adaptado pela autora.

Dentre os *softwares* disponíveis no mercado para verificações de interferência

nos modelos, a Guia AsBEA - Boas práticas em BIM II (2015) destaca o Navisworks,

Solibri e Tekla Bimsight. O [Quadro 6](#page-38-0) apresenta uma breve descrição destes *softwares*.

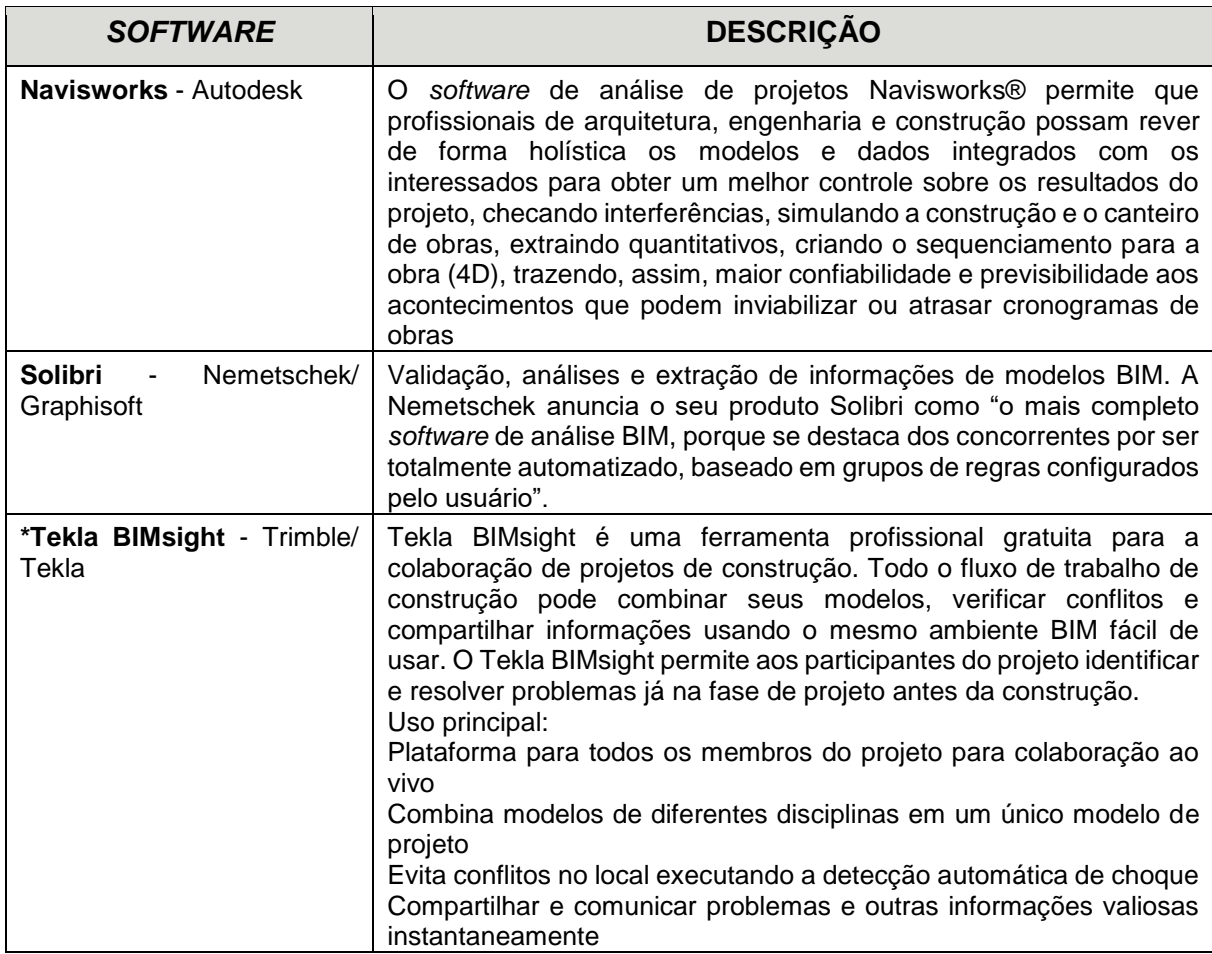

<span id="page-38-0"></span>Quadro 6. Descrição dos *softwares* para verificações de interferências mais utilizados no mercado Brasileiro

Fonte: Coletânea implementação do BIM para construtoras e incorporadoras vol.3-CBIC (2016), adaptado pela autora.

Nota:

(1)\*: Item não contemplado no manual da CBIC, informação disponível no site da empresa.

## 2.5.1. Formato de arquivo IFC

Segundo a CBIC (2016), o formato de arquivo IFC (*Industry Foundation Classes*) não é um formato nativo de nenhum *software*, mas foi criado justamente para viabilizar a integração entre as diferentes soluções presentes no mercado. A [Figura 7](#page-39-0) ilustra a integração de diferentes *softwares* com o uso do formato IFC.

| <b>FORMATO NATIVO "A"?</b> | Ω<br><b>FORMATOS NATIVOS</b><br>FORMATO NATIVO "B"? |
|----------------------------|-----------------------------------------------------|
| $\qquad \qquad$            | <b>MARTINING</b>                                    |
| <b>MANUTENT</b>            | <b>YES!</b>                                         |
| IFC?                       | IFC                                                 |
| <b>SOFTWARE "A"</b>        | <b>SOFTWARE "B"</b>                                 |

<span id="page-39-0"></span>Figura 7. Integração de diferentes *softwares* com o uso do formato IFC. Fonte: Coletânea implementação do BIM para construtoras e incorporadoras vol.3-CBIC (2016)

Algumas das principais funções e vantagens do formato de arquivo IFC levantados pela CBIC (2016) são:

- Orientado a objetos 3D, aberto, público, neutro e padronizado
- Utilizado para viabilizar a interoperabilidade e o trabalho colaborativo na plataforma BIM
- Fornece representação 3D de todos os elementos de um projeto
- Armazena dados, padronizados e específicos, sobre cada elemento, como materiais, perfis e funções
- As informações podem ser facilmente filtradas e identificadas na base de dados IFC

De acordo com Kiviniemi (2008 apud. Andrade e Ruschel, 2009), apesar do formato IFC atender a várias tarefas, um dos maiores obstáculos para sua adoção é a perda de robustez na interface disponível nos aplicativos, o que faz com que o IFC não seja o formato preferido para troca de dados do edifício.

Segundo Andrade e Ruschel (2009), um dos aspectos fundamentais do formato IFC é que ele é aberto e permite trabalhar com qualquer aplicativo. Entidades de diversos *softwares* podem ser combinadas e se relacionam de acordo com predefinições. Mesmo os aplicativos BIM que já estão adaptados para trabalhar com o IFC, por terem estruturas de dados diferentes, podem apresentar problemas de tradução ao importar ou exportar os arquivos deste formato. Além disso, os arquivos gerados podem ser muito grandes.

# **3. METODOLOGIA**

Este capítulo apresenta a definição da metodologia escolhida para este trabalho, a estrutura dos estudos de caso, a estrutura da análise realizada e uma breve descrição das empresas onde foram feitos os estudos de caso.

# 3.1. DEFINIÇÃO DO MÉTODO

O método escolhido para esta pesquisa foi o de estudos de caso. Foram selecionados três escritórios de arquitetura da cidade de Curitiba que implementaram a tecnologia BIM. As entrevistas foram feitas através de visitas aos escritórios e o questionário aplicado nas empresas encontra-se no apêndice deste trabalho.

Com base no referencial teórico, foi definido um método e foram escolhidos os escritórios para os estudos de caso. Na sequência foi elaborado um questionário com perguntas sobre a implementação do BIM em escritórios de arquitetura. As perguntas são pertinentes e estão alinhadas com os objetivos deste trabalho, que é analisar de que forma ocorre a implementação da tecnologia BIM em Escritórios de Arquitetura de Curitiba e verificar em que tipologias e etapas de projeto está sendo utilizada a ferramenta. Com o questionário montado foi feito um teste piloto em um dos escritórios, que posteriormente virou o estudo de caso 1. Após este teste piloto foram ajustadas algumas perguntas e também foi alterada a ordem de alguns questionamentos em busca de obter um melhor resultado para a pesquisa. Ato contínuo, foram realizados os demais estudos de caso e posteriormente, com todas as informações coletadas foi feito novo contato com os escritórios para esclarecer e complementar algumas informações. Posteriormente foram feitas as análises cruzadas dos estudos de caso realizados juntamente com o referencial teórico. A [Figura 8](#page-41-0) mostra o fluxograma da metodologia aplicada.

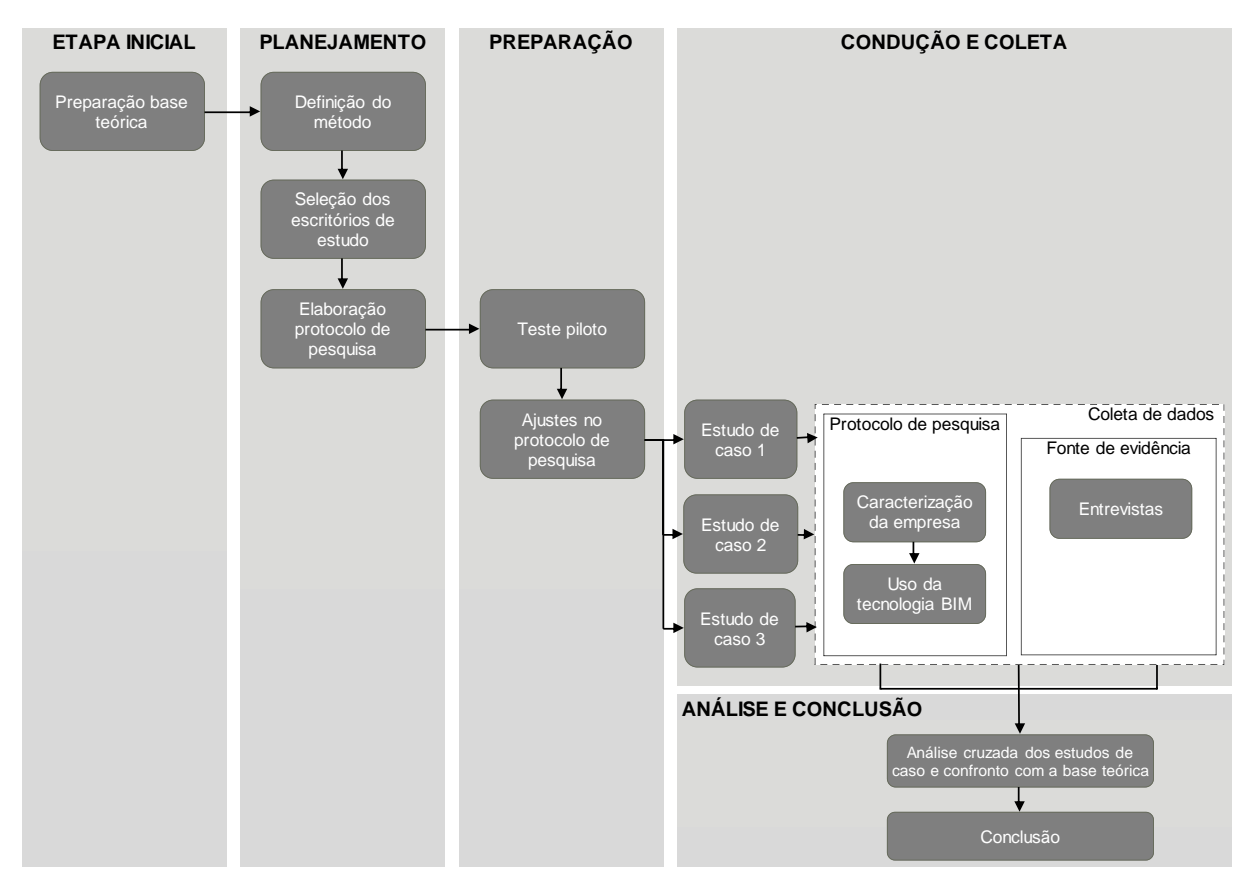

<span id="page-41-0"></span>Figura 8 Fluxograma da metodologia aplicada. Fonte: Baseado em Beber (2008), adaptado pela autora.

# ESTRUTURA DOS ESTUDOS DE CASO

O questionário dos estudos de caso está dividido em duas fases. A primeira busca caracterizar a empresa e a segunda analisar o uso e a implementação da tecnologia BIM no escritório.

A primeira etapa busca formar o perfil da empresa entrevistada. As perguntas feitas englobam o início das atividades do escritório, local de atuação, a composição da equipe, organograma da empresa e a frequência com que são realizadas as diferentes tipologias de projeto e serviços.

A segunda etapa da pesquisa busca entender de que forma ocorreu a implementação da tecnologia BIM na empresa entrevistada. Foram feitos questionamentos sobre tempo de utilização da ferramenta; objetivos que levaram a empresa a implementar o BIM; tempo e metodologia de implantação; capacitação da equipe e apoio de equipes externas; e sobre profissionais responsáveis pela adaptação de padrões e *templates*.

Os escritórios também foram questionados sobre os custos de implementação; sobre as mudanças nos processos de trabalho; as tipologias de projeto em que é utilizada a tecnologia; os *softwares* que são utilizados em cada etapa de projeto e porque estes *softwares* foram escolhidos.

Por fim os escritórios foram questionados sobre a maneira em que são compartilhadas as informações com os demais envolvidos nos projetos, quais as dificuldades encontradas durante o processo de implantação da tecnologia; quais os benefícios percebidos para a empresa após a implementação e também aqueles percebidos com relação aos clientes; e sobre as próximas etapas de desenvolvimento da tecnologia BIM no escritório.

## ESTRUTURA DA ANÁLISE

A análise cruzada dos estudos de caso foi feita com base no referencial teórico e nas informações reunidas nas empresas entrevistadas. As informações foram analisadas de maneira qualitativa e quantitativa. Para a análise quantitativa foram feitos gráficos e quadros comparando os estudos de caso. Para esta análise não foram considerados os itens adicionados pelas empresas que não constavam no questionário aplicado, com exceção dos *softwares* utilizados pelas empresas.

A seguinte ordem foi escolhida para a análise das informações levantadas: caracterização da empresa; serviços desenvolvidos; tipologias de projetos desenvolvidos; tempo de uso da tecnologia BIM; tempo de implementação; objetivos da implementação; profissionais envolvidos; custo de implementação; mudanças no processo de trabalho; *softwares* utilizados; integração e compartilhamento de informações com projetistas complementares e clientes; dificuldades de implementação; benefícios após a implementação; e próximas etapas de desenvolvimento da tecnologia BIM nos escritórios.

Para o fechamento da análise qualitativa foi elaborado um quadro com o panorama geral dos estudos de caso, contendo um resumo das principais informações levantadas nos estudos de caso.

## ESTUDOS DE CASO

3.4.1. Estudo de Caso 1

O primeiro estudo de caso foi realizado em uma empresa que iniciou suas atividades no ano de 2010 e implementou o BIM após três anos de existência, em 2013. A entrevista foi realizada com dois dos sócios da empresa.

3.4.2. Estudo de Caso 2

A empresa visitada para o segundo estudo de caso iniciou suas atividades no ano de 1999. A implementação do BIM neste escritório ocorreu a partir de 2015 e a entrevista foi realizada com uma arquiteta e uma engenheira da empresa.

3.4.3. Estudo de Caso 3

O terceiro estudo de caso foi feito em uma empresa que iniciou suas atividades no ano de 1976. A implementação do BIM ocorreu 34 anos depois, a partir de 2010. A entrevista foi realizada com o arquiteto diretor da empresa.

# **4. RESULTADOS**

Neste capítulo encontram-se as informações levantadas nos três estudos de caso e posteriormente as análises qualitativas e quantitativas feitas com base nas informações coletadas nas empresas e no referencial teórico.

# ESTUDO DE CASO 1

# 4.1.1. Caracterização da empresa

O escritório foi criado por três sócios e hoje conta com outros dois arquitetos associados e um estagiário. A organização da empresa, explicitada na [Figura 9,](#page-44-0) está dividida em três diretorias: a primeira responsável por questões financeiras e comerciais, a segunda responsável pela coordenação de projetos e a terceira pela coordenação do BIM. Apesar desta divisão, a estrutura é bastante horizontal, havendo um grande envolvimento principalmente entre a Coordenação de Projetos e a Coordenação do BIM, estes responsáveis pela distribuição de atividades para os demais arquitetos e estagiários.

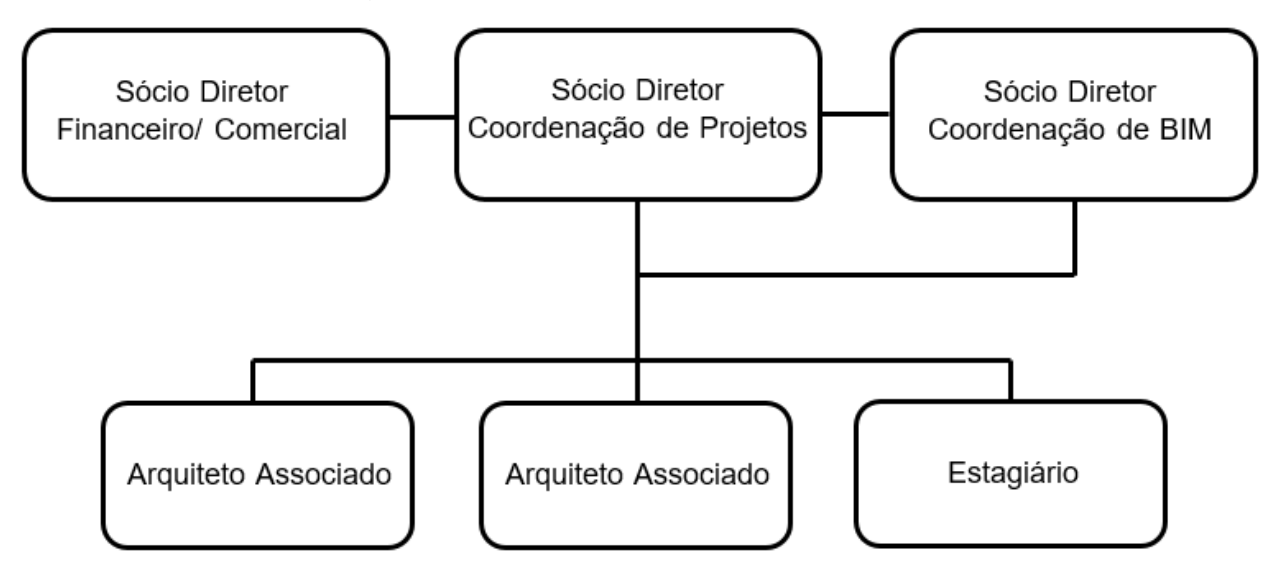

<span id="page-44-0"></span>Figura 9. Organograma da empresa – Estudo de caso 1 Fonte: A autora (2018)

A empresa realiza projetos principalmente em Curitiba e no interior do Paraná, mas também em outros estados, como em São Paulo por exemplo. A maior demanda do escritório está no desenvolvimento de Projetos arquitetônicos e na coordenação e

compatibilização de projetos, porém realizam também de forma mais esporádica projetos de interiores, projetos urbanos e paisagísticos, conforme ilustrado no [Quadro](#page-45-0)  [7.](#page-45-0)

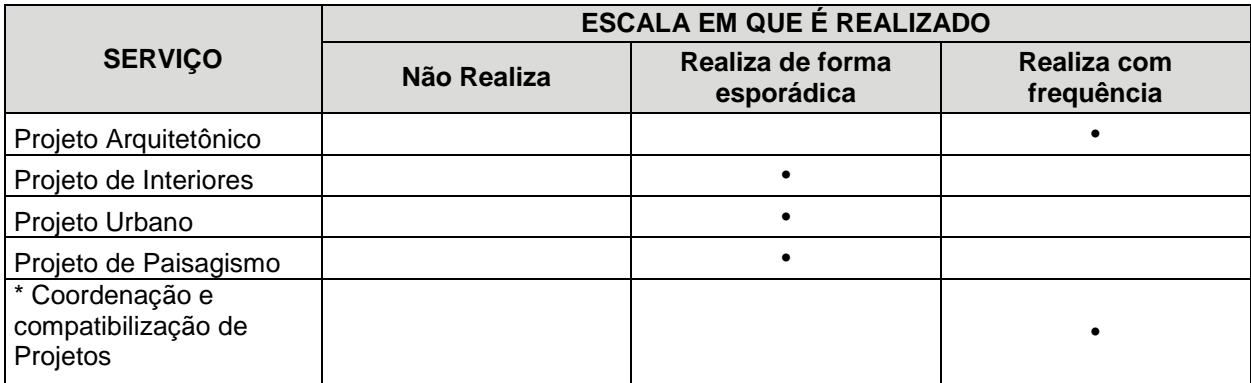

<span id="page-45-0"></span>Quadro 7. Serviços desenvolvidos pela empresa – Estudo de Caso 1 Fonte: A autora (2018) Notas:

(1)\*: Item adicionado pela empresa, não presente na entrevista.

As tipologias de projeto mais frequentes na empresa são os projetos de habitação coletiva, comerciais e corporativos, como mostra o [Quadro 8.](#page-45-1) De maneira menos frequente realizam também projetos de habitação unifamiliar, institucionais e industrias. A empresa não atua no setor da saúde.

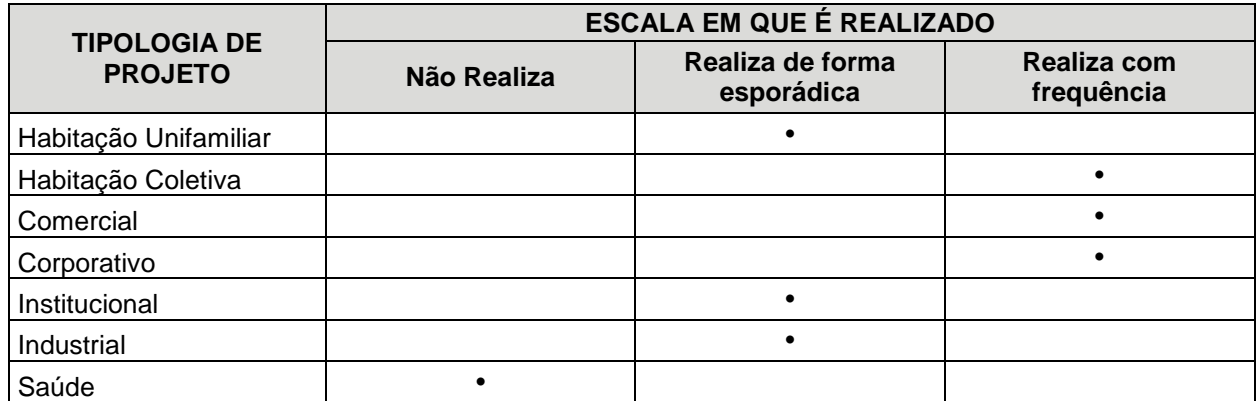

<span id="page-45-1"></span>Quadro 8. Tipologias de projeto desenvolvidas pela empresa – Estudo de Caso 1 Fonte: A autora (2018)

## 4.1.2. O uso da tecnologia BIM

Em 2013 quando iniciaram o uso da tecnologia BIM, a equipe era composta apenas pelos três sócios. O que motivou a empresa a fazer essa mudança foi a busca pela otimização de seus processos de trabalho e a vontade de realizar projetos de grande escala mesmo com uma equipe reduzida.

O processo de implementação da tecnologia BIM não foi um processo formal. Na época chegaram a cogitar a contratação de uma consultoria para fazer a implementação, porém o custo era muito elevado e somado aos custos de *software*, *hardware* e capacitação, tornavam o processo inviável.

O fato de a equipe ser reduzida facilitou o processo, pois todos os sócios tinham o interesse na implantação da ferramenta e não houve resistência interna, fator que muitas vezes pode representar uma grande barreira para mudanças como esta.

Apesar do processo não haver tido uma data de início ou fim e ser um fluxo constante de melhorias e otimizações, foi após um ano de utilização da ferramenta e após a finalização do primeiro projeto em BIM que o escritório conseguiu definir e formalizar seus processos.

Como metodologia de implantação a empresa optou por dar os primeiros passos em BIM já com um projeto real. Neste primeiro projeto, o escritório também fez a compatibilização com os complementares, o que incluiu modelagem BIM da estrutura e alguns elementos de ventilação e elétrica. Além disso também fazia parte do escopo uma entrega de quantitativos de projeto e para se certificarem de que estavam utilizando a ferramenta de maneira correta, contrataram duas arquitetas que trabalharam de forma independente para fazer o quantitativo do projeto de forma manual, e assim obterem a prova real e poderem ter segurança de que o que estavam entregando estava correto.

Os arquitetos comentaram que não basta fazer um curso de algum *software* BIM, pois o *software* não é sozinho o BIM. O mais importante é o entendimento do conceito e a mudança de filosofia no processo de projetar. A partir desta decisão também se tornou pré-requisito para futuras contratações, que os arquitetos ou estagiários já tivessem domínio do *software* utilizado pelo escritório. Também comentaram que preferem não contratar estagiários pois com o BIM, todos trabalham dentro do mesmo modelo, e isto exige um grau de responsabilidade que não se pode impor aos estudantes.

Com relação aos custos de implantação, o primeiro investimento foi na capacitação dos 3 sócios, com o curso do *software* Revit, no valor de R\$ 2.000,00 por pessoa. Em seguida foi feito o investimento em *hardware*, quando atualizaram o servidor e compraram 3 novos computadores, no valor de R\$ 3.000,00 cada um. Por fim fizeram a compra das licenças de *software*, porém este é um gasto recorrente de R\$ 6.730,00 por ano. Em total, investiram no primeiro ano cerca de R\$ 35.190,00 reais.

Com relação a capacitação da equipe, o primeiro passo foi a realização de um curso de 40 horas do *software* Revit, pelos 3 sócios. Após isso e até hoje, complementam a formação com tutoriais e artigos.

Um dos sócios ficou responsável por organizar essa implementação, o BIM *Manager*. Hoje além da figura do Coordenador do BIM, a equipe conta com outro arquiteto responsável por gerenciar a biblioteca BIM e fazer a formatação das famílias. Os dois são responsáveis pela adaptação de padrões e *templates*. Além deles, a estagiária possui bastante conhecimento em compatibilização com os projetos complementares.

O fluxograma de trabalho antes da implementação do BIM era tradicional. As principais mudanças percebidas nos processos de trabalho foram em relação a organização da informação. Segundo os arquitetos, o "I" do BIM é a maior mudança. É preciso uma organização muito maior em todos os sentidos, é preciso saber onde buscar a informação, hierarquizar e organizar. Também essa organização abrange nomenclaturas de componentes, bibliotecas, *templates*, etc. É preciso ter um controle muito maior do processo.

Hoje com o uso da ferramenta BIM, de maneira geral, o fluxo de projeto ocorre de forma cíclica. Porém, os arquitetos comentaram que cada projeto tem suas particularidades, o que as vezes faz com que os fluxos ocorram de diferentes maneiras e nem sempre ciclicamente. Além disso cada projetista trabalha de uma maneira e tem comprometimentos diferentes com relação ao projeto, o que dificulta o andamento dos projetos.

O escritório utiliza a tecnologia BIM para o desenvolvimento de todos os seus projetos, porém com mais frequência para projetos arquitetônicos e para a coordenação e compatibilização de projetos, como mostra o [Quadro 9.](#page-48-0)

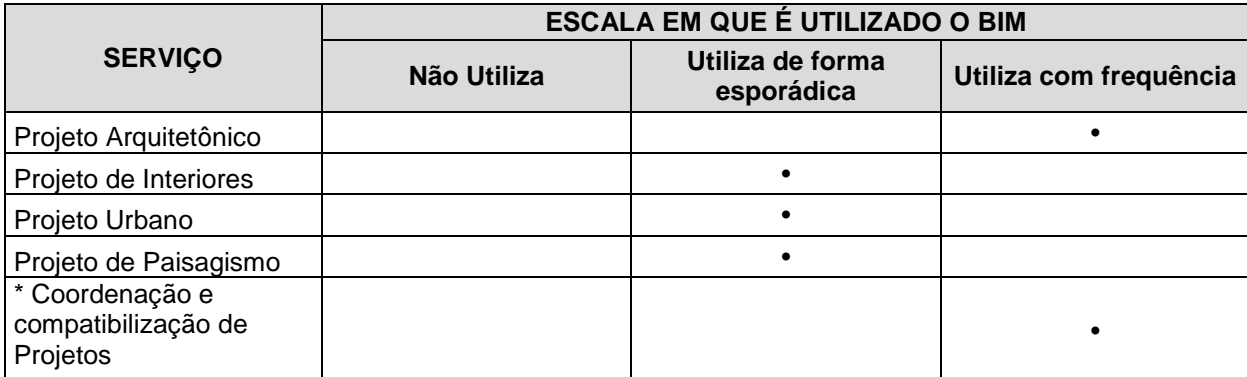

<span id="page-48-0"></span>Quadro 9. Serviços em que é utilizada a tecnologia BIM – Estudo Fonte: A autora (2018) Notas:

(1)\*: Item adicionado pela empresa, não presente na entrevista.

O escritório ainda utiliza o *software* AutoCAD para dar suporte às ferramentas BIM. Isso se dá principalmente por conta dos projetos complementares e topográficos recebidos. Eles comentaram que muitos projetistas iniciam seus projetos em ferramentas CAD e só depois que o projeto não sofrerá mais alterações passam para o BIM. Isso, segundo os arquitetos, é uma falha muito grave pois permite erros que poderiam ter sido corrigidos anteriormente com o uso do BIM.

Conforme mostra o [Quadro 10,](#page-49-0) a empresa utiliza em praticamente todas as etapas de projeto os *softwares* Revit e Tekla Bimsight. Também utilizam o 3DMax para imagens e o Navisworks para as etapas de compatibilização.

A empresa escolheu utilizar o *software* Revit principalmente pelo custo e pela integração com outros *softwares*. O escritório utiliza um pacote da Autodesk que inclui 24 programas, dos quais eles utilizam entre 10 e 12. Além dos programas o pacote possui aplicativo móvel e armazenamento de 25GB na nuvem.

Com relação a integração e ao compartilhamento de informações com projetistas complementares e clientes, a arquiteta comentou que enviam os arquivos no formato solicitado pelo cliente, seja ele o arquivo nativo do Revit, o IFC, ou outro. Os arquitetos comentaram, porém, que os formatos IFC engessam um pouco os arquivos, o que dificulta a representação gráfica. Se por outro lado eles recebem um arquivo em CAD, para disciplinas como a estrutural por exemplo, modelam e integram ao modelo BIM, mas para projetos hidráulicos, por exemplo, fazem apenas a compatibilização em 2D.

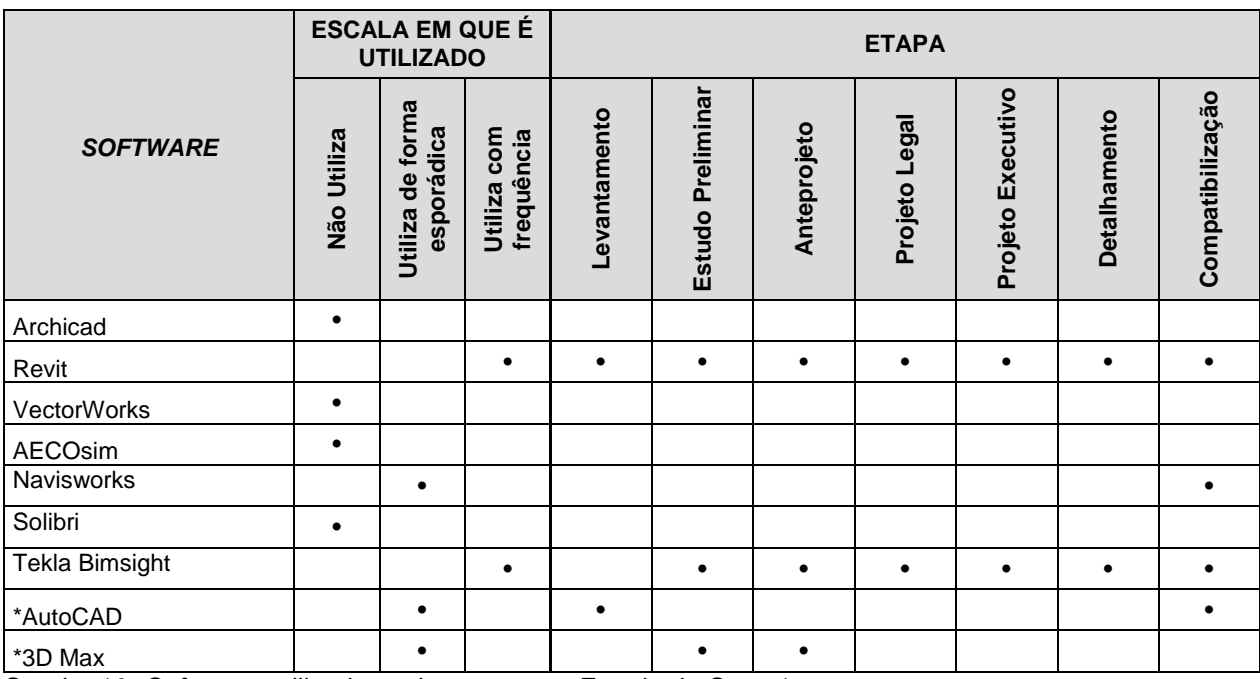

<span id="page-49-0"></span>Quadro 10. *Softwares* utilizados pela empresa – Estudo de Caso 1 Fonte: A autora (2018)

Notas:

(1)\*: Item adicionado pela empresa, não presente na entrevista.

A principal dificuldade encontrada pela empresa para a implantação da tecnologia foi o alto custo do investimento inicial, seguida da dificuldade na integração com os projetos complementares. Quanto aos fatores de tempo de adaptação, aumento de erros, dificuldade na geração de desenhos e resistência por membros da equipe, os sócios comentaram que não representaram grandes dificuldades no processo, assim como pode ser observado no [Quadro 11.](#page-49-1)

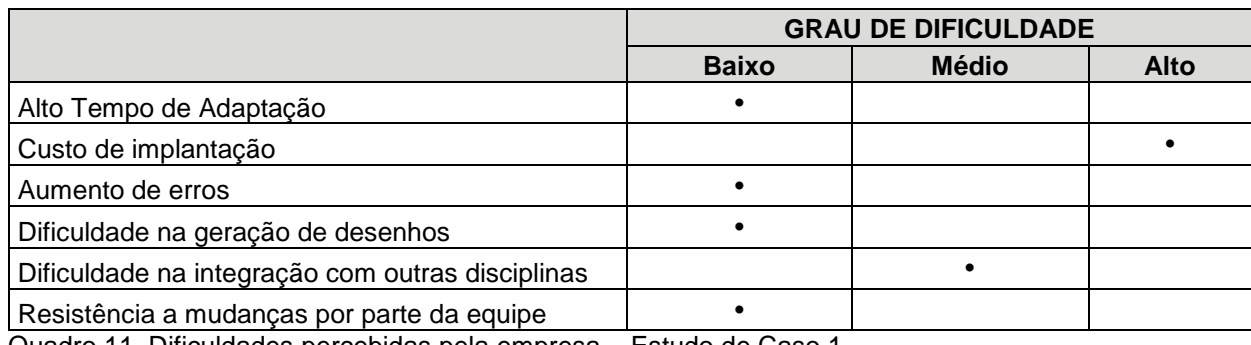

<span id="page-49-1"></span>Quadro 11. Dificuldades percebidas pela empresa – Estudo de Caso 1 Fonte: A autora (2018).

O uso da tecnologia BIM trouxe diversos benefícios aos processos de trabalho da empresa, como pode-se observar no [Quadro 12.](#page-50-0) Dentre eles os arquitetos ressaltaram a melhoria na qualidade dos projetos, devido a economia de tempo e diminuição do trabalho braçal; a otimização da equipe, pois conseguem manter uma equipe reduzida, mas com muita qualidade; e um controle maior do processo.

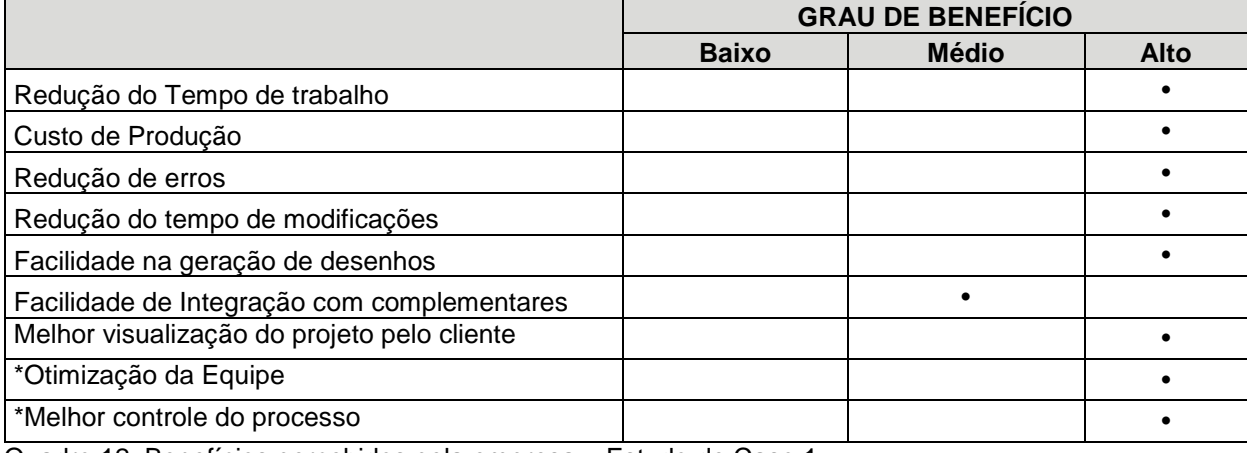

<span id="page-50-0"></span>Quadro 12. Benefícios percebidos pela empresa – Estudo de Caso 1 Fonte: A autora (2018).

Notas:

(1)\*: Item adicionado pela empresa, não presente na entrevista.

Com relação aos benefícios da utilização do BIM para os clientes, a empresa destacou os seguintes pontos:

- Visualização da proposta de modo global (espacialização do projeto)
- Confiança nas informações e levantamento de quantitativos
- Agilidade no desenvolvimento de propostas
- Capacidade aumentada de tomada de decisões e alterações de projeto em função do desenvolvimento cíclico – não linear – do processo, no qual participam e opinam todas as disciplinas envolvidas.

Com relação as próximas etapas de desenvolvimento da tecnologia BIM no escritório, os sócios afirmaram que o maior desafio agora é melhorar o processo de coordenação e comunicação externa. É preciso utilizar a mesma linguagem com os projetistas complementares e com os clientes, além de saber gerenciar e alinhar as expectativas das partes interessadas.

4.1.3. Conclusão do estudo de caso 1

O [Quadro 13](#page-52-0) resume as informações levantadas durante a entrevista com a empresa do estudo de caso 1.

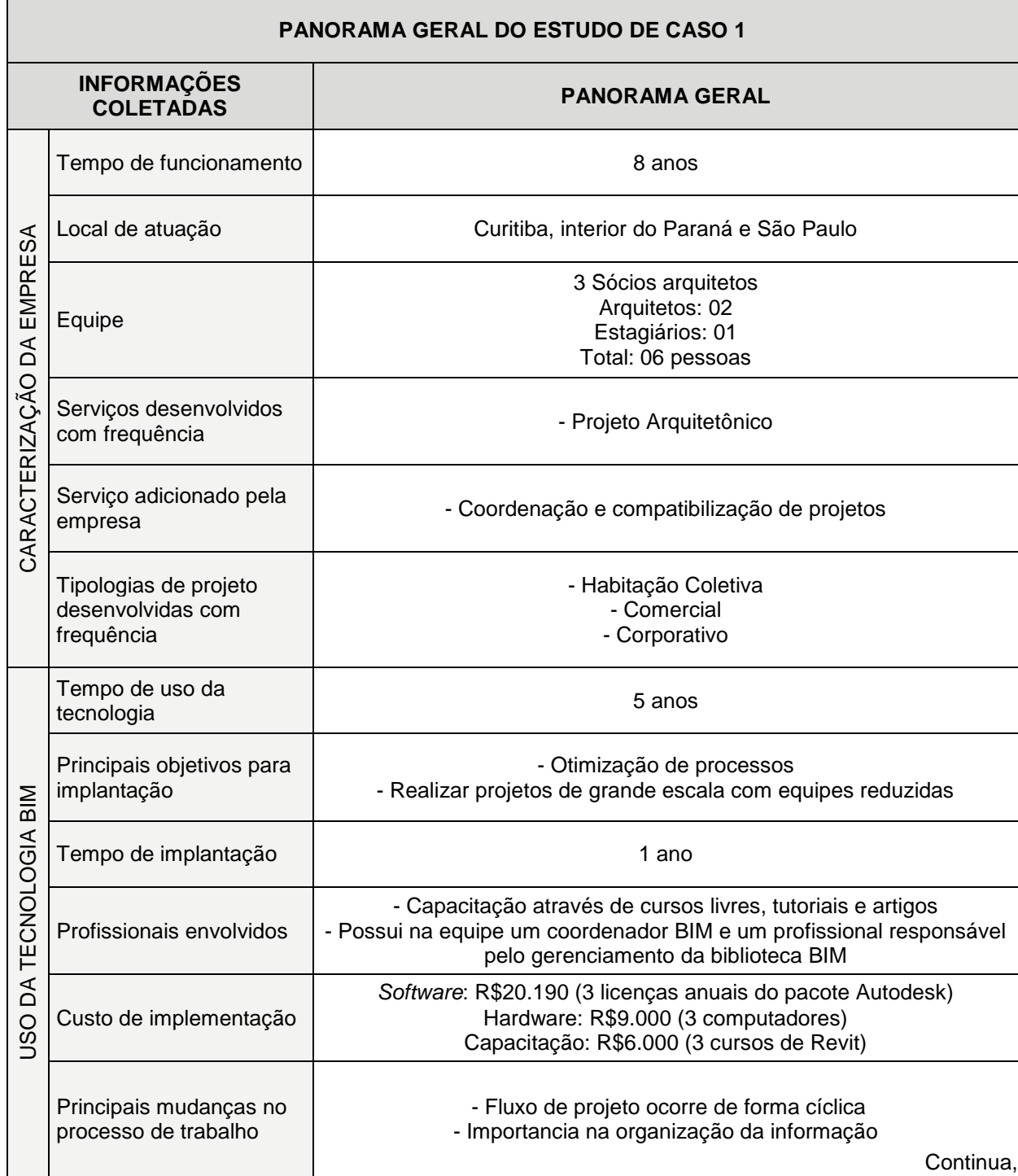

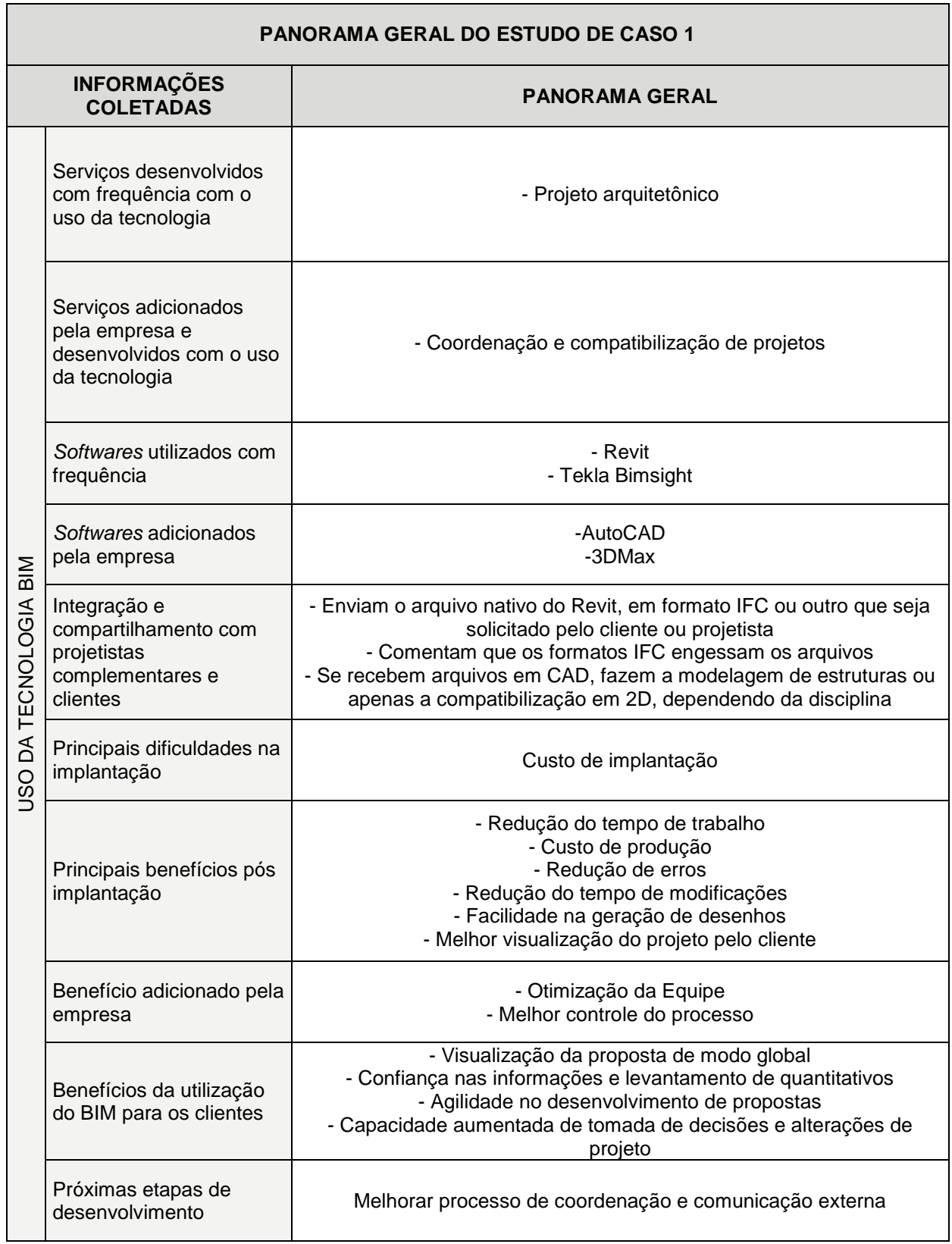

<span id="page-52-0"></span>Quadro 13. Panorama Geral do Estudo de Caso 1 Fonte: A autora (2018)

#### ESTUDO DE CASO 2

A empresa visitada para o segundo estudo de caso iniciou suas atividades no ano de 1999. A implementação do BIM neste escritório ocorreu a partir de 2015 e a entrevista foi realizada com uma arquiteta e uma engenheira da empresa.

### 4.2.1. Caracterização da empresa

Atualmente a empresa conta em sua estrutura com dois sócios. Um dos sócios fica responsável pelo setor comercial da empresa e conta com o auxílio de uma profissional que cuida de questões administrativas e de recursos humanos. Já a outra sócia é responsável pelo operacional da empresa e conta com uma arquiteta que faz a coordenação de projetos e por sua vez, distribui atividades para os outros três arquitetos da equipe, para os três estagiários e para o técnico em edificações. [A Figura](#page-54-0)  [10](#page-54-0) mostra a organização da empresa.

Recentemente, devido a novas demandas de serviço, o grupo econômico acabou abrindo uma nova empresa destinada apenas a compatibilização e integração de projetos em BIM. Isso ocorreu porque estavam recebendo muitos clientes interessados em contratar uma compatibilização de projetos, mas já tinha o projeto arquitetônico de outro lugar. Então para evitar situações desagradáveis, optaram por separar a empresa de projetos da empresa que presta os serviços de compatibilização, porém ambas trabalham no mesmo espaço.

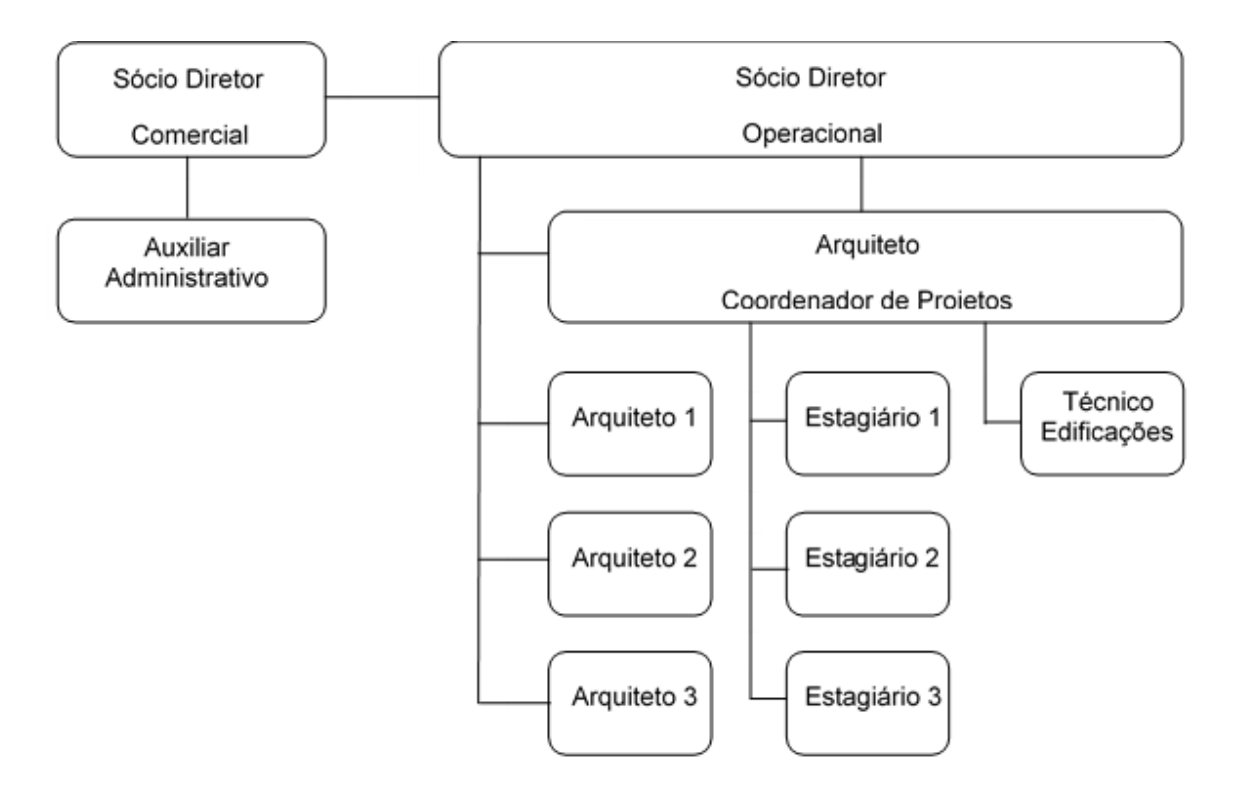

<span id="page-54-0"></span>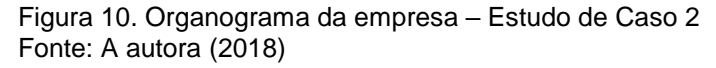

A empresa atua principalmente em Curitiba e região metropolitana, mas esporadicamente também realiza projetos em outros estados.

A maior demanda do escritório está em projetos arquitetônicos e projetos de interiores, conforme ilustrado no [Quadro 14.](#page-54-1) A empresa também realiza projetos urbanos e paisagísticos, porém de maneira mais esporádica.

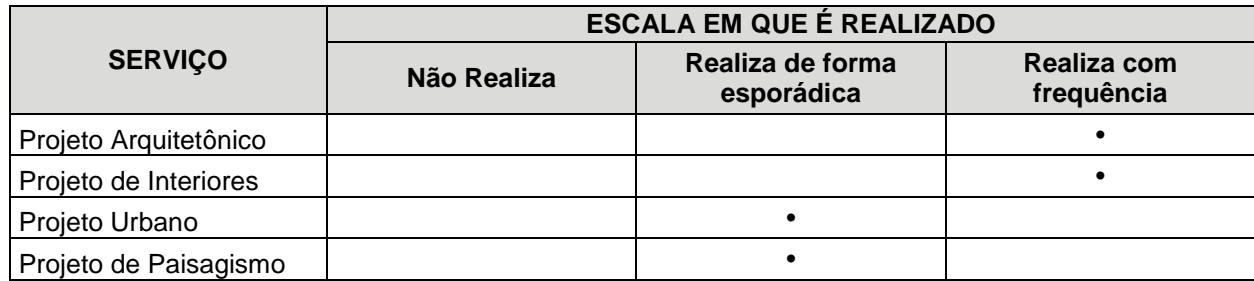

<span id="page-54-1"></span>Quadro 14. Serviços desenvolvidos pela empresa – Estudo de Caso 2 Fonte: A autora (2018)

O escritório realiza com maior frequência projetos de habitação coletiva, comerciais, coorporativos e institucionais. De forma mais esporádica, conforme mostra o [Quadro 15,](#page-55-0) também realizam projetos de habitação unifamiliar e industriais. A empresa não realiza projetos na área de saúde.

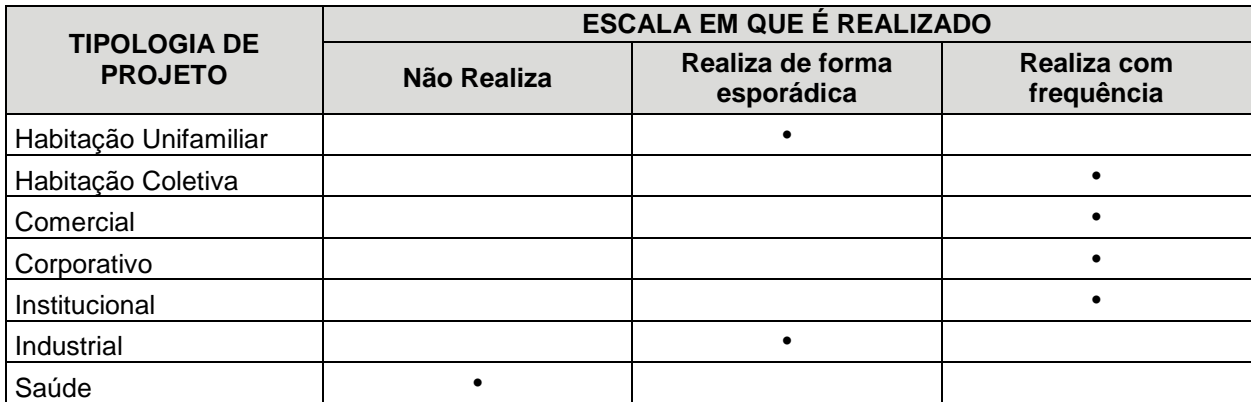

<span id="page-55-0"></span>Quadro 15. Tipologias de projeto desenvolvidas pela empresa – Estudo de Caso 2 Fonte: A autora (2018)

### 4.2.2. O uso da tecnologia BIM

Em 2012 já se falava em BIM dentro da empresa, mas ainda parecia um sonho distante e foi em 2015 que decidiram iniciar a implementação. Já se escutava falar sobre o BIM no mercado, como ajudava a visualizar e resolver os problemas de obra; e o escritório, que sempre está atrás de melhorias, não queria ficar para trás. No início, o principal objetivo da utilização do BIM era a compatibilização de projetos. Tiveram contato com uma outra empresa que fazia gestão de projetos em BIM e a partir daí iniciaram o processo internamente.

Este processo de implantação durou cerca de um ano e meio e o escritório fez toda a mudança sem apoio de consultoria externa. Não foi um processo de implementação formal e ocorreu aos poucos, de maneira gradual. Um dos arquitetos elaborou um panorama geral do que iria acontecer e apresentou aos demais colegas como iria funcionar.

Durante este período de adaptação escolhiam quais projetos seriam executados em Revit e quais permaneceriam no AutoCAD. Mesmo já tendo feito o curso de Revit, ainda não valia a pena, pois os profissionais ainda eram mais ágeis com a outra ferramenta com a qual estavam acostumados e do contrário os prazos poderiam ser comprometidos. Após esses quase dois anos também foi o tempo suficiente para concluir os projetos que já estavam em andamento e a partir dali todos os novos projetos seriam obrigatoriamente em BIM.

Como a empresa mede a sua produtividade através de um *software* chamado Navis*,* que contabiliza as horas destinadas por cada profissional a cada projeto e suas

respectivas etapas, demorou para que todos acreditassem que o BIM realmente valia a pena.

Os primeiros estagiários modelavam projetos prontos para praticar e aprender o Revit. Já os arquitetos começaram a trabalhar com o *software* diretamente em projetos novos que entravam no escritório. A maior dificuldade no início não era a modelagem, mas sim o processo criativo. Com o passar do tempo os arquitetos perceberam que esta parte ficava um pouco prejudicada e que ainda precisavam do apoio dos *softwares* AutoCAD e Sketchup para conceber o projeto. Foi quando entenderam que necessitavam destas três ferramentas em conjunto e que não precisavam se limitar a apenas uma que aceitaram melhor a ideia do BIM.

A equipe toda do escritório esteve envolvida na implantação, o que na época eram quinze pessoas. Todos os arquitetos do operacional fizeram um curso de 40 horas do Revit. O domínio da ferramenta virou pré-requisito para novas contratações de estagiários. Ainda sobre a capacitação da equipe, uma das arquitetas fez um curso do *software* Navisworks de 36 horas, através de um CD com vídeo aulas; e aprendeu por meio de vídeos encontrados na internet o *software* Tekla. Além disso, dois estagiários fizeram o curso do Revit MEP, *software* voltado para modelagem de disciplinas complementares.

Um dos arquitetos da equipe é responsável por adaptar os padrões do escritório e gerenciar as bibliotecas BIM. Os estagiários e os outros arquitetos reportam a ele sempre que enfrentam alguma dificuldade ou problema novo com a ferramenta. A partir daí este arquiteto cria procedimentos padrões que todos têm acesso, para que estes erros não voltem a ocorrer. A coordenadora de projetos também repassa a este profissional questões de desenho e representação que não atendam os padrões de qualidade, como tabelas, falta de informações em carimbos, hierarquia de traços, etc. Com essas informações que vão surgindo, é feita uma revisão do *template* padrão do escritório a cada dois ou três meses.

Os custos com a implementação da tecnologia BIM abrangeram investimentos em *hardware*, *software* e capacitação. O custo com novas licenças foi de cerca de R\$ 20.000,00 foram trocados inicialmente cinco computadores e depois voltaram a trocar dois deles. O custo com computadores foi de cerca de R\$ 45.000,00. Alguns arquitetos já possuíam o conhecimento do Revit, mas para os três que não tinham, o curso custou cerca de R\$ 1.700,00 para cada um. Além disso houveram os custos de horas consumidas internamente, pois enquanto o profissional estava em curso, não estava produzindo para o escritório mas continuava recebendo seu salário. Os outros *softwares* já eram utilizados anteriormente no escritório e o Tekla, que também passaram a utilizar juntamente com o Revit, é gratuito.

O fluxo de trabalho do escritório mudou completamente em 2015. A implementação do BIM ocorreu simultaneamente a uma reestruturação geral nos processos da empresa. Naquele mesmo ano a empresa contratou uma consultoria que orientou os processos da empresa e ajudou na criação de documentos padrão. Antes dessas mudanças, o processo de trabalho era muito diferente do que é hoje. Cada arquiteto era dono de um projeto, os sócios fechavam um projeto novo e repassavam ao arquiteto, que ficava responsável por tudo. Era ele que fazia reuniões com o cliente e concentrava todas as informações referentes ao projeto. Nesta época não havia uma coordenação de projetos, um controle de prazos e nem estagiários. Com o aumento da demanda de projetos contrataram um estagiário, mas este atendia a vários arquitetos e vários projetos.

Quando uma das sócias retornou ao escritório, após a conclusão de seu doutorado, resolveram contratar esta consultoria para melhorar os processos da empresa e aumentar a produtividade. Primeiro dividiram as diretorias, pois os sócios também não tinham suas funções definidas e faziam de tudo um pouco. Na época eram três sócios, um sócio ficou responsável pelo setor comercial, outro com o setor administrativo e a terceira sócia com o operacional. A partir daí continuaram a organizar a hierarquia conforme comentado no capítulo anterior. Hoje eles possuem um fluxograma bem estruturado e minucioso, com responsabilidades bem definidas ao longo de todo o processo. Desta forma cada um sempre sabe o que vai fazer em determinado projeto. Os estagiários também têm funções claras, o que como comentaram as arquitetas, trazem mais produtividade e motivação.

Com toda esta mudança acontecendo ao mesmo tempo no escritório, aos poucos foram entendendo que o BIM não era apenas a compatibilização de projetos. Toda essa mudança de processos, maior controle da informação, maior colaboração entre a equipe interna e externa, tudo isso para eles é o BIM. Cada vez mais conseguem separar o BIM dos *softwares* de modelagem e uma das coisas que mais priorizam é que as informações não se percam dentro do escritório e que haja o compartilhamento das lições aprendidas. Com estas mudanças ganharam muita produtividade e passaram a respeitar mais o cliente, pois este sabe que terá os prazos respeitados e vai receber um produto de qualidade.

Além desta grande reestruturação, com a implementação do BIM a empresa também passou a dar mais importância para as alterações de projeto. As alterações antes eram feitas sem muita preocupação e a informação acabava perdida. Hoje todos os profissionais têm um cuidado maior e entendem as consequências de cada alteração. Todas as mudanças, por menor que pareçam, passam por uma análise e sempre são comunicadas às partes envolvidas. Os conflitos são identificados de maneira muito mais simples nos modelos e os impactos das mudanças também.

Todavia o escritório ainda utiliza outros *softwares* para o desenvolvimento de seus projetos. Como pode-se observar no [Quadro 16,](#page-58-0) para projetos de Interiores e Paisagismo a empresa percebeu que não era produtivo o trabalho só em BIM. Para projetos de Paisagismo desenvolvem tudo no *software* Autocad e as vezes passam para o Revit. Para os projetos de interiores eles possuem duas linhas de atuação. A primeira é mais comercial e envolve projetos de franquias, que precisam de mais agilidade. Estes projetos ficam sob responsabilidade de uma arquiteta, que desenvolve os projetos utilizando o Autocad, Promob e Sketchup. Para a outra linha de projetos, que envolvem concepções mais complexas, os projetos são iniciados com estes mesmos *softwares*, mas depois seguem para modelagem no Revit pelos demais membros da equipe.

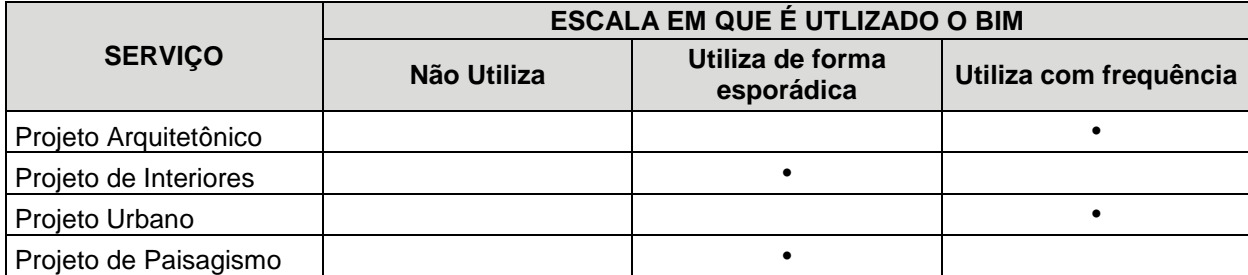

<span id="page-58-0"></span>Quadro 16. Serviços em que é utilizada a tecnologia BIM – Estudo de Caso 2 Fonte: A autora (2018)

Os projetos do escritório são desenvolvidos quase que em sua totalidade no *software* Revit, mas como observamos no [Quadro 17,](#page-59-0) vários outros *softwares* são utilizados em conjunto nas diferentes etapas de projeto. A concepção inicial dos projetos por exemplo, sempre inicia em conjunto com o AutoCad, Sketchup e Lumion. Os estudos de viabilidade são feitos sempre no Autocad e para a compatibilização utilizam o Navisworks e o Tekla Bimsight. O escritório não utiliza o *software* 3DMax, porém as vezes contrataram uma empresa terceirizada para fazer imagens e estes

utilizam. Já internamente, exportam os arquivos do Revit para o Lumion, onde fazem as renderizações.

O escritório não possui a etapa Anteprojeto no seu fluxograma, ao invés dela, repetem o estudo preliminar ou vão direto para o projeto legal. Os projetos executivos são realizados esporadicamente, apenas em contratações específicas, mas quando realizados são feitos no Revit.

No momento de decisão pelo *software* de modelagem, os arquitetos pesquisaram entre o Revit e o Archicad, avaliaram custos e também como os estudantes estavam vindo preparados das universidades. Acabaram optando pelo Revit pois este estava mais presente no mercado.

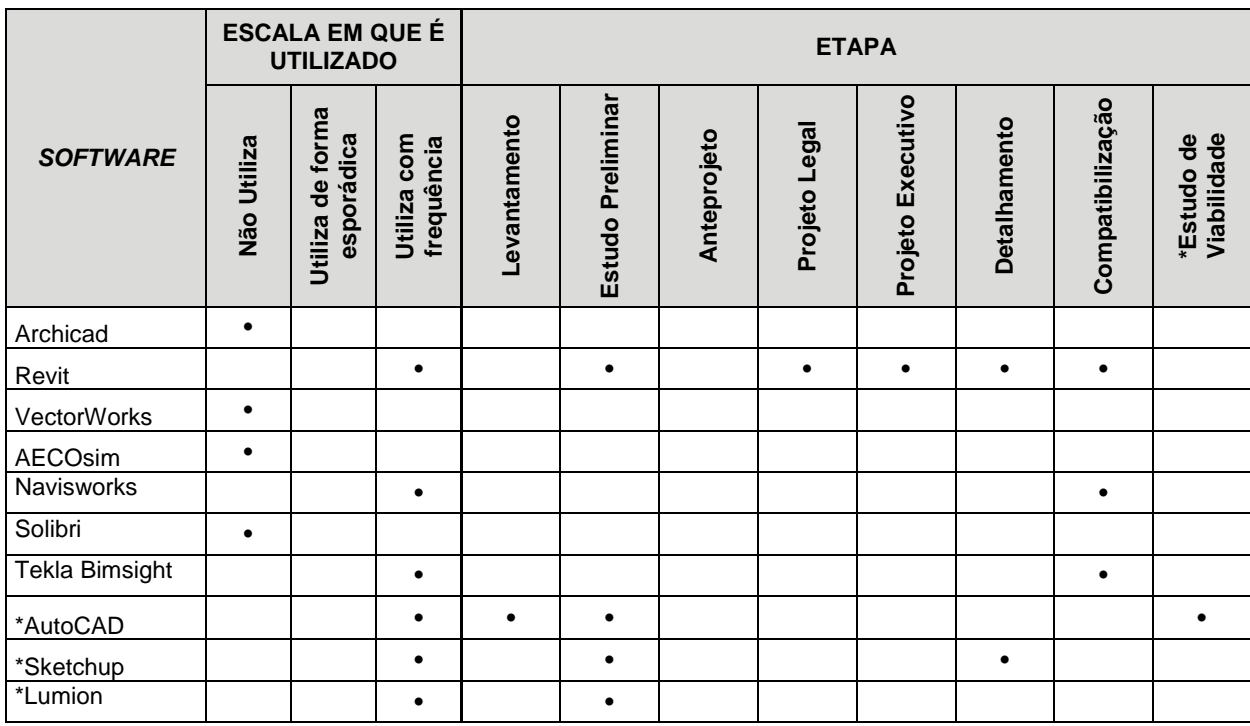

<span id="page-59-0"></span>Quadro 17. *Softwares* utilizados pela empresa – Estudo de Caso 2 Fonte: A autora (2018) Notas:

(1)\*: Item adicionado pela empresa, não presente na entrevista.

Com relação a integração com projetistas complementares, o escritório busca sempre trabalhar com parceiros que já usem o Revit. Porém quando o cliente insiste em contratar um projetista que ainda trabalha com outros *softwares* CAD, eles fazem a transferência das informações e modelagens internamente, desde que esteja especificado em contrato. Quanto ao recebimento de arquivos, há uma preferência para que sejam arquivos do Revit e não os arquivos IFC, pois segundo os

profissionais, estes arquivos não funcionam na prática tão bem quanto na teoria, pois não permitem edições. Com relação ao envio de arquivos, para os demais projetistas o escritório envia os arquivos em formato nativo do Revit, em formato DWG ou PDF. Já para os clientes enviam apenas DWG e PDF ou arquivos do Sketchup quando solicitado. Para a integração do BIM a empresa utiliza a plataforma Google drive. Ali coordenam os complementares, adicionam os arquivos e informam os projetistas quando existem atualizações.

Foram várias as dificuldades encontradas na implementação do BIM, conforme ilustrado no [Quadro 18.](#page-60-0) As profissionais comentaram que acharam o tempo de implantação muito longo, apesar de terem visto casos mais demorados. Também acharam o custo do investimento alto. E mesmo com todos os gastos em *hardware* o escritório se queixa dos computadores, pois mesmo uma máquina muito boa demora muito tempo para abrir arquivos muito grandes.

Outra queixa do escritório é com relação aos ajustes de desenho e representação, como a hierarquia de traços por exemplo. A geração de tabelas também gera conflitos, pois o Revit faz arredondamentos de maneira diferente do que é pedido na prefeitura.

O escritório enfrenta muita dificuldade quando os projetistas não utilizam o Revit, mas como tendem a trabalhar com parceiros que já utilizem, este fator não representa grande dificuldade.

A resistência interna às mudanças também representou uma barreira no processo de implantação do BIM, assim como a busca por mão de obra qualificada.

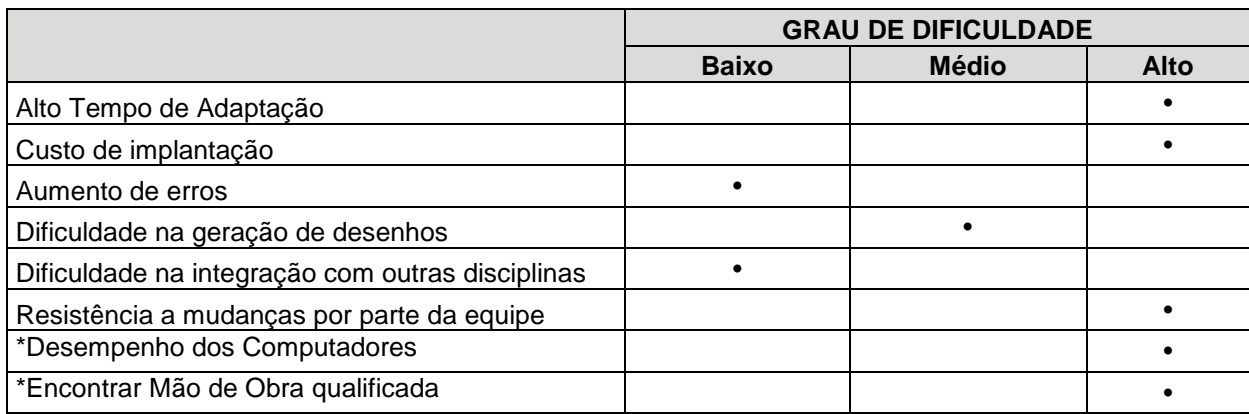

<span id="page-60-0"></span>Quadro 18. Dificuldades percebidas na implantação – Estudo de Caso 2 Fonte: A autora (2018). Notas:

(1)\*: Item adicionado pela empresa, não presente na entrevista.

Apesar de todas as dificuldades encontradas durante a implantação do BIM, o escritório sente que os benefícios proporcionados pela mudança superam os pontos negativos. Com relação ao tempo de trabalho, a empresa comenta que apesar da concepção inicial do projeto demorar um pouco mais, a longo prazo ela se justifica, pois as repetições e correções acontecem de maneira muito mais ágil. Por isso como mostra o [Quadro 19,](#page-61-0) com relação ao tempo de trabalho o grau de benefício foi médio, mas a redução do tempo de modificações foi alta. Assim como o custo de produção, por estar atrelado ao tempo, também representou grau de benefício médio.

A redução de erros também foi um fator de alto benefício pois o uso do BIM obriga os profissionais a pensar em muito mais detalhes e evita que erros básicos aconteçam, como alterar uma planta e esquecer de fazer estas alterações nos cortes.

Outras melhoras percebidas pelo escritório, proporcionada pelo uso do BIM, foram a geração de desenhos e detalhes, a integração com os complementares, visualização de projeto, a qualidade e controle do projeto como um todo, pois todos precisam entender melhor o produto que estão desenvolvendo.

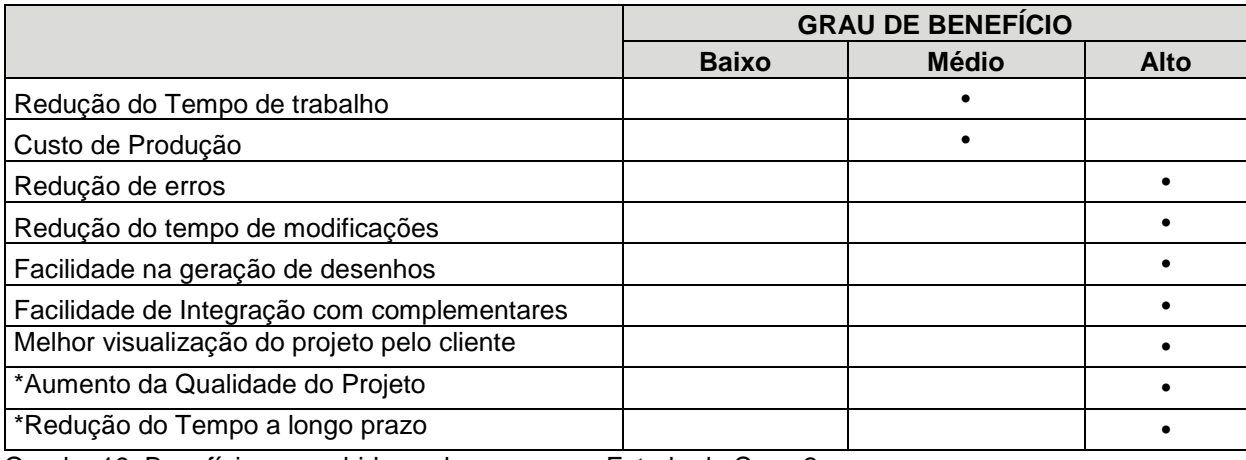

<span id="page-61-0"></span>Quadro 19. Benefícios percebidos pela empresa – Estudo de Caso 2 Fonte: A autora (2018).

Notas:

(1)\*: Item adicionado pela empresa, não presente na entrevista.

Com relação aos benefícios da utilização do BIM para os clientes, a empresa destacou os seguintes pontos:

- Redução de erros e problemas na execução da obra
- Melhor percepção e entendimento do projeto

A empresa já trabalha com compatibilizações de projeto a muito tempo, e aos poucos está desenvolvendo experiência também em extrações de quantitativos de obra, mas o seu próximo grande desafio é iniciar a trabalhar com a parte de manual do usuário do imóvel utilizando o BIM.

# 4.2.3. Conclusão do estudo de caso 2

O [Quadro 20](#page-63-0) resume as informações levantadas durante a entrevista com a empresa do estudo de caso 2.

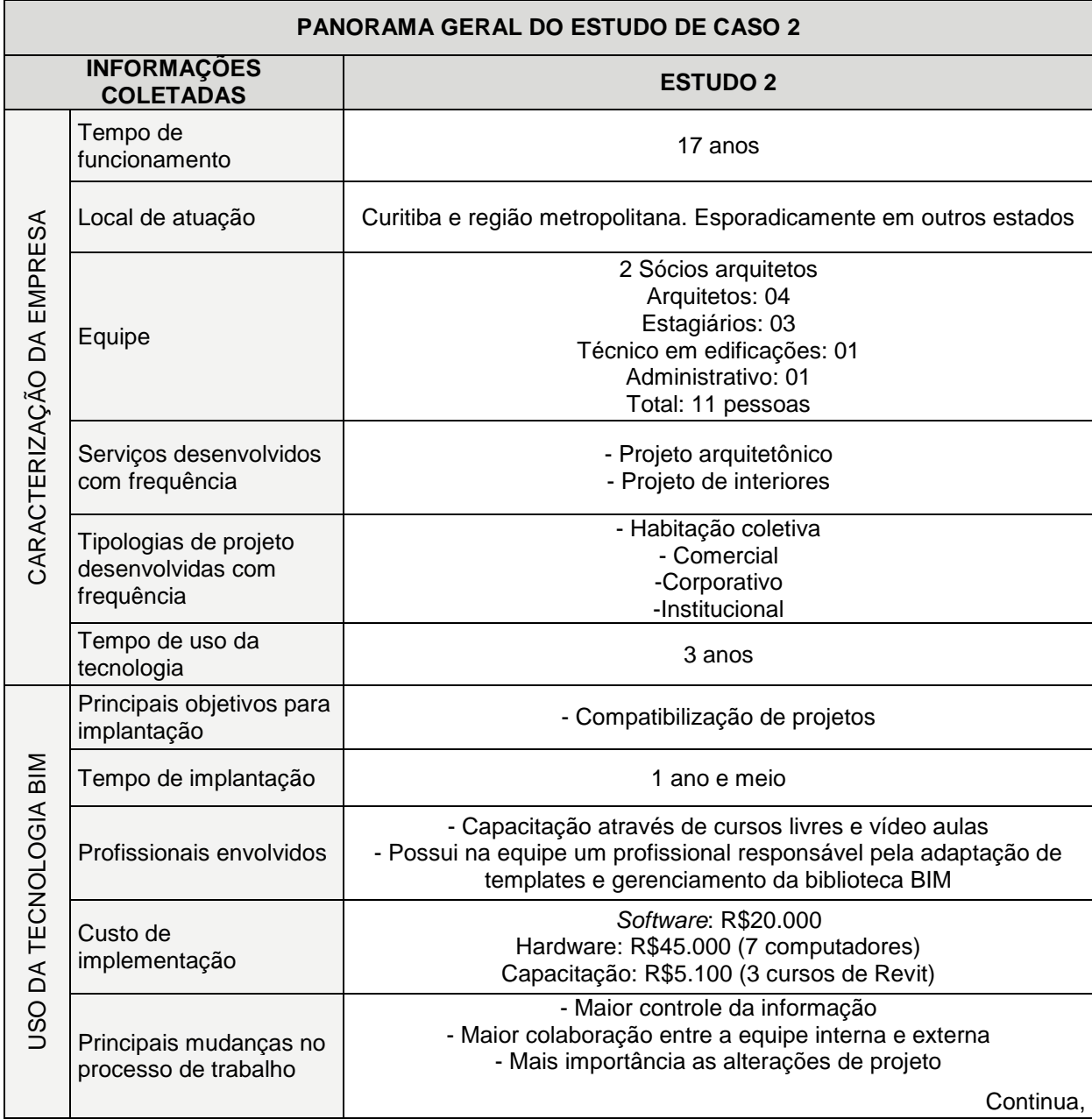

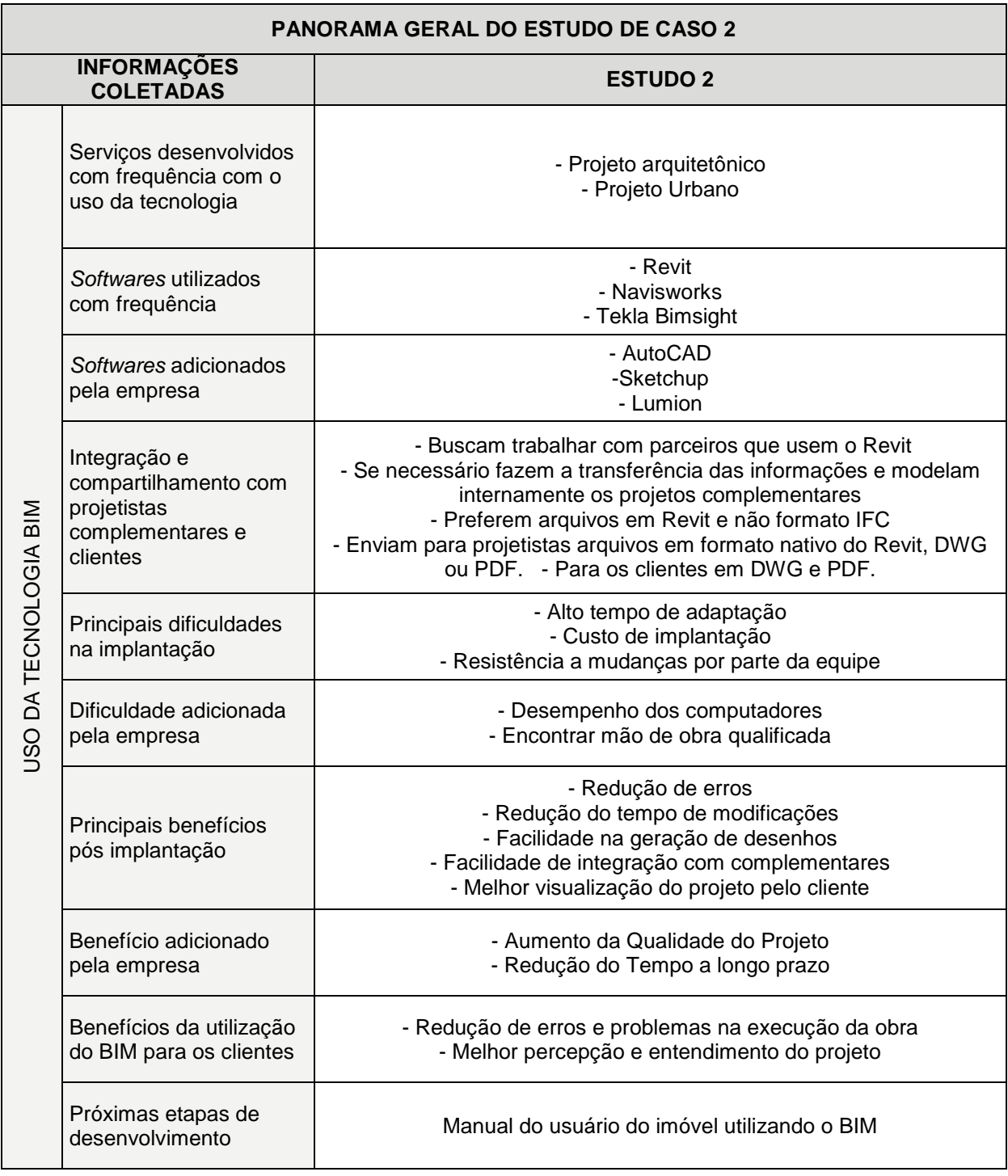

<span id="page-63-0"></span>Quadro 20. Panorama Geral do Estudo de Caso 2 Fonte: A autora (2018)

#### ESTUDO DE CASO 3

O terceiro estudo de caso foi feito em uma empresa que iniciou suas atividades no ano de 1976. A implementação do BIM ocorreu 34 anos depois, a partir de 2010. A entrevista foi realizada com o arquiteto diretor da empresa.

### 4.3.1. Caracterização da empresa

A empresa iniciou suas atividades a cerca de 42 anos. Possui hoje na equipe: dois sócios, doze arquitetos, nove estagiários de arquitetura, e treze funcionários na área administrativa, sendo que os últimos atendem também a outra empresa do grupo, que atua com gerenciamento e fiscalização de obras. A [Figura 11](#page-64-0) mostra de forma simplificada como está organizada a empresa.

Para cada projeto são formadas equipes, denominadas Centros de Custo, a composição e o tamanho desses centros de custo variam de acordo com o tamanho dos projetos, mas sempre existe um coordenador de projetos que também é responsável pelo desenvolvimento do modelo BIM. Se o projeto é localizado fora da cidade de Curitiba onde está a sede da empresa, essa equipe é temporariamente alocada nesta outra cidade.

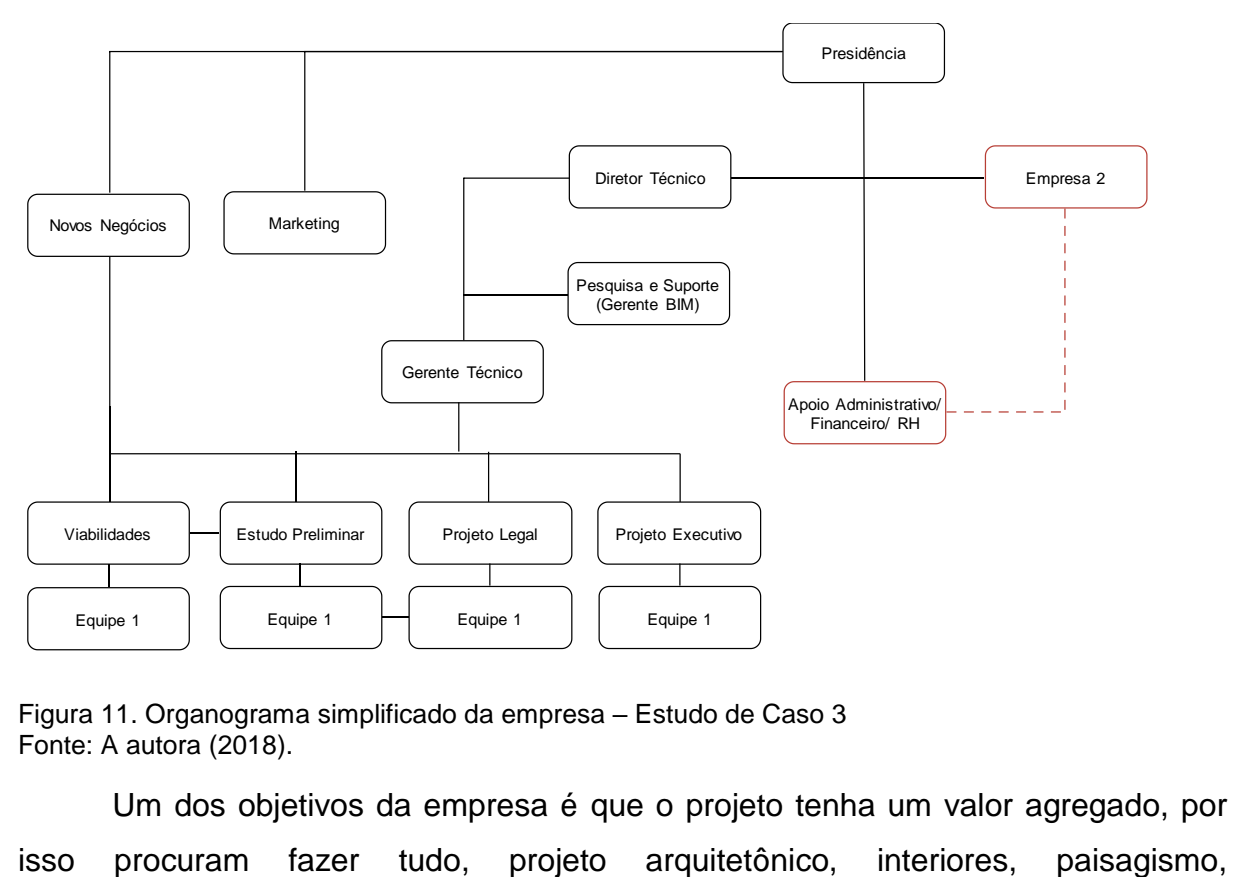

<span id="page-64-0"></span>Figura 11. Organograma simplificado da empresa – Estudo de Caso 3 Fonte: A autora (2018).

Um dos objetivos da empresa é que o projeto tenha um valor agregado, por

complementares, etc. Conforme mostra o [Quadro 21,](#page-65-0) os serviços que a empresa realiza com maior frequência são os projetos arquitetônicos, projetos urbanos, paisagísticos e a coordenação e compatibilização de projetos. A empresa também realiza projetos de interiores, porém de forma mais esporádica.

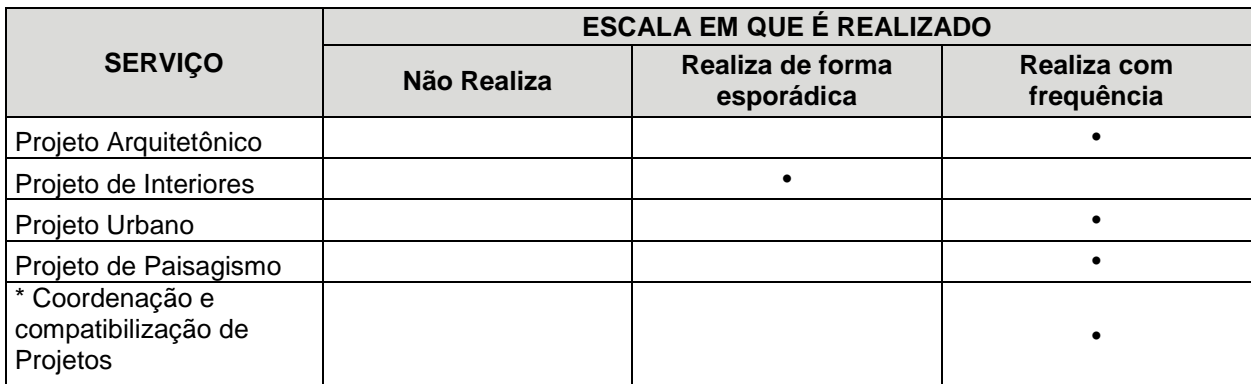

<span id="page-65-0"></span>Quadro 21. Serviços desenvolvidos pela empresa – Estudo de Caso 3 Fonte: A autora (2018) Notas:

(1)\*: Item adicionado pela empresa, não presente na entrevista.

O escritório faz projetos já com o viés de gerenciamento, pois os sócios também têm uma empresa de engenharia, que faz parte de seu grupo econômico, e que nasceu 18 (dezoito) anos depois com o objetivo de gerenciar e fiscalizar os projetos do escritório. Hoje esta empresa já tomou um rumo maior e faz o gerenciamento, execução e fiscalização de obras em todo o Brasil. Realizam obras nos setores industrial, hospitalar, hoteleira, comercial, etc.

Com relação as tipologias de projeto, o escritório realiza principalmente projetos de habitação unifamiliar e coletiva; projetos comerciais, corporativos e institucional. De maneira mais esporádica realizam também projetos industriais e na área de saúde. O [Quadro 22](#page-66-0) apresenta a relação das tipologias de projeto e a escala em que são realizados.

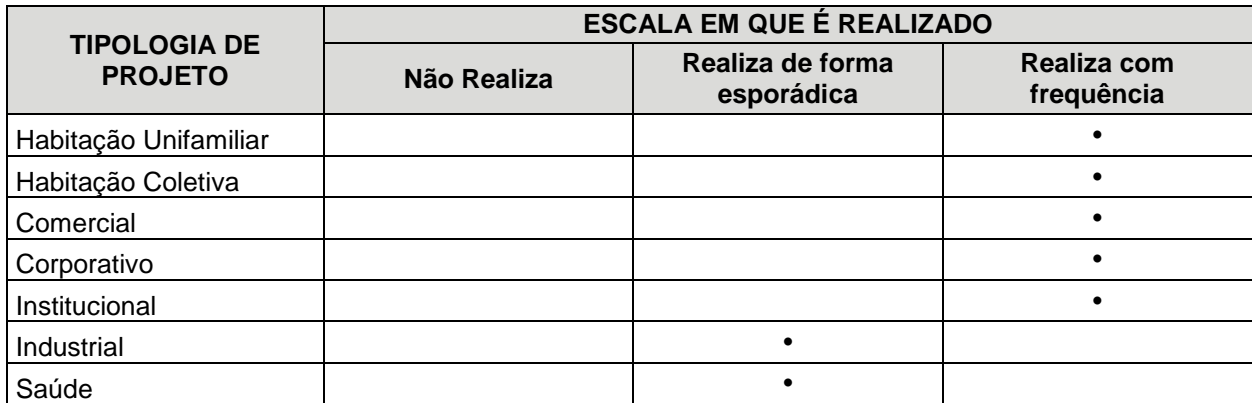

<span id="page-66-0"></span>Quadro 22. Tipologias de projeto desenvolvidas pela empresa – Estudo de Caso 3 Fonte: A autora (2018)

### 4.3.2. O uso da tecnologia BIM

Em 2010 quando a empresa iniciou seu processo de implementação BIM, o uso da tecnologia no Brasil ainda era muito recente e praticamente não haviam muitas pessoas nem empresas capacitadas. O arquiteto comentou que no início apenas trocavam informações com o Exército Brasileiro que, segundo o arquiteto, hoje já possui um nível BIM muito mais acentuado do que a iniciativa privada.

O arquiteto acredita que a tecnologia é propulsora de todas as atividades produtivas e está sempre em busca de novas soluções para melhorar a produtividade de sua equipe. Portanto, os principais objetivos que levaram o escritório a implementar o BIM foram a busca pelo desenvolvimento de projetos com a menor quantidade de erros possíveis e obras mais produtivas.

Apesar de ser um processo de desenvolvimento constante, foram cerca de dois anos até que toda a equipe estivesse capacitada a trabalhar com a tecnologia BIM. Hoje o escritório está no nível 300 de detalhamento BIM, o arquiteto comentou que no Brasil ainda não há capacitação técnica para se chegar ao nível 400, que já abrangeria por exemplo modelagem de cabos e fios elétricos e modelagem das ferragens das estruturas. A empresa considera que seria uma das empresas mais avançadas no detalhamento nível 300 no país.

A transição dos *softwares* CAD para as ferramentas BIM ocorreu paulatinamente, começaram com projetos pequenos e gradativamente foram aumentando de escala. Durante os dois anos de implantação o escritório passou por diversas dificuldades, chegando a quase perder todos os seus clientes.

Como a empresa foi pioneira no uso da tecnologia BIM, na época não haviam opções de cursos nem de consultoria externa, portanto toda a capacitação ocorreu internamente e também era complementada pela troca de informações com o exército. Na época contrataram um arquiteto que tinha um pouco de conhecimento no *software* Revit e aos poucos foi transmitindo isso para toda a equipe. O escritório também mantinha contato frequente com a Autodesk, desenvolvedora do Revit. Em determinado momento se tornaram beta teste da Autodesk e reportavam a eles as dificuldades encontradas no uso do *software*. A Autodesk por sua vez, desenvolvia elementos para que eles ultrapassassem aquelas dificuldades. Hoje, como já existem várias opções de consultoria no mercado, o escritório às vezes contrata um consultor que acompanha e orienta o trabalho das equipes durante um mês.

Um dos arquitetos da equipe é responsável unicamente pelas pesquisas em BIM. Cabe a este profissional buscar novas alternativas e soluções para as dificuldades enfrentadas pela equipe, principalmente com relação ao Revit. Este também é incumbido de customizar as ferramentas, desenvolver as bibliotecas BIM e ensinar a ferramenta para os estagiários. Este desenvolvedor se reúne semanalmente com os coordenadores de projetos, que descrevem as dificuldades ocorridas na semana para que na próxima semana o arquiteto busque ou crie ferramentas e *plugins* para facilitar o serviço dos projetistas e demais colaboradores. O escritório possui um manual de procedimentos de desenho no Revit, que é atualizado constantemente e fica armazenado dentro da ferramenta *online* Trello, para consulta de todos os colaboradores.

O arquiteto comentou que apesar de o custo de implementação ser muito elevado, é um investimento mais do que necessário para que os escritórios se mantenham atualizados e sobrevivam no mercado. Em 2010 quando iniciaram a implantação compraram dezoito licenças do Revit, que custaram na época cerca de R\$ 180.000,00. Relatam que cada atualização do Revit custa em média R\$ 2.000,00 por ano e que o escritório possui também uma licença do *software* Solibri, que custa aproximadamente R\$ 30.000,00.

O processo de trabalho da empresa mudou completamente com a implementação do BIM. A maior diferença segundo o arquiteto é que já se inicia o processo pensando em como construir. Quando o trabalho era realizado apenas em 2D, todas as questões estruturais e de outras disciplinas complementares eram muito complexas para se avaliar as interferências. A primeira fase, do estudo preliminar, é a fase mais criativa, onde já existem o volume 3D mas ainda não é uma concepção completa. Em seguida, a partir do anteprojeto, já são incluídas todas as funções básicas de um projeto (estrutura, elétrica, etc.) e as diferenças entre o projeto legal e o projeto executivo final, em questão de compatibilização, são absolutamente mínimas.

Durante os primeiros anos de uso da tecnologia, o escritório fazia a modelagem da estrutura e de todos os projetos complementares. Mas hoje, segundo o arquiteto, o mercado já fornece projetistas complementares que também trabalham em BIM e isso não se faz mais necessário, ficando a modelagem de outras disciplinas como algo eventual.

O Arquiteto fez um breve comparativo de sua percepção sobre a formação brasileira do arquiteto pelas Universidades e da formação internacional. Para ele a arquitetura não é só arte e plástica, mas é também técnica, custos, prazos, viabilidade, manutenção, etc. O profissional deve dominar todas as funções da obra. Segundo ele, as Universidades brasileiras se distanciaram da parte científica da arquitetura. O arquiteto comentou também que o BIM veio justamente com essa função de facilitar o processo de trabalho dos profissionais de arquitetura, ajudando a colocar o seu lado técnico e científico dentro de sua arte.

A tecnologia BIM, segundo o arquiteto, é um caminho sem volta e infelizmente as Universidades do país ainda não perceberam e continuam insistindo em *softwares* CAD e que os estudantes que não estiverem envolvidos com o BIM em breve não terão espaço no mercado de trabalho. O escritório possui planos de estágio de um ano e meio e o arquiteto comenta que o estagiário leva aproximadamente seis meses para aprender a trabalhar com o BIM e que quando termina o período de estágio já está muito capacitado a nível de mercado.

O escritório utiliza a tecnologia BIM com frequência, para todos serviços desenvolvidos pela empresa, assim como mostra o [Quadro 23.](#page-69-0)

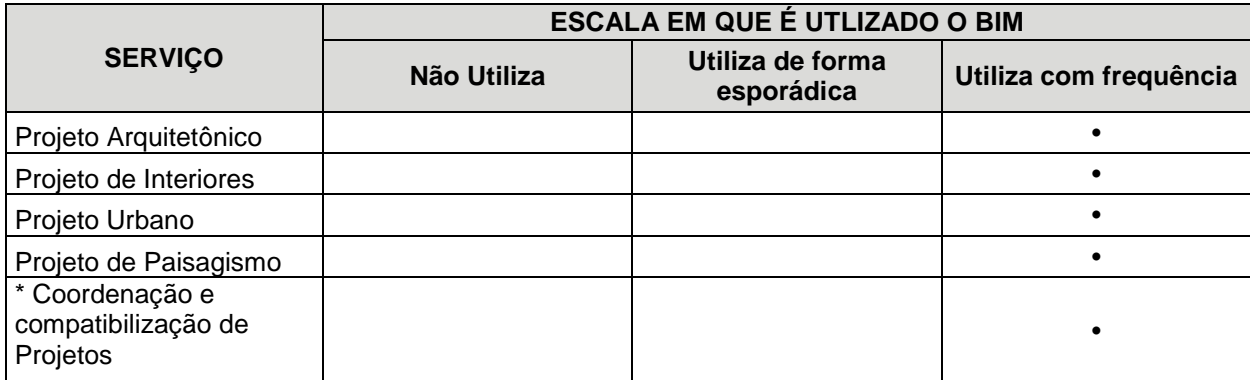

<span id="page-69-0"></span>Quadro 23. Serviços em que é utilizada a tecnologia BIM – Estudo de Caso 3 Fonte: A autora (2018) Notas:

(1)\*: Item adicionado pela empresa, não presente na entrevista.

Os principais *softwares* utilizados pela empresa são o Revit, Navisworks, e Lumion. Conforme mostra o [Quadro 24,](#page-70-0) o Revit é utilizado em todas as etapas de projeto, inclusive para elaboração de orçamentos e quantitativos. Para realizar as compatibilizações com as demais disciplinas complementares, utilizam os *softwares* Navisworks, Tekla Bimsight e Solibri. Já para os *renders*, utilizam o *software* Lumion, que importa o modelo do Revit e gera imagens e vídeos. O AutoCAD é utilizado raramente para eventuais projetos complementares que o escritório recebe para compatibilizar.

Além dos *softwares* de representação, utilizam também a ferramenta *online* Trello, para comunicação interna e gerenciamento. Já para compartilhamento e armazenamento de arquivos utilizam dependendo do cliente o Dropbox, Construmanager, Autodoc e Google drive.

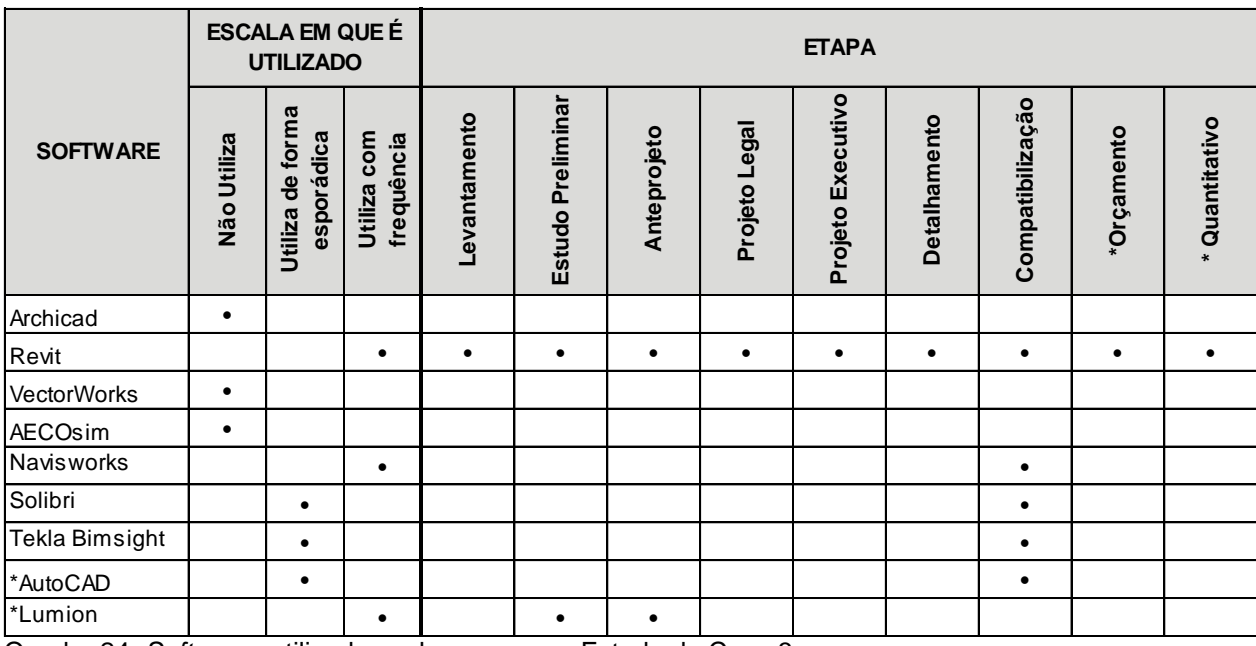

<span id="page-70-0"></span>Quadro 24. *Softwares* utilizados pela empresa – Estudo de Caso 3 Fonte: A autora (2018)

Notas:

(1)\*: Item adicionado pela empresa, não presente na entrevista.

O processo de implementação do BIM foi marcado por muitas dificuldades, conforme podemos observar no [Quadro 25.](#page-70-1) Segundo o arquiteto, o fato de terem sido uma das primeiras empresas a se aventurar pelo processo foi bastante impactante, pois tinham poucas fontes de conhecimento e comunicação. O custo também foi levantado como uma grande dificuldade. No início o aumento de erros foi muito grande, e havia também uma dificuldade de interface entre o documento que eles emitiam e o documento que o cliente conseguia ler. Todas essas dificuldades acabaram afastando muitos clientes nesses primeiros dois anos de implantação.

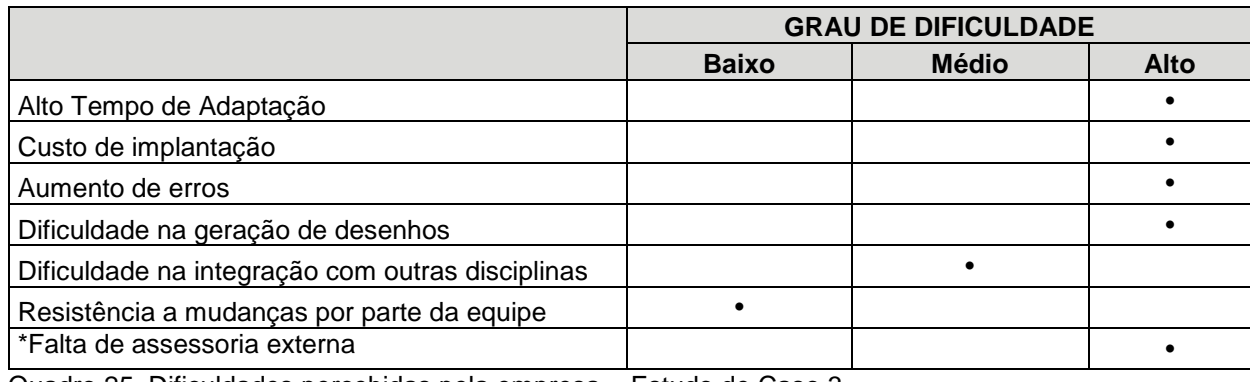

<span id="page-70-1"></span>Quadro 25. Dificuldades percebidas pela empresa – Estudo de Caso 3 Fonte: A autora (2018) Notas:

(1)\*: Item adicionado pela empresa, não presente na entrevista.

Hoje em dia uma das maiores dificuldades ainda enfrentada, segundo o arquiteto, é a falta de regulamentação por normas brasileiras para os fornecedores de insumo da construção civil, falta uma regulamentação da codificação para inserir nos modelos e gerar os quantitativos e composições de preços. Hoje o escritório utiliza para fins de quantitativos e orçamentos, a quantificação da TCPO (Tabela de Composições e Preços para Orçamentos da editora PINI), mas não sabem se isso será oficializado como ferramenta de codificação para o Brasil ou se podem perder todo esse trabalho já desenvolvido. Outra questão levantada pelo arquiteto é que ainda são poucos os fornecedores que modelam seus equipamentos e que não existe uma padronização, cada fornecedor modela e codifica de uma determinada maneira, que muitas vezes é incompatível com a leitura de alguns *softwares*.

Apesar de todas as dificuldades, a empresa também percebe os benefícios trazidos pelo uso da tecnologia. No início tinham a preocupação de estar ou não investindo na ferramenta certa, mas agora estão convencidos que fizeram a opção correta. O arquiteto destacou o aumento da produtividade, a melhora da criatividade através da visualização do modelo, a diminuição de erros. O [Quadro 26](#page-71-0) mostra o grau de benefício percebido pela empresa em diversos aspectos.

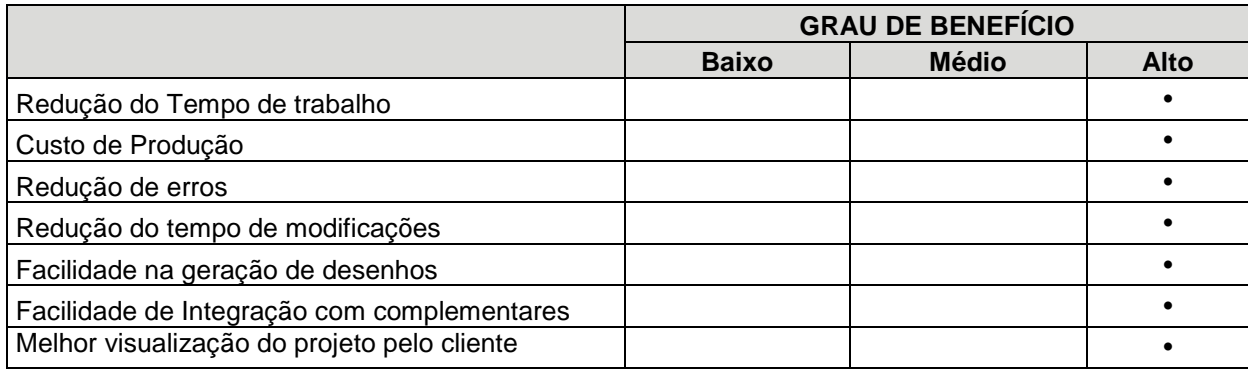

<span id="page-71-0"></span>Quadro 26. Benefícios percebidos pela empresa – Estudo de Caso 3 Fonte: A autora (2018)

Com relação aos benefícios da utilização do BIM para os clientes, a empresa destacou os seguintes pontos:

- Qualidade na compatibilização dos projetos;
- Mais produtividade e eficiência em projetos;
- Processo contínuo entre modelagem, planejamento, orçamento e manutenção;
- Facilidade para visualização de interferências entre os projetos complementares.

A próxima etapa de desenvolvimento BIM no escritório seria já uma etapa bem avançada em relação à tecnologia, que é realizar a administração do edifício através do modelo tridimensional.

4.3.3. Conclusão do estudo de caso 3

O [Quadro 27](#page-74-0) resume as informações levantadas durante a entrevista com a empresa do estudo de caso 3.

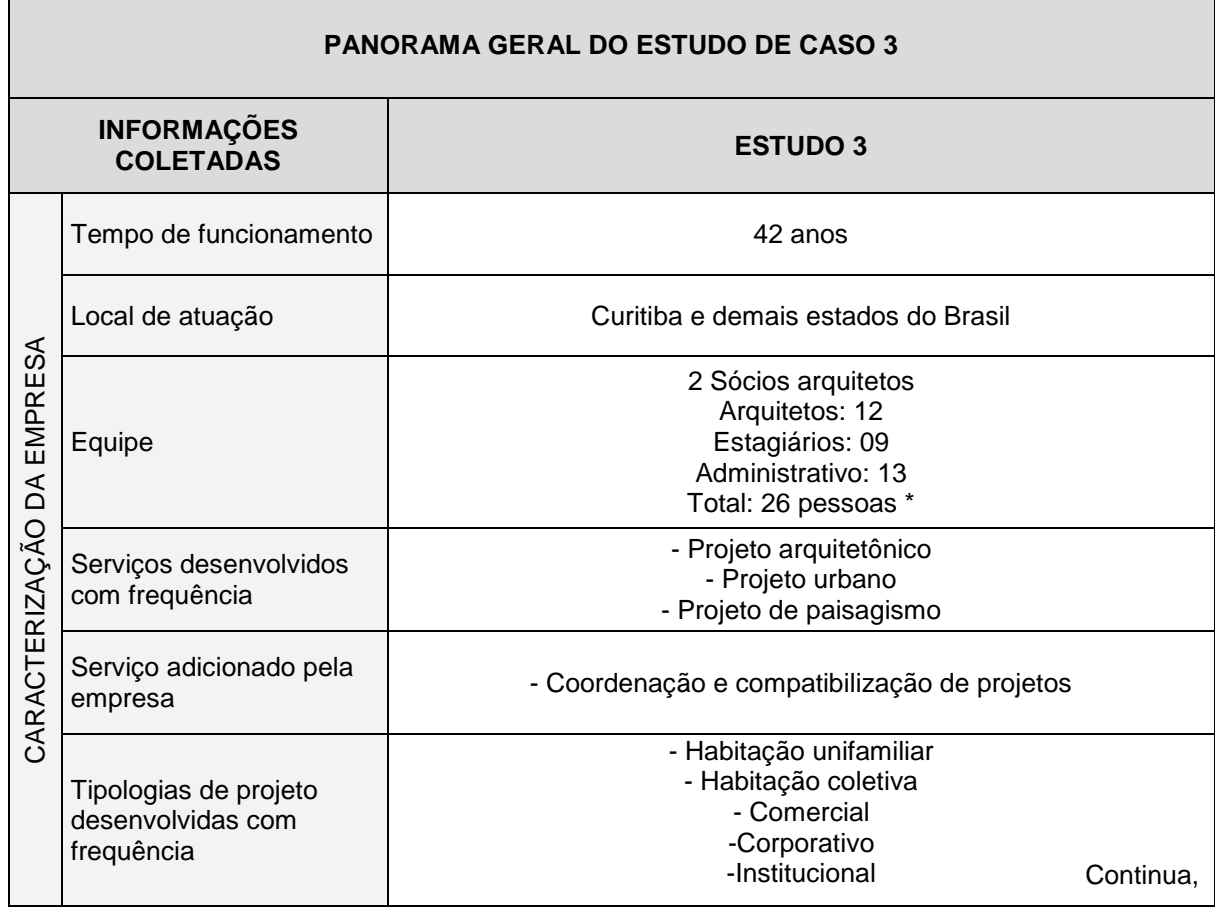

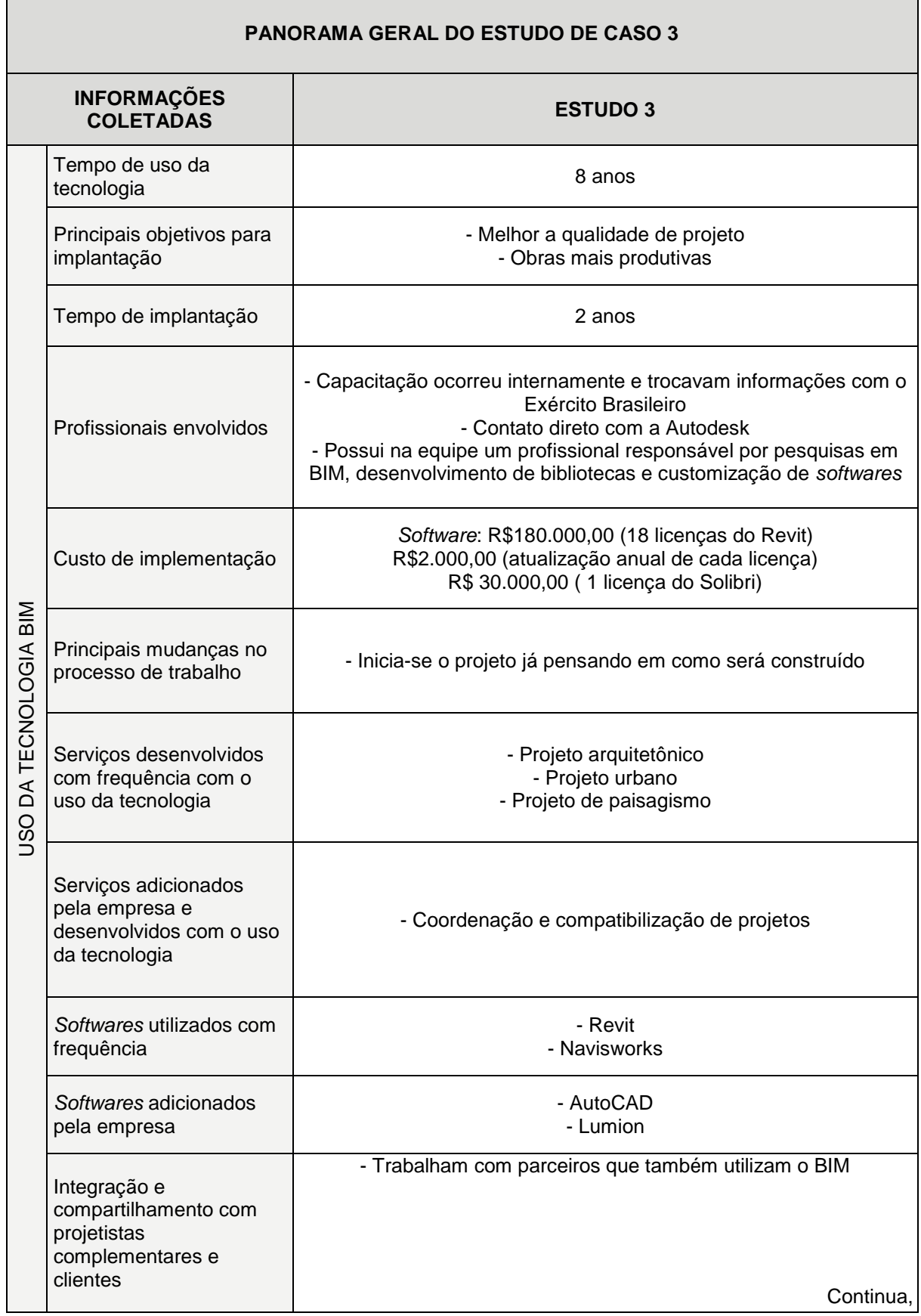

.

÷

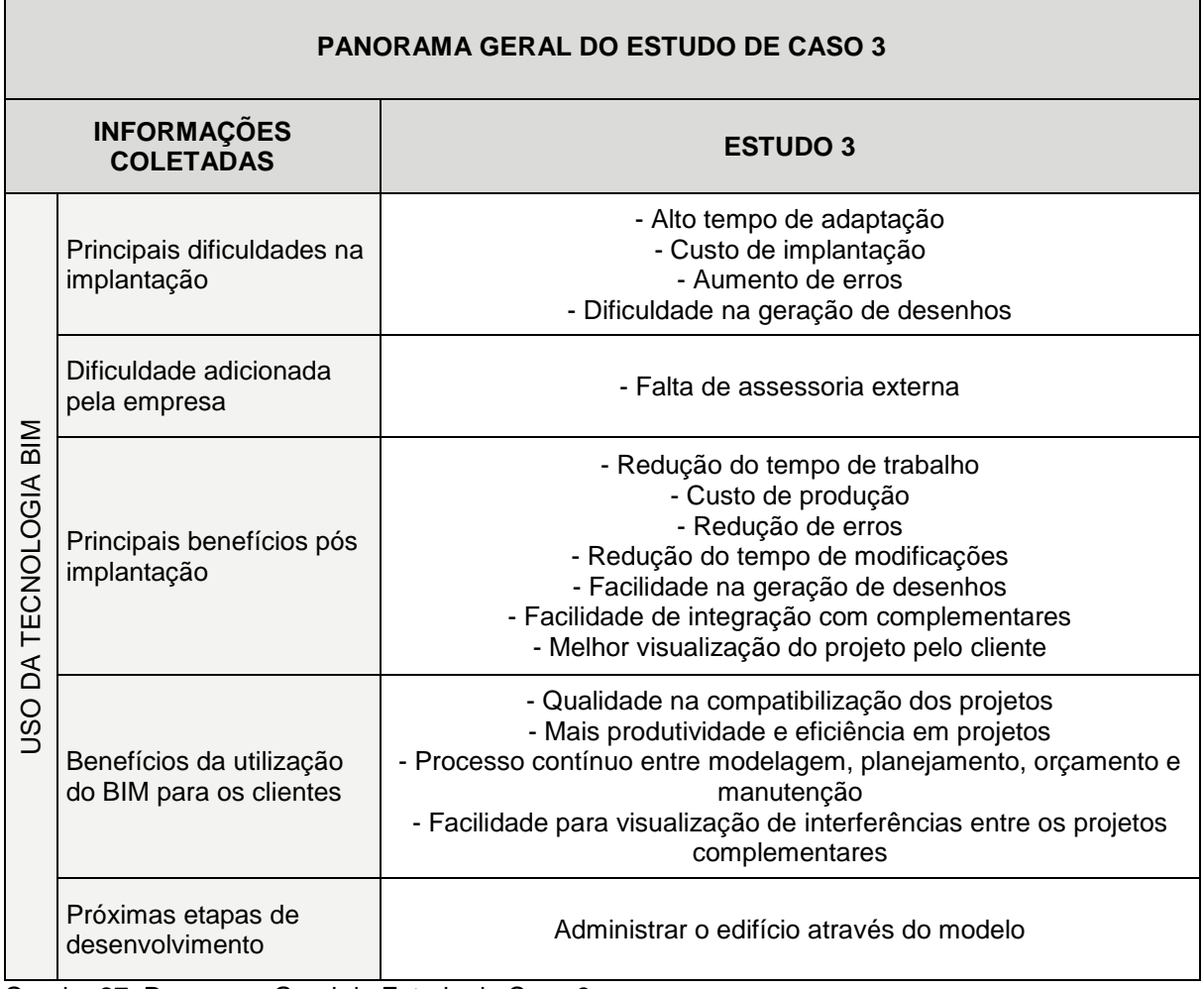

<span id="page-74-0"></span>Quadro 27. Panorama Geral do Estudo de Caso 3 Fonte: A autora (2018) Nota:

(1)\*: Os funcionários do setor administrativo atendem também a outra empresa do grupo

### ANÁLISE CRUZADA DOS ESTUDOS DE CASO

Neste capítulo encontram-se as análises qualitativas e quantitativas feitas com base nas informações coletadas nos estudos de caso e no referencial teórico.

## 4.4.1. CARACTERIZAÇÃO DAS EMPRESAS

Em um primeiro momento foi realizada a caracterização das empresas de acordo com seu tempo de funcionamento, equipe e local de atuação, conforme mostra o [Quadro 28.](#page-75-0) A empresa 1 é a mais nova, possui oito anos de experiência no mercado, a empresa 2 possui dezessete anos de atuação, enquanto que a empresa 3 já está presente no mercado a quarenta e dois anos. Com relação a equipe de trabalho, o escritório 3 conta com uma equipe de vinte e seis pessoas, enquanto que a empresa 1 e 2, possuem seis e onze pessoas, respectivamente. Observa-se que as empresas possuem portes e tempo de experiência distintos, proporcionando um melhor comparativo para as demais questões levantadas. Todas as empresas atuam também em outras cidades além de Curitiba, onde ficam suas sedes.

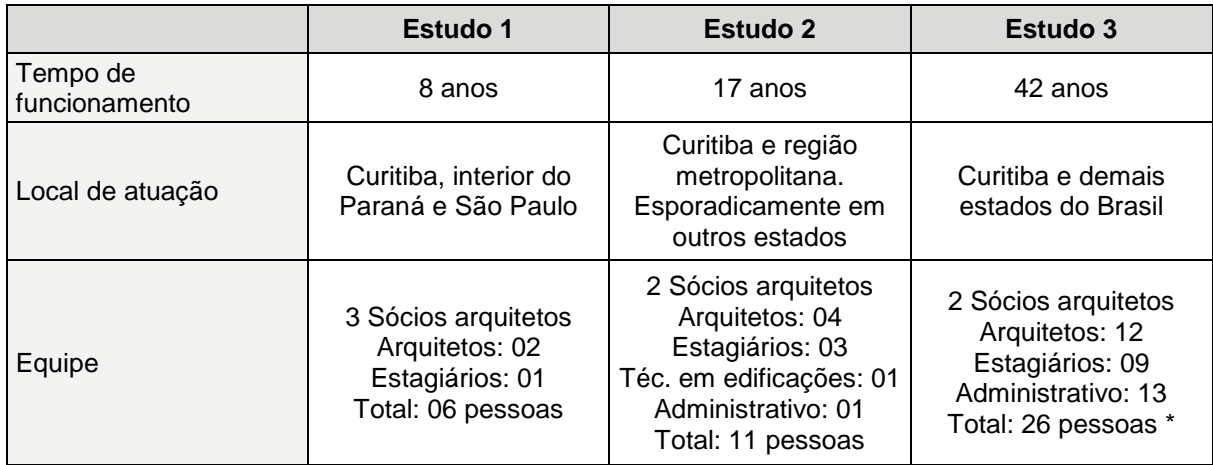

<span id="page-75-0"></span>Quadro 28. Caracterização das empresas – Análise dos estudos de caso Fonte: A autora (2018). Nota:

(1)\*: Os funcionários do setor administrativo atendem também a outra empresa do grupo

### 4.4.2. SERVIÇOS DESENVOLVIDOS

O [Quadro 29](#page-76-0) mostra a escala em que é realizado, dentro de cada escritório, os serviços de projeto arquitetônico, projeto de interiores, projeto urbano e projeto de paisagismo.

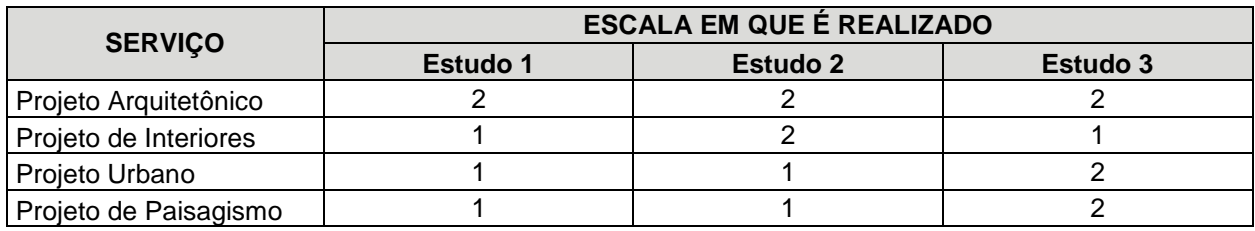

<span id="page-76-0"></span>Quadro 29. Serviços desenvolvidos pela empresa – Análise dos estudos de caso Fonte: A autora (2018). Legenda:

(0): Não realiza

(1): Realiza de forma esporádica

(2): Realiza com frequência

Já o [Quadro 30,](#page-76-1) mostra a escala em que é utilizada a tecnologia BIM nos diferentes tipos de projeto dentro de cada escritório.

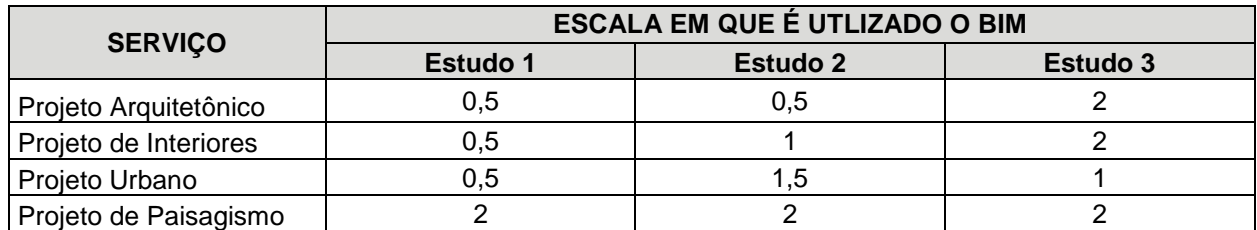

<span id="page-76-1"></span>Quadro 30. Serviços em que é utilizada a tecnologia BIM – Análise dos estudos de caso Fonte: A autora (2018).

Legenda:

(0,5): Serviço desenvolvido de forma esporádica com média utilização do BIM

(1): Serviço desenvolvido de forma esporádica com alta utilização do BIM

(1,5): Serviço desenvolvido com frequência com média utilização do BIM

(2): Serviço desenvolvido com frequência com alta utilização do BIM

Com base no [Quadro 29](#page-76-0) e no [Quadro 30](#page-76-1) apresentados, foram cruzadas as informações através da Figura 12. Como podemos observar, nas colunas acumuladas, o serviço com maior demanda entre os escritórios é o projeto arquitetônico. Os projetos de interiores, urbanos e paisagísticos são realizados na mesma escala, com uma pequena variação de frequência entre os escritórios. Já através da linha que representa a utilização do BIM, observamos que os projetos

arquitetônicos são realizados com muita frequência no BIM, e que os demais tipos de projeto de maneira geral não são totalmente desenvolvidos com a tecnologia.

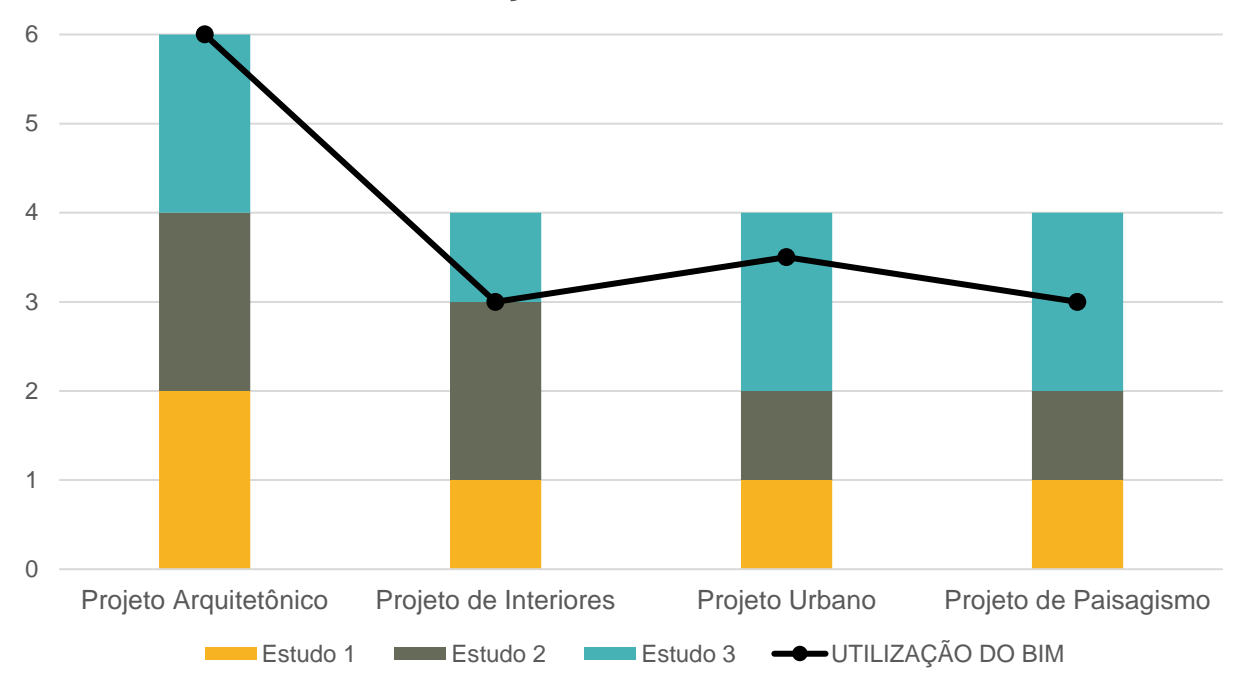

SERVIÇOS DESENVOLVIDOS

Figura 12. Serviços desenvolvidos pela empresa e escala de utilização BIM - Análise dos estudos de caso Fonte: A autora (2018).

## 4.4.3. TIPOLOGIA DE PROJETOS DESENVOLVIDOS

O [Quadro 31](#page-78-0) mostra a escala em que são desenvolvidas pelos escritórios as diferentes tipologias de projeto: Habitação unifamiliar, habitação coletiva, comercial, corporativo, institucional, industrial e saúde.

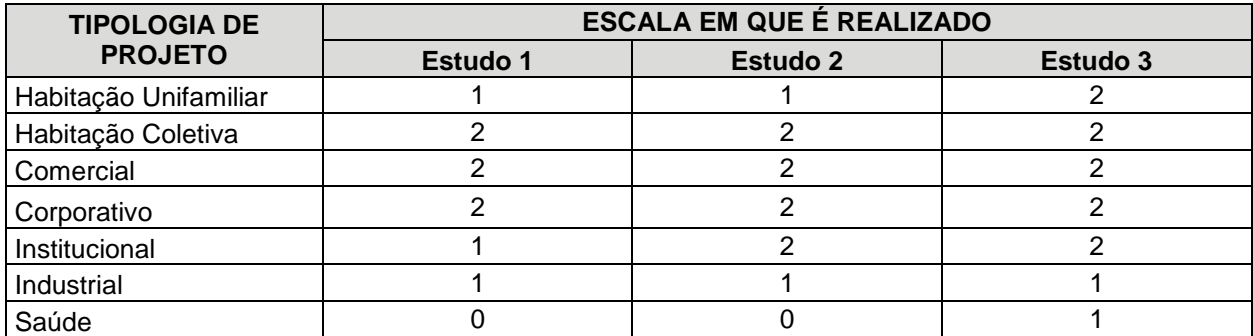

<span id="page-78-0"></span>Quadro 31. Tipologias de projeto desenvolvidas pela empresa – Análise dos estudos de caso Fonte: A autora (2018).

Legenda:

(0): Não realiza

(1): Realiza de forma esporádica

(2): Realiza com frequência

Conforme observamos na Figura 13, as tipologias de projeto com mais demanda entre os escritórios, são: habitação coletiva, comercial e corporativo, todos realizados com frequência em todas as empresas. Em seguida estão as tipologias de projetos institucionais e de habitação unifamiliar. Já a tipologia industrial é feita apenas em baixa escala pelos escritórios e os projetos de saúde são realizados em baixa escala, apenas por um dos escritórios.

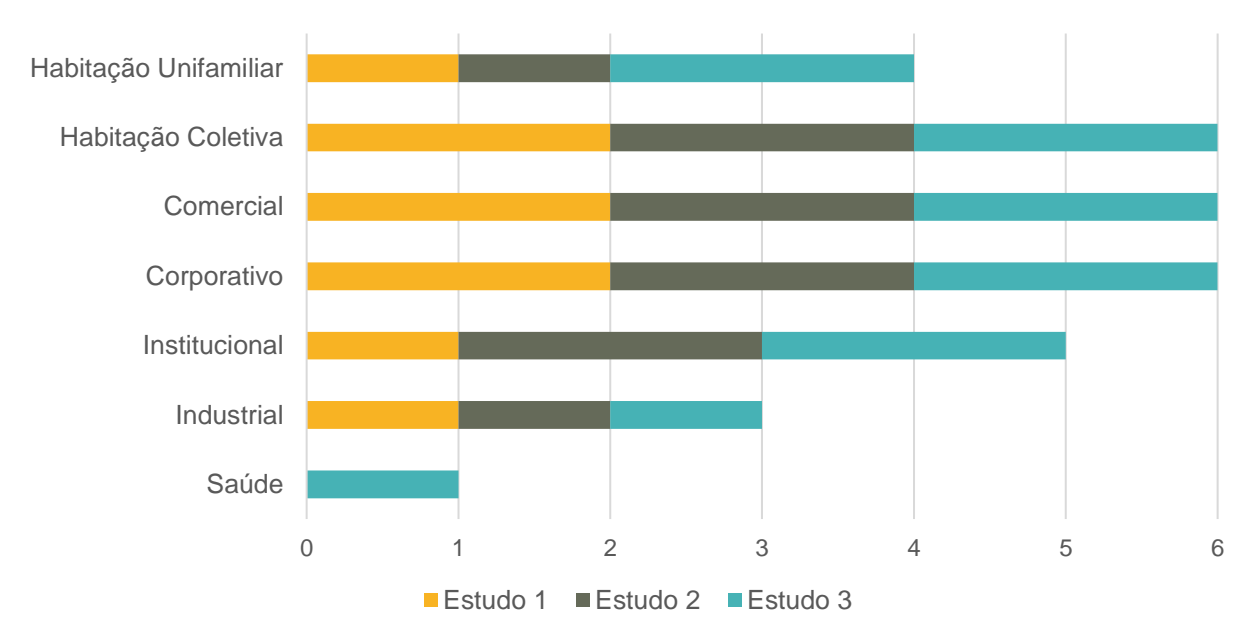

#### TIPOLOGIAS DE PROJETOS DESENVOLVIDOS

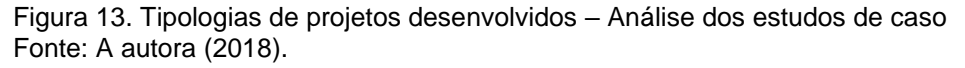

#### 4.4.4. TEMPO DE USO DA TECNOLOGIA BIM

A [Figura 14,](#page-79-0) mostra o tempo de uso da tecnologia BIM pelos escritórios. A empresa 3 é a que utiliza a ferramenta a mais tempo, a oito anos. Em seguida está a empresa 1, com cinco anos de utilização e a última a aderir a tecnologia foi a empresa 2, a três anos.

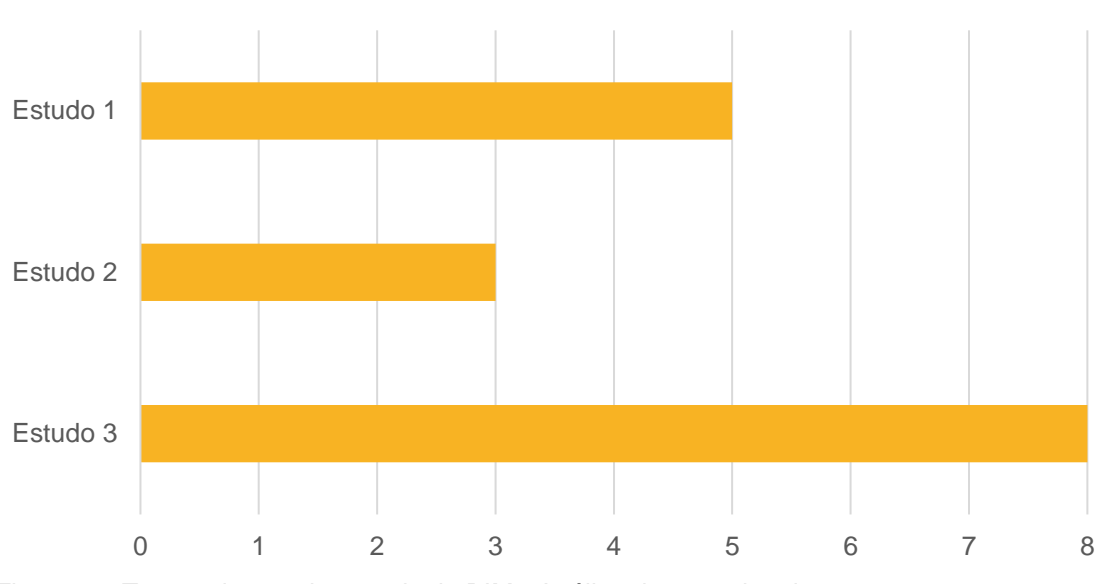

TEMPO DE USO DA TECNOLOGIA BIM

# 4.4.5. TEMPO DE IMPLEMENTAÇÃO

Com relação ao tempo de implementação da tecnologia, a Figura 15 mostra que a empresa 3 levou dois anos para implantar o BIM, enquanto a empresa 2 levou um ano e meio e a empresa 1, apenas um ano.

<span id="page-79-0"></span>Figura 14. Tempo de uso da tecnologia BIM - Análise dos estudos de caso Fonte: A autora (2018).

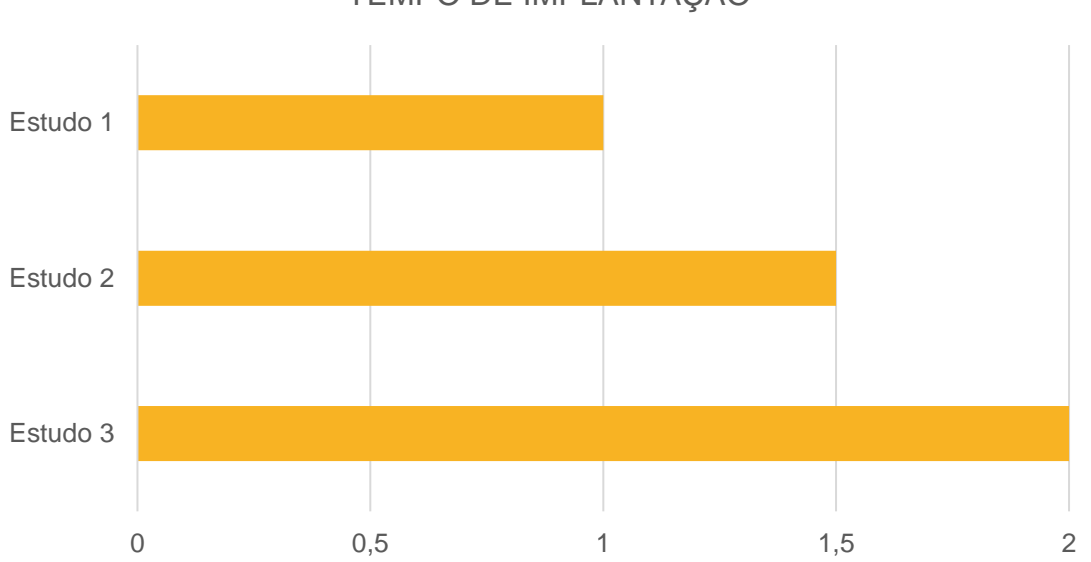

TEMPO DE IMPLANTAÇÃO

Figura 15. Tempo de implementação da tecnologia BIM - Análise dos estudos de caso Fonte: A autora (2018).

É possível que a empresa 3 tenha passado por um processo um pouco mais demorado por ter sido pioneira na implementação do BIM e pela escassez de informações e apoio externo disponíveis no mercado na época. Outro possível fator para as empresas 2 e 3 terem passado por períodos maiores de implantação em relação a empresa 1 é que possuem equipes maiores e possivelmente maior demanda de serviços, o que pode ter dificultado a implantação.

## 4.4.6. OBJETIVOS DA IMPLEMENTAÇÃO

Os objetivos que levam uma determinada empresa a implementar o BIM podem variar bastante. A empresa 1 buscava otimizar os seus processos e queria realizar projetos de grandes escalas com uma equipe reduzida, observa-se com a média de m² da empresa que conseguiu alcançar o seu objetivo. Já a empresa 2, iniciou o processo de implementação com o objetivo de utilizar a ferramenta para uma melhor compatibilização das diversas disciplinas do projeto. Por fim, para a empresa 3, o principal objetivo foi a busca por projetos com menos erros e obras mais produtivas, pois também tem, dentro do seu grupo econômico, uma empresa que faz gerenciamento de obras.

Percebe-se que os objetivos variam de escritório para escritório, porém é importante definir de maneira clara os objetivos que a empresa pretende atingir com a implementação do BIM. A ferramenta é muito ampla, possui diversos níveis de desenvolvimento e a falta de um objetivo pode resultar em uma experiência frustrante e desmotivadora. O [Quadro 32](#page-81-0) mostra os questionamentos sugeridos pela AsBEA (2013) para a definição de objetivos pelas empresas que desejam implementar o BIM.

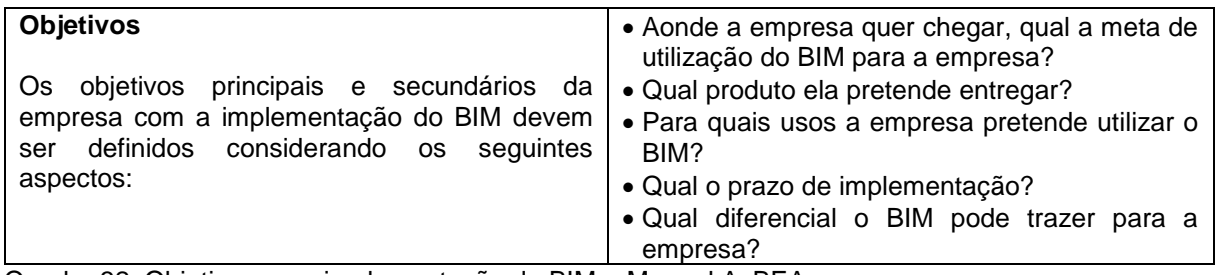

<span id="page-81-0"></span>Quadro 32. Objetivos para implementação do BIM – Manual AsBEA Fonte: Guia AsBEA - Boas práticas em BIM I (2013), adaptado pela autora.

O manual da CBIC também ressalta a importância de estabelecer referências de desempenho antes da utilização do BIM para que possa ser feita uma comparação posterior à implementação e comprovar as mudanças e benefícios.

## 4.4.7. PROFISSIONAIS ENVOLVIDOS

A capacitação dos profissionais das empresas 1 e 2 ocorreu através de cursos livres do *software* Revit, complementados com vídeo aulas e tutorias encontrados na internet. Já o estudo de caso 3, por ter sido pioneiro no uso da tecnologia, não contava com opções de cursos e sua capacitação ocorreu internamente através de trocas de informação com o Exército Brasileiro e a desenvolvedora de *softwares* Autodesk.

Independente da maneira como ocorreu a capacitação interna das empresas, todas elas contam hoje em sua equipe com profissionais que atuam como gerentes BIM. Nas empresas 1 e 2, que possuem uma equipe menor, esse mesmo profissional também atua como arquiteto desenvolvendo projetos, mas na empresa 3 esse profissional atua unicamente com pesquisas BIM. Em todas as empresas esse gerente BIM é responsável por customizar as ferramentas, adaptar padrões de desenho e desenvolver as bibliotecas BIM. Esses mesmos profissionais foram também os principais envolvidos durante o processo de implementação.

Com isso observa-se a importância da figura do gerente BIM no processo de implementação. Se a equipe não possuir um profissional capacitado para liderar essa implementação, sugere-se a contratação de uma consultoria. O [Quadro 33](#page-82-0) mostra as responsabilidades de um gerente BIM no processo de implantação, conforme o manual da CBIC(2016).

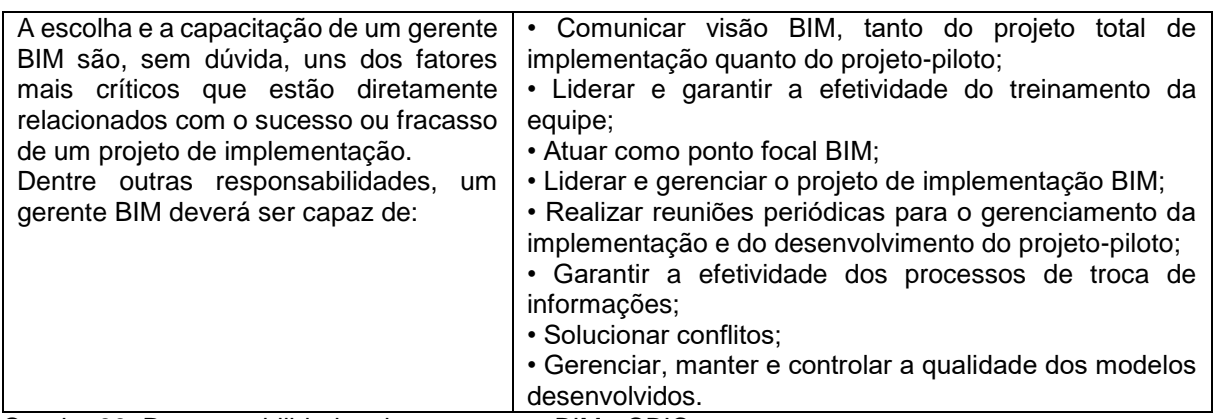

<span id="page-82-0"></span>Quadro 33. Responsabilidades de um gerente BIM - CBIC Fonte: Coletânea implementação do BIM para construtoras e incorporadoras vol.2-CBIC (2016), adaptado pela autora.

## 4.4.8. CUSTO DE IMPLEMENTAÇÃO

Com relação ao custo de implementação a empresa 1 relatou que no primeiro ano teve um investimento grande que contou com a capacitação dos 3 sócios, através de cursos de Revit no valor de R\$ 2.000,00 cada um, a troca de três computadores, no valor aproximado de R\$ 3.000,00 cada um e com as licenças do pacote da Autodesk, no valor de R\$ 6.730,00 cada uma. Este último valor é o único recorrente anual que permanece após a implementação.

No escritório 2 também foram grandes o investimento de implantação. Foram três cursos de Revit no valor de R\$ 1.700,00 cada um, sete computadores novos, uma média de R\$ 6.500,00 por computador e um custo de cerca de R\$ 20.000,00 com licenças de *software*.

Já na empresa 3 os custos relatados foram apenas relacionados a *softwares*, na época da implantação em 2010 foram investidos R\$ 180.000,00 em 18 licenças do Revit. Anualmente as atualizações do Revit segundo a empresa, custam cerca de R\$ 2.000,00 e eles possuem também uma licença do Solibri que custou, segundo a empresa, cerca de R\$ 30.000,00.

Observa-se que os valores variam também de acordo com o tamanho das equipes de trabalho, mas para todos os escritórios o custo de implantação foi relatado como uma das principais dificuldades encontradas.

#### 4.4.9. MUDANÇAS NO PROCESSO DE TRABALHO

A implementação do BIM traz diversas mudanças no processo de trabalho de uma empresa. Segundo a AsBEA (2013), qualquer tentativa em manter os fluxos de trabalho atuais não será bem-sucedido.

Para a empresa 1, as principais mudanças foram em relação a organização das informações. Em saber buscar, hierarquizar e organizar toda a informação referente ao projeto. Na empresa 2, além do maior controle da informação, outra grande mudança foi a colaboração entre a equipe interna e também com os projetistas parceiros. Além disso passaram a dar maior importância para as alterações de projeto, pois há um entendimento maior do projeto como um todo.

Já para a empresa 3, a principal diferença está no fato de que hoje já iniciam os projetos pensando em como será construído. O escritório destacou também a facilidade com que são analisadas as interferências entre as diferentes disciplinas do projeto.

O [Quadro 34](#page-83-0) mostra algumas das principais mudanças que ocorrem com a utilização do BIM, segundo o guia AsBEA.

- Todas as informações estão centralizadas em um só modelo
- Trocas de informações são mais frequentes e a relação entre projetistas é mais próxima
- Exige mais transparência e comprometimento dos profissionais envolvidos

- Colaboração contínua e simultânea de todas as disciplinas envolvidas no projeto ao longo de todo o processo

<span id="page-83-0"></span>Quadro 34. Mudanças no processo de trabalho com a utilização do BIM segundo a AsBEA Fonte: Guia AsBEA - Boas práticas em BIM I (2013) e II (2015), adaptado pela autora.

Antes de iniciar um processo de implementação do BIM é importante estar ciente das mudanças que podem ocorrer nos fluxos de trabalho, desta maneira não serão dispendidos esforços em manter os fluxos tradicionais e os benefícios que a ferramenta traz deverão ser atingidos mais rapidamente.

#### 4.4.10. *SOFTWARES* UTILIZADOS

Com relação aos *softwares* utilizados pelas empresas, das soluções relatadas pela CBIC (2016) como mais utilizadas no mercado brasileiro para modelagem de arquitetura, todos os escritórios entrevistados utilizam o *software* Revit, da Autodesk. Já com relação as soluções para verificações de interferências, o Navisworks é utilizado por todas as empresas, enquanto o Tekla Bimsight é utilizado pelas empresas

1 e 2 e o Solibri apenas pela empresa 3. Outros *softwares* utilizados pelas empresas em conjunto com estas soluções são: AutoCAD, 3DMax, Sketchup e Lumion. O Quadro 35 mostra a relação dos *softwares* e a escala em que são utilizados por cada empresa.

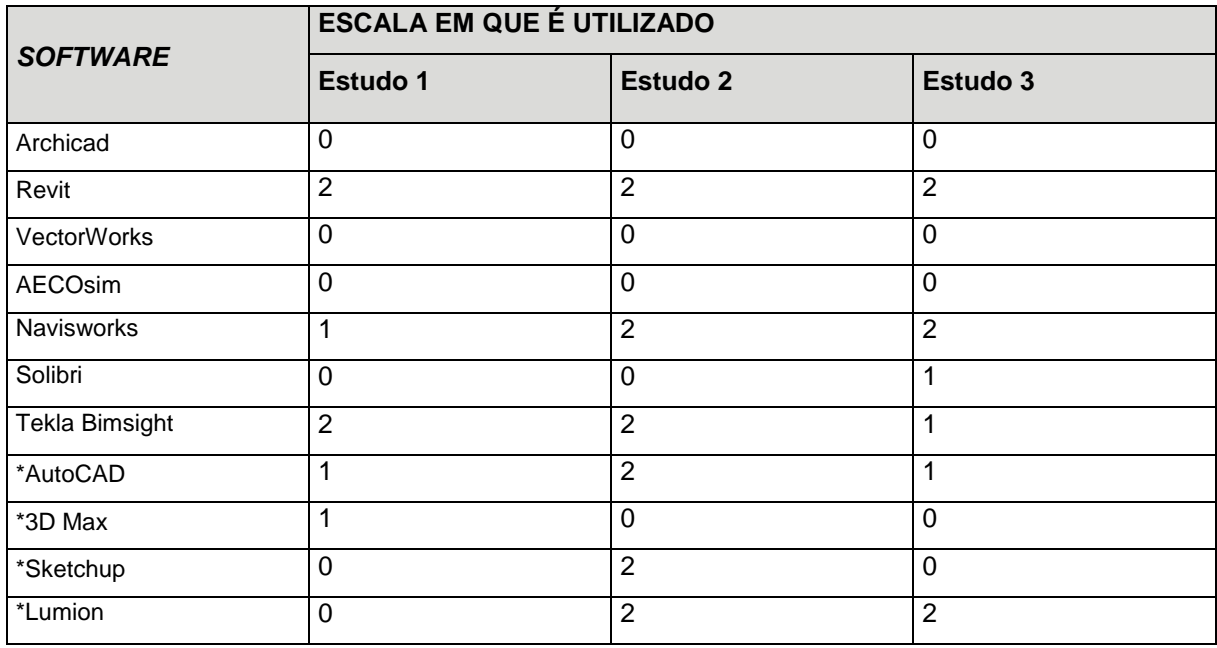

Quadro 35. *Softwares* utilizados pelas empresas – Análise dos estudos de caso Fonte: A autora (2018).

Legenda:

(0): Não utiliza

(1): Utiliza de forma esporádica

(2): Utiliza com frequência

Nota:

(1)\*: *Software* adicionado pelas empresas

O [Quadro 36](#page-85-0) mostra a relação dos *softwares* utilizados por cada empresa nas diferentes etapas do projeto: levantamento, estudo preliminar, anteprojeto, projeto legal, projeto executivo, detalhamento e compatibilização.

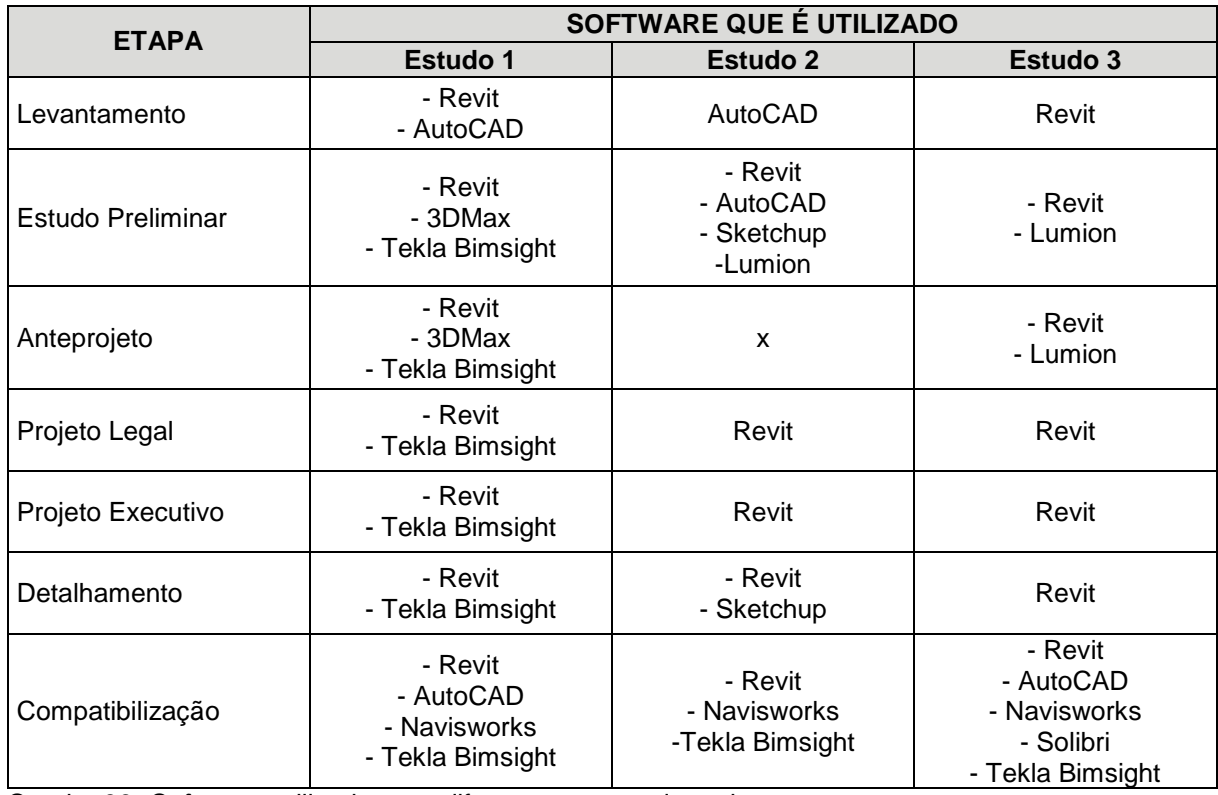

<span id="page-85-0"></span>Quadro 36. *Softwares* utilizados nas diferentes etapas de projeto Fonte: A autora (2018). Legenda: (x): a empresa não possui a etapa de Anteprojeto

As informações do Quadro 35 e do [Quadro 36](#page-85-0) foram compiladas na Figura 16. Cada coluna no eixo x representa um software e cada cor das colunas empilhadas representa uma etapa de projeto em que este é utilizado, como indicado na legenda abaixo da figura. A escala y do lado esquerdo está ligada com essas colunas. Então para cada vez que a empresa indicou que utilizava o software em determinada etapa, o software ganhava um ponto nessa escala. Já o eixo y do lado direito está ligado com a linha preta, que representa o grau de utilização da ferramenta. Para cada software as empresas tiveram que indicar se não utilizavam, se utilizavam de forma esporádica ou com frequência. Com isso entendido, dos softwares de modelagem de arquitetura, todas as empresas entrevistadas utilizam o Revit em quase todas as etapas de projeto, e com bastante frequência. Já em relação aos softwares para verificação de interferências entre projetos complementares, o Navisworks e o Tekla Bimsight são utilizados com mais frequência e o Tekla Bimsight também é utilizado em mais etapas de projeto. Além destas soluções BIM as empresas também utilizam de forma complementar os softwares AutoCAD, 3D Max, Sketchup e Lumion.

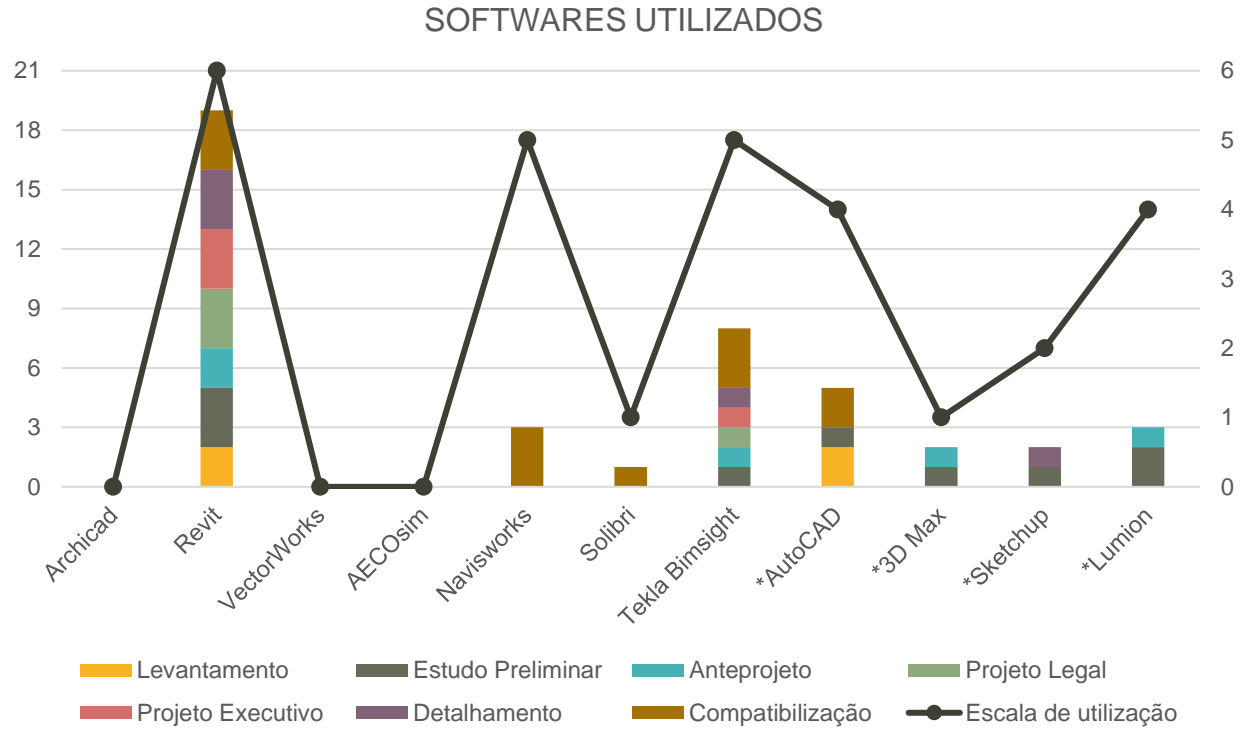

Figura 16. *Softwares* utilizados nas diferentes etapas de projeto e seu grau de utilização Fonte: A autora (2018).

### 4.4.11. INTEGRAÇÃO E COMPARTILHAMENTO DE INFORMAÇÕES COM PROJETISTAS COMPLEMENTARES E CLIENTES

A integração e o compartilhamento de informações com as demais disciplinas de projeto ainda pode ser um desafio para as empresas. Assim como os escritórios de arquitetura os escritórios de projetistas complementares também estão pouco a pouco migrando para o BIM, o que torna difícil abandonar a ferramenta CAD definitivamente. Além da dificuldade de que alguns profissionais ainda trabalham em CAD também há a dificuldade de integração entre os diferentes *softwares* BIM. O formato de arquivo IFC que deveria funcionar como integrador universal das ferramentas BIM, não foi bem avaliado tanto pela empresa 1 quanto pela empresa 2. Ambas comentaram que o formato deixa os arquivos mais engessados e que não funcionam tão bem quanto na teoria. De maneira geral os escritórios entrevistados preferem trabalhar com parceiros que já utilizem as ferramentas BIM, mas quando não é possível fazem a transferência das informações através da modelagem das disciplinas complementares para dentro do modelo, principalmente de estrutura, ou com uma simples compatibilização em CAD, como para projetos hidráulicos.

Com relação ao envio de arquivos, a empresa 1 relata que envia o arquivo no formato solicitado pelo cliente, seja ele o arquivo nativo do Revit, formato IFC ou outro. Já a empresa 2 comentou que para os projetistas costumam enviar arquivos em formato nativo do Revit, DWG ou PDF e para os clientes enviam formatos de arquivo DWG e PDF.

Para compartilhamento de arquivos com os demais envolvidos no projeto, incluindo os clientes, as empresas utilizam ferramentas *online* de armazenamento, como o GoogleDrive, Dropbox, AutoDoc e Construmanager. Os arquivos são disponibilizados em plataforma como estas pois, como relatam os escritórios, os arquivos BIM costumam demandar muito espaço de armazenamento, pois contém um número muito grande de informações.

### 4.4.12. DIFICULDADES DE IMPLEMENTAÇÃO

Sobre as dificuldades no processo de implementação do BIM, as empresas foram questionadas, conforme mostra o [Quadro 37,](#page-87-0) sobre o grau de dificuldade percebido em relação aos seguintes aspectos: Tempo de adaptação, custo de implantação, aumento de erros durante o processo, dificuldade na geração de desenhos, dificuldade na integração com outras disciplinas e resistência por parte da equipe.

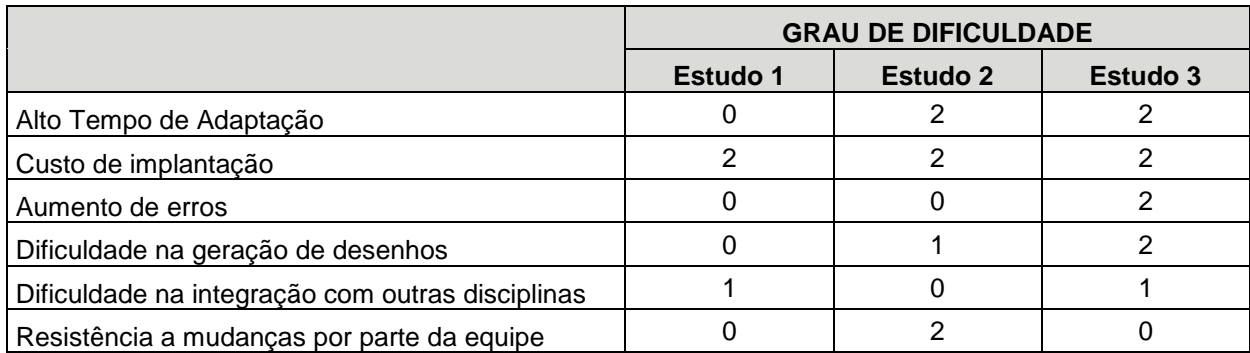

<span id="page-87-0"></span>Quadro 37. Dificuldades percebidas pelas empresas – Análise dos estudos de caso Fonte: A autora (2018).

Legenda:

- (0): Grau de dificuldade baixo
- (1): Grau de dificuldade médio
- (2): Grau de dificuldade alto

Estas informações foram compiladas em figuras, onde foi possível observar quais os fatores de maior dificuldade encontradas pelas empresas e também a diferença em grau de dificuldade entre os escritórios. Conforme podemos observar na Figura 17 a maior dificuldade encontrada pelos escritórios durante o processo de implementação foi o fator custo, seguido pelo tempo de adaptação e pela dificuldade na geração dos desenhos. Já os fatores de aumento de erros, dificuldade na integração com os complementares e resistência a mudanças por parte da equipe, todos tiveram em sua somatória dois pontos de grau de dificuldade.

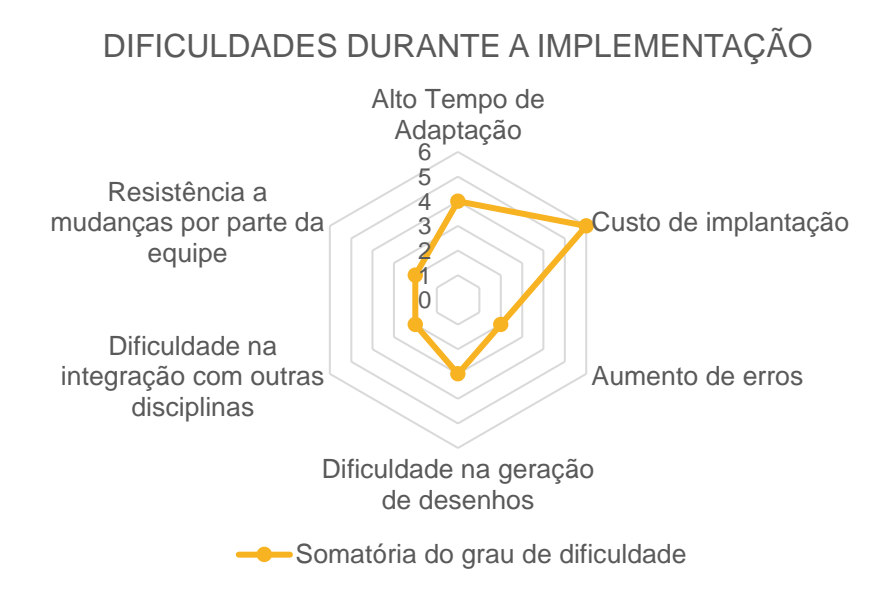

Figura 17. Dificuldades durante a implementação – Análise dos estudos de caso Fonte: A autora (2018).

Na Figura 18 para cada fator de dificuldade as empresas podiam acumular de 0 a 2 pontos, conforme o quadro 37. É possível então observar que a empresa 1, mais recente no mercado, apresentou nível de dificuldade acumulado 3, enquanto que a empresa 2 apresentou mais que o dobro da primeira, 7 pontos e a empresa 3, primeira das três a implementar o BIM, apresentou 9 pontos, um nível de dificuldade três vezes maior do que a empresa 1.

Como neste trabalho foram realizados apenas três estudos de caso o resultado não tem valor significativo. Porém um fator que possivelmente interferiu neste resultado é o fato de que na época em que a empresa 3 iniciou sua implementação não haviam fontes de informações externas que dessem apoio ao processo e hoje o BIM está cada vez mais difundido no mercado da construção civil. O fator custo foi o único presente nos três estudos de caso, o que mostra que o Brasil ainda não conseguiu ultrapassar essa barreira.

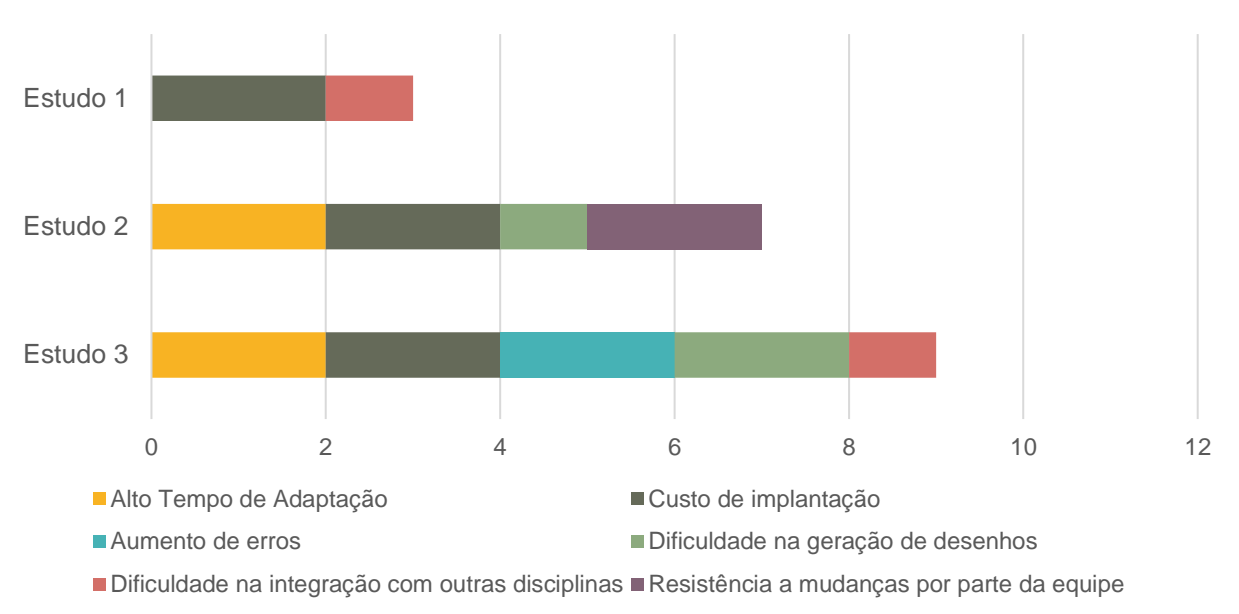

GRAU DE DIFICULDADE POR ESTUDO DE CASO

Figura 18. Grau de dificuldade por estudo de caso – Análise dos estudos de caso Fonte: A autora (2018).

Além dos fatores analisados quantitativamente conforme as figuras e tabelas desta seção, alguns outros aspectos foram levantados pelas empresas. A empresa 2 ressaltou que o desempenho dos computadores não acompanha as necessidades dos *softwares* e também a dificuldade em encontrar mão de obra qualificada para trabalhar com a tecnologia BIM. Já a empresa 3, por ter sido pioneira na implementação do BIM, apresentou como dificuldade a falta de assessoria externa, problema que hoje, com o desenvolvimento da tecnologia no Brasil, já foi ultrapassado.

## 4.4.13. BENEFÍCIOS APÓS A IMPLEMENTAÇÃO

Sobre os benefícios percebidos após a implementação do BIM, as empresas foram questionadas, conforme mostra o [Quadro 38,](#page-90-0) sobre o grau de benefício percebido em relação aos seguintes aspectos: Redução do tempo de trabalho, redução do custo de produção, redução de erros, redução do tempo de modificações, facilidade na geração de desenhos, facilidade de integração com complementares e melhora na visualização do projeto pelo cliente.

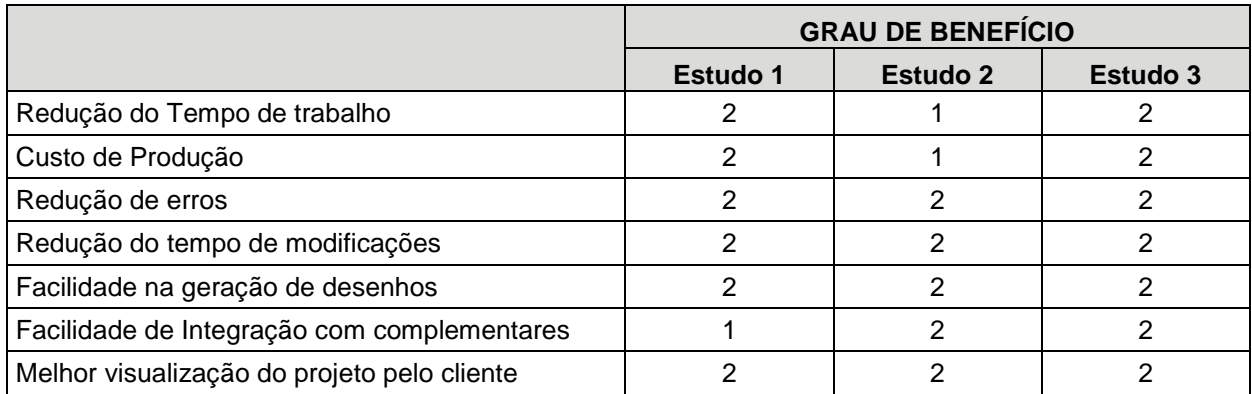

<span id="page-90-0"></span>Quadro 38. Benefícios percebidos pelas empresas – Análise dos estudos de caso Fonte: A autora (2018).

Legenda:

- (0): Grau de benefício baixo
- (1): Grau de benefício médio
- (2): Grau de benefício alto

As informações do [Quadro 38](#page-90-0) foram compiladas em figuras, onde foi possível observar quais os fatores com maior benefício percebido pelas empresas e também a diferença em grau de benefício percebido entre os escritórios. Conforme mostra a Figura 19, os maiores benefícios percebidos pelos escritórios entrevistados para os estudos de caso, foram a redução de erros, redução do tempo de modificações, facilidade na geração de desenhos e a melhor visualização do projeto pelo cliente. De maneira geral todos os benefícios somaram grande pontuação entre as empresas, e todas perceberam também a redução do tempo de trabalho, a melhora no custo de produção e a facilidade de integração com os projetos complementares.

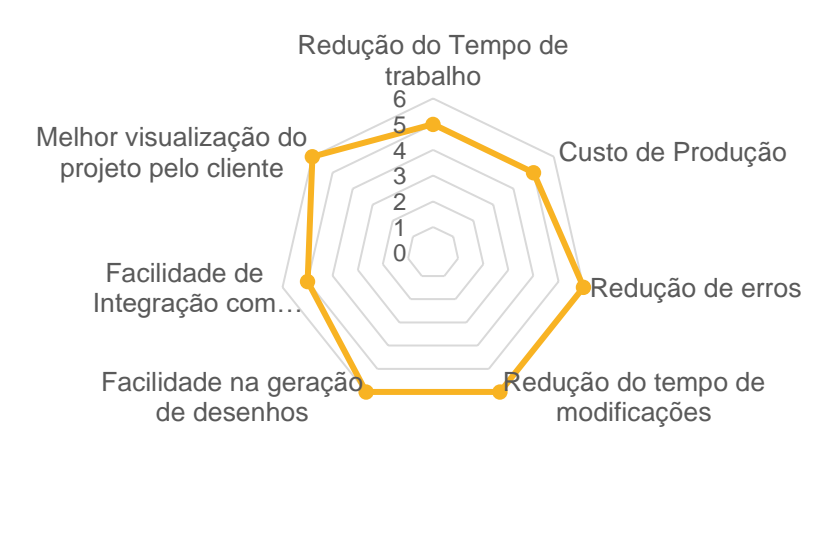

## BENEFÍCIOS APÓS A IMPLEMENTAÇÃO

Somatória do grau de benefício

Figura 19. Benefícios após a implementação – Análise dos estudos de caso Fonte: A autora (2018).

Observando novamente as informações do [Quadro 38,](#page-90-0) desta vez através da Figura 20, podemos observar que o grau de benefício percebido pelos estudos de caso é bastante alto. Todos os benefícios indicados durante as entrevistas foram confirmados pelas empresas, algumas em médio grau e a maioria em alto grau. Percebe-se com isso que a ferramenta facilita muito o trabalho das empresas de arquitetura em diversos aspectos.

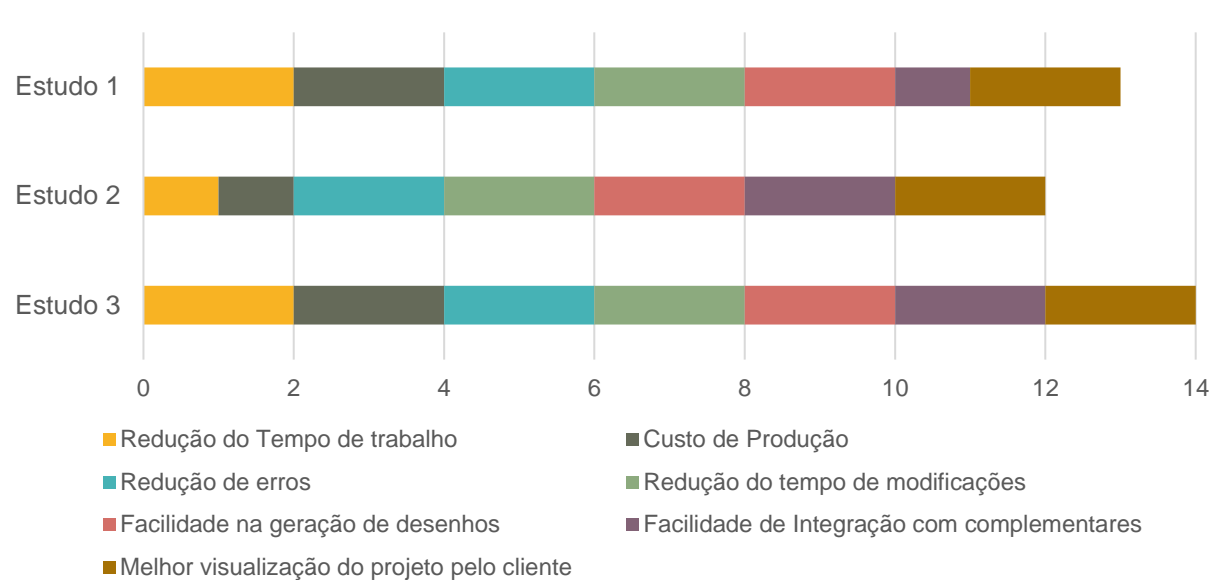

GRAU DE BENEFÍCIO POR ESTUDO DE CASO

Figura 20. 21Grau de benefício por estudo de caso – Análise dos estudos de caso Fonte: A autora (2018).

Além dos fatores analisados quantitativamente conforme as figuras e tabelas desta seção, alguns outros benefícios foram levantados pelas empresas. A empresa 1 ressaltou a otimização da sua equipe de trabalho, fator que estava alinhado com os objetivos da empresa. A empresa 2 enfatizou o aumento da qualidade do projeto e a redução do tempo de projeto a longo prazo.

As empresas também foram questionadas sobre os benefícios da utilização do BIM para os clientes. O [Quadro 39](#page-92-0) apresenta os principais pontos apontados pelos escritórios.

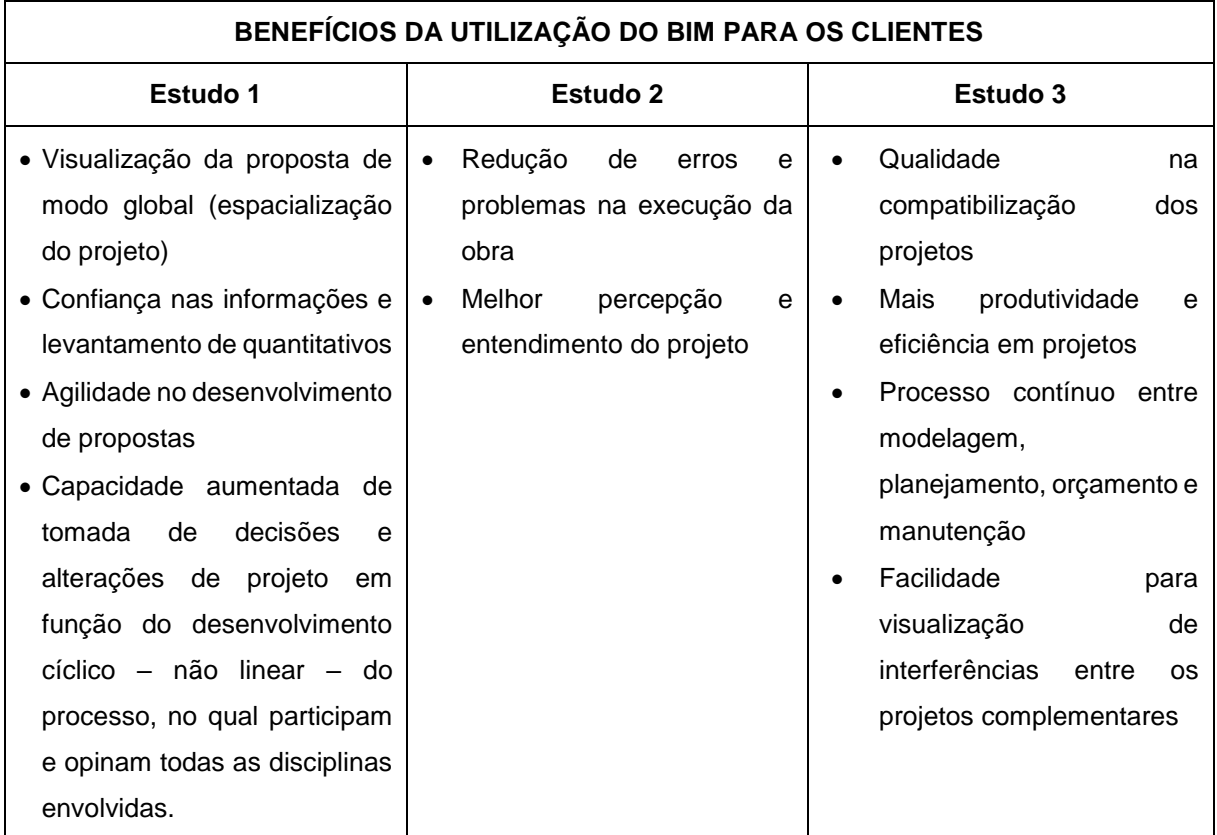

<span id="page-92-0"></span>Quadro 39. Benefícios da utilização do BIM para clientes A autora (2018)

### 4.4.14. PRÓXIMAS ETAPAS DE DESENVOLVIMENTO DA TECNOLOGIA BIM NOS ESCRITÓRIOS

Com relação as próximas etapas de desenvolvimento da tecnologia BIM nos escritórios, a empresa 1 indicou como próximo desafio melhorar o processo de coordenação e comunicação externa com projetistas complementares e clientes. A empresa 2 comentou que pretende iniciar a trabalhar com a questão dos manuais do usuário do imóvel utilizando a tecnologia BIM. Já a empresa 3 comentou que pretende se desenvolver em relação a utilização do modelo para a administração e acompanhamento das edificações ao longo de sua vida útil.

Com o BIM as possibilidades são infinitas e mais uma vez é importante ter os objetivos da empresa alinhados com os objetivos da implementação do BIM e avançar gradualmente no desenvolvimento da ferramenta para atingir com sucesso os objetivos almejados.

## 4.4.15. PANORAMA GERAL DOS ESTUDOS DE CASO

O [Quadro 40](#page-96-0) apresenta o panorama geral dos estudos de caso, contendo as principais informações coletadas nas empresas entrevistadas.

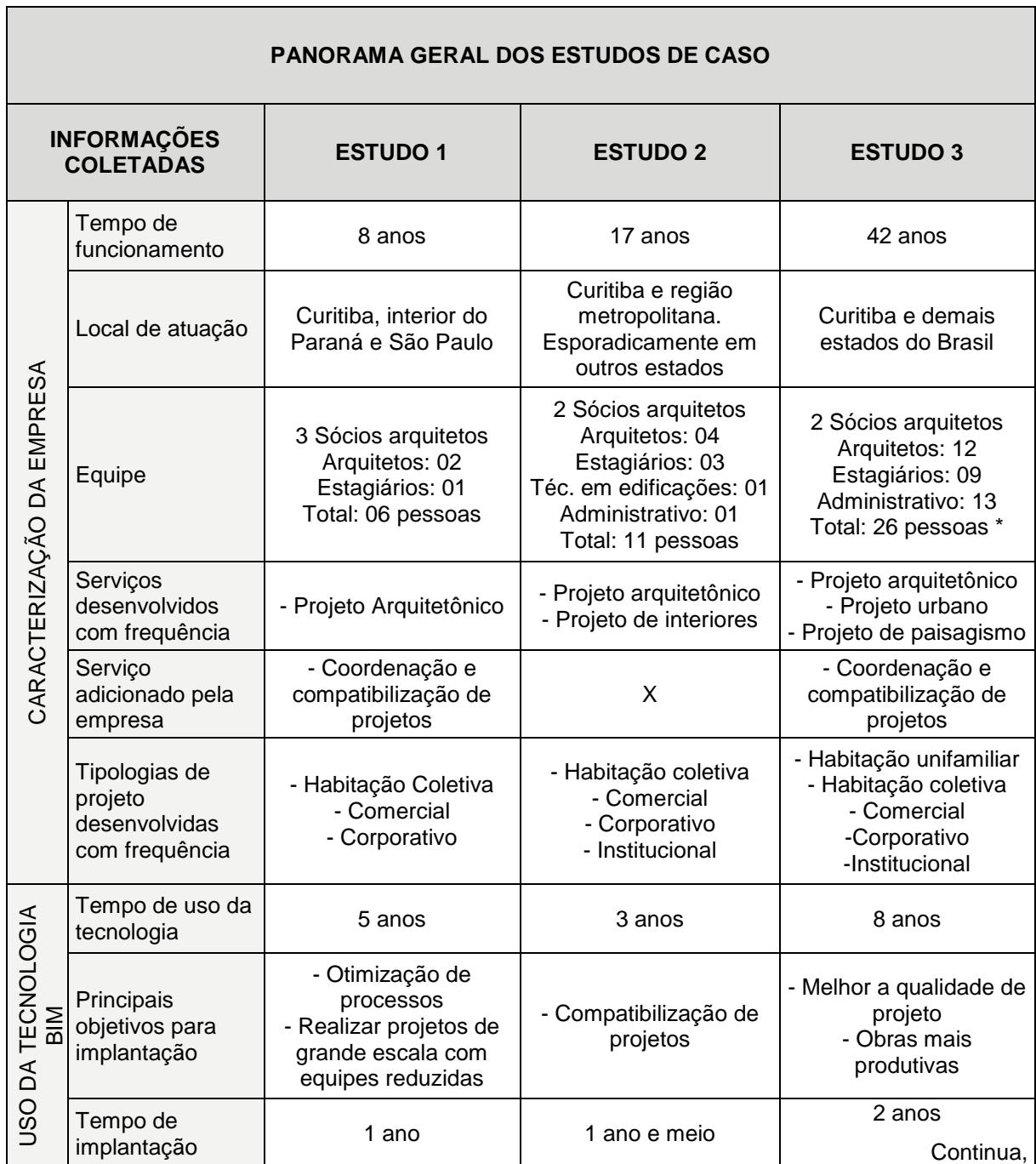

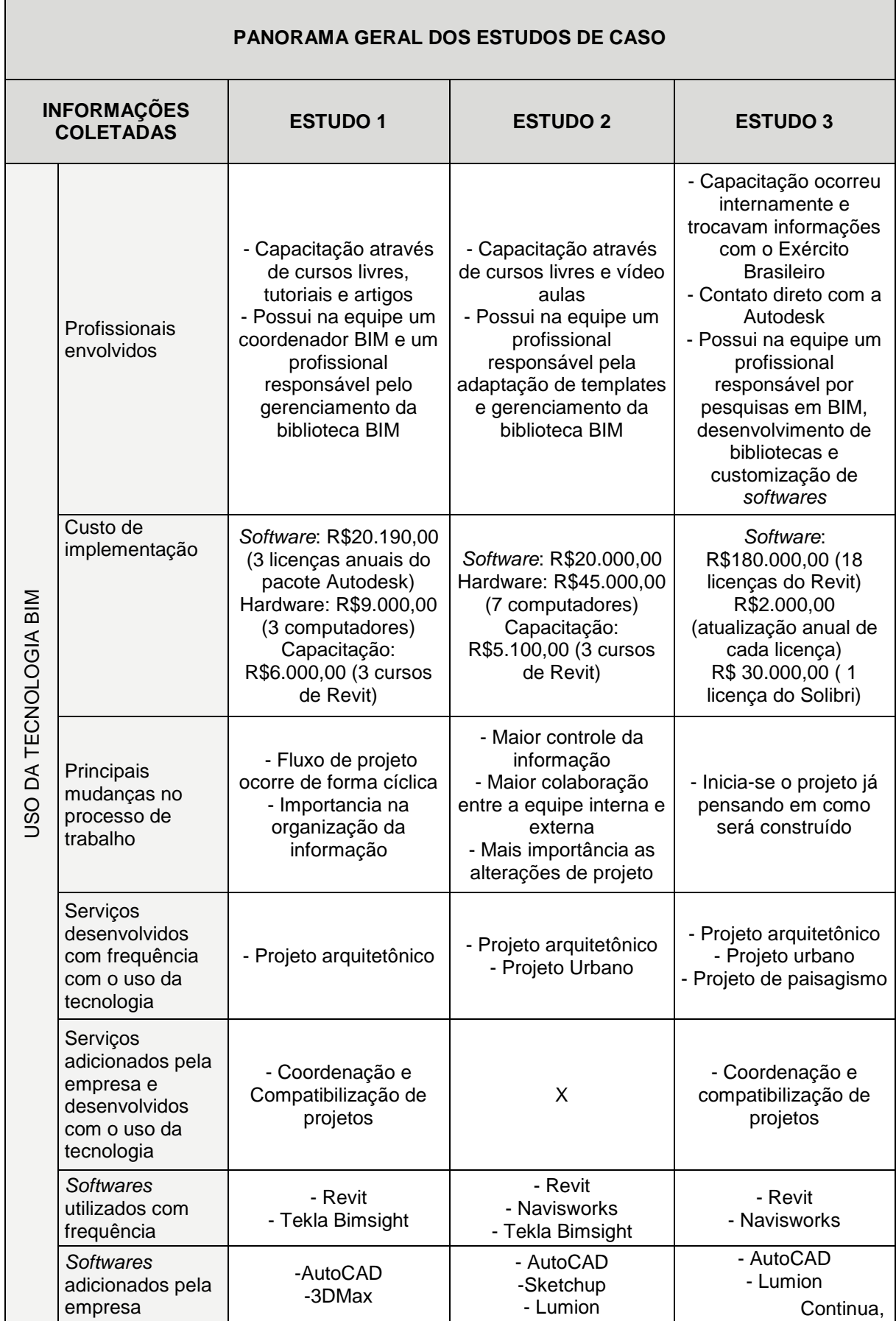

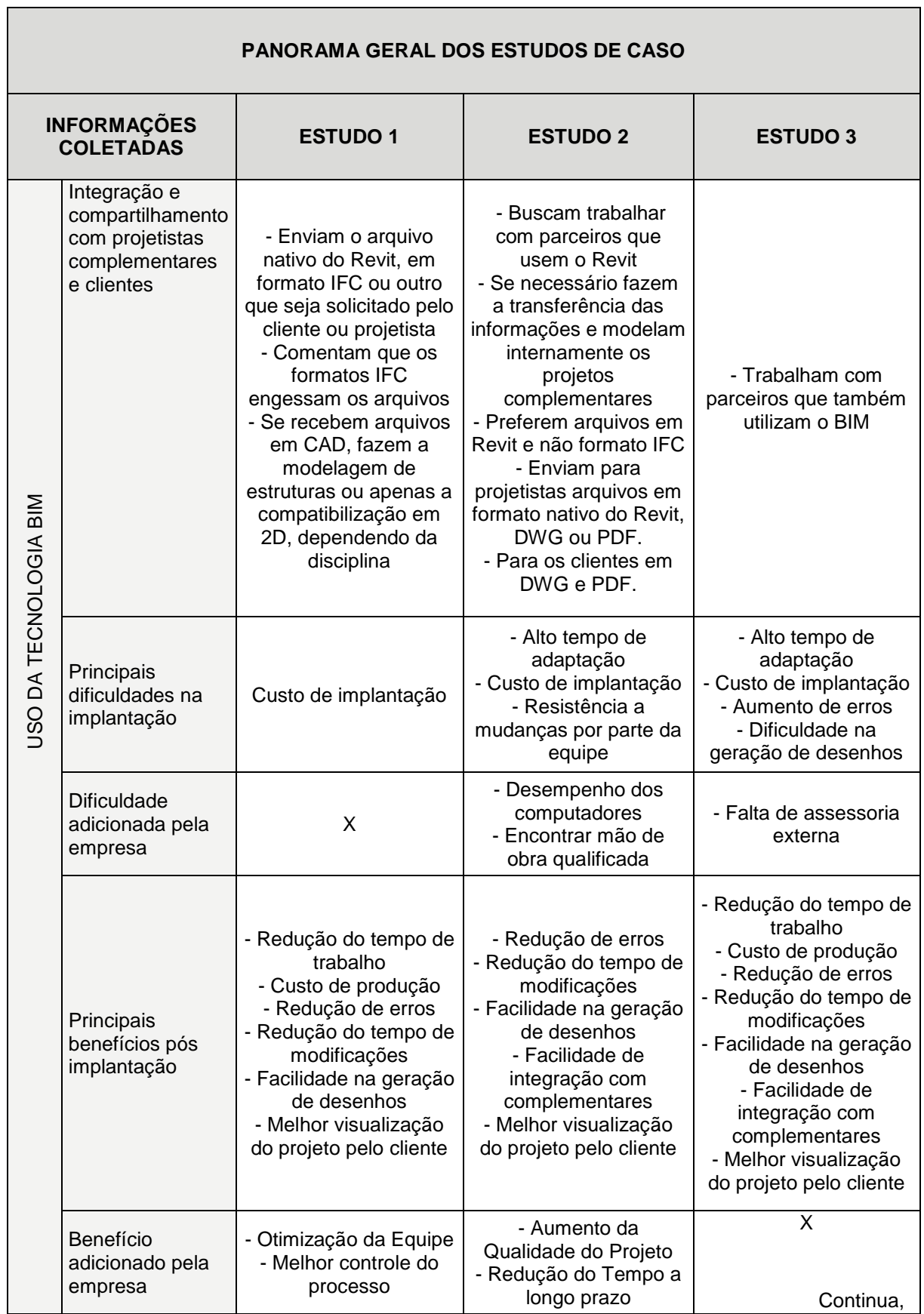

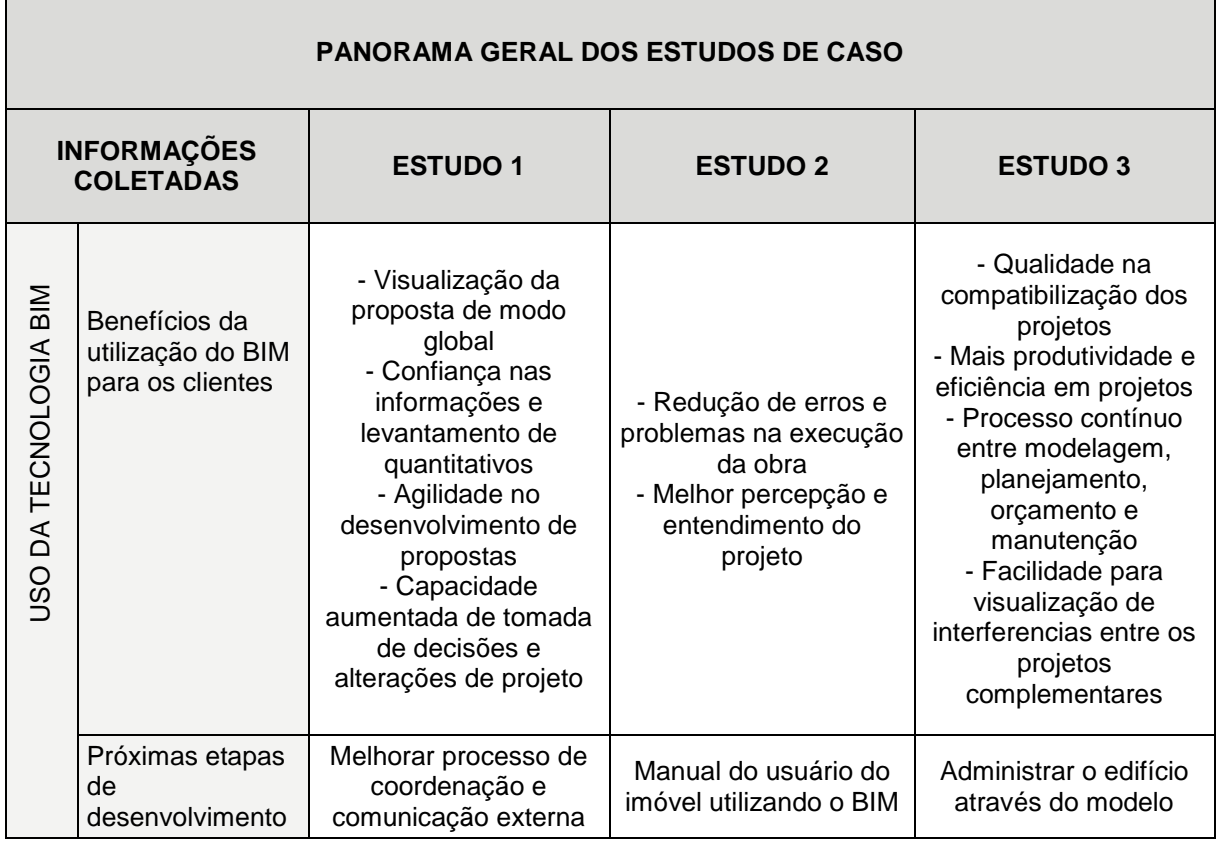

<span id="page-96-0"></span>Quadro 40. Panorama Geral dos Estudos de Caso Fonte: A autora (2018).

Legenda:

(X): A empresa não incluiu nenhum item adicional.

# **5. CONSIDERAÇÕES FINAIS**

Como resultado desta pesquisa, realizada com base em referencial teórico pertinente e estudos de caso realizados em escritórios de arquitetura de Curitiba, concluiu-se que a principal dificuldade enfrentada pelas empresas no processo de implementação da tecnologia BIM foi o fator custo de implantação. Porém, mesmo representando uma grande dificuldade, a lista de benefícios foi maior em todos os casos e os principais ganhos obtidos com o uso do BIM foram a redução do tempo de trabalho, redução de erros, a facilidade na geração de desenhos e uma melhor visualização do projeto pelo cliente; consequentemente dando maior rentabilidade às empresas que implementaram a tecnologia.

Concluiu-se também que o tempo de implementação da tecnologia dentro das empresas variou entre um e dois anos e de maneira geral as empresas fizeram a capacitação de suas equipes internamente ou através de cursos livres e todas possuem profissionais responsáveis pela customização das ferramentas BIM. As principais ferramentas BIM utilizadas pelas empresas entrevistadas são os *softwares* Revit, Tekla Bimsight e o Navisworks.

Pode-se também concluir que a disseminação ampla do uso desta tecnologia é mera questão de tempo, tanto para o setor privado como público. Após os estudos realizados nesta pesquisa, pode-se afirmar: assim como o uso do CAD revolucionou o desenvolvimento de projeto nas pranchetas, o BIM revoluciona a forma de projetar, gerenciar a construção e manutenção das edificações.

A tecnologia BIM é muito ampla e complexa, possibilitando uma infinidade de temas a serem pesquisados. Para trabalhos futuros, fica a sugestão de aprofundamento desta pesquisa em relação aos temas de funções de um coordenador BIM ou de fluxos de trabalho BIM.

## **REFERÊNCIAS**

ANDRADE, Max Lira Veras X. de; RUSCHEL, Regina Coeli. INTEROPERABILIDADE DE APLICATIVOS BIM USADOS EM ARQUITETURA POR MEIO DO FORMATO IFC. **Gestão & Tecnologia de Projetos**, Brasil, v. 4, n. 2, p. p.76-111, dec. 2009.

AUTODESK. **Introdução ao BIM: Um guia para o seu primeiro projeto**. Disponível em: <http://blogs.autodesk.com/mundoaec/guia-pratico-de-implementacao-bim/>.

BARISON, M. B.; SANTOS, E. T. **Ensino de BIM: tendências atuais no cenário Internacional**. Gestão & Tecnologia de Projetos, São Carlos, v. 6, n. 2, p. 67-80, dez. 2011.

BEBER, Michelle. **Gerenciamento do projeto na ótica do gerenciamento da comunicação**. 2008. 360 f. Dissertação (mestrado) – Setor de Tecnologia, Universidade Federal do Paraná, Curitiba, 2008.

BIM-ASBEA, GT BIM-Grupo Técnico. **Guia AsBEA Boas Práticas em BIM: Fascículo 1**. 2013. São Paulo.

BIM-ASBEA, GT BIM-Grupo Técnico. **Guia AsBEA Boas Práticas em BIM: Fascículo 2**. 2015. São Paulo.

CBIC. Câmara Brasileira da Indústria da Construção. **Coletânea Implementação de BIM para Construtoras e Incorporadoras – Building Information Modeling. Vol 1 a 3**. Brasília, 2016.

EASTMAN, Chuck et al.. **BIM Handbook**: A guide to Building Information Modeling for owners, *manager*s, designers, engineers and contractors. 2. ed. Nova Jersey: John Wiley and Sons, 2008. 648 p.

KASSEM, M.; AMORIM, SRL. **Diálogos setoriais para BIM: Building Information Modeling no Brasil e na União Europeia**. 2015.

PINI. **Pesquisa mostra que mais de 90% dos arquitetos e engenheiros pretendem utilizar o BIM em até cinco anos. 2013**. Disponível em: <http://piniweb17.pini.com.br/construcao/carreira-exercicio-profissionalentidades/pesquisa-mostra-que-mais-de-90-dos-arquitetos-e-engenheiros-291885- 1.aspx>.

RUSCHEL, R. C., ANDRADE, M. L. V. X. D., & MORAIS, M. D.. **O ensino de BIM no Brasil: onde estamos?**. *Ambiente Construído*. 2013.

TEKLA. **Tekla BIMsight.** Disponível em: [<https://www.teklabimsight.com/learn](https://www.teklabimsight.com/learn-more/what-is-tekla-bimsight)[more/what-is-tekla-bimsight>](https://www.teklabimsight.com/learn-more/what-is-tekla-bimsight).

WEYGANT, Robert S. *BIM content development: standards, strategies, and best practices*. John Wiley & Sons, 2011.

**APÊNDICE – Questionário de Pesquisa**

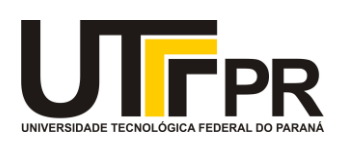

# **A IMPLEMENTAÇÃO DO BIM EM ESCRITÓRIOS DE ARQUITETURA**

Esta pesquisa faz parte da monografia A Implementação do BIM em Escritórios de Arquitetura, desenvolvida pela aluna Helena Engelhardt Wenzel de Carvalho com orientação de Eduardo Garcia Quiza, apresentada para o Curso de Especialização em Gerenciamento de Obras.

O Objetivo desta pesquisa é analisar de que forma ocorre a implementação da tecnologia BIM em Escritórios de Arquitetura de Curitiba e verificar em que tipologias e etapas de projeto está sendo utilizada a ferramenta.

Este estudo está dividido em duas etapas. A primeira busca caracterizar a empresa e a segunda analisar o uso da tecnologia BIM e o processo de implementação dentro do escritório envolvendo questões como: tempo, custos, recursos humanos, benefícios, dificuldades e etc.

Será mantido em sigilo o nome da empresa e os dados serão utilizados apenas para fins acadêmicos.

Agradecemos a atenção e colaboração.

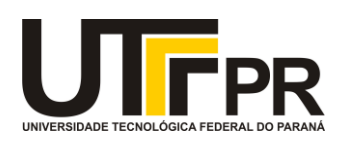

# **ETAPA 1 - CARACTERIZAÇÃO DA EMPRESA**

- 1. Nome da Empresa:
- 2. Ano de início das atividades:
- 3. Número de funcionários por função:

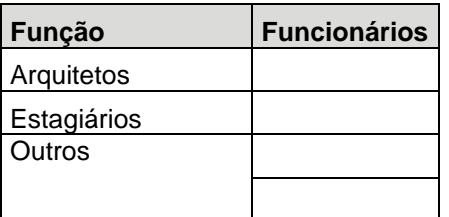

4. Organograma da Empresa:

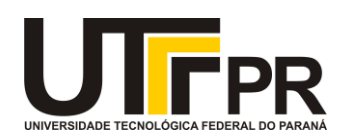

- 5. Local de atuação:
- 6. Serviços Desenvolvidos pela Empresa:

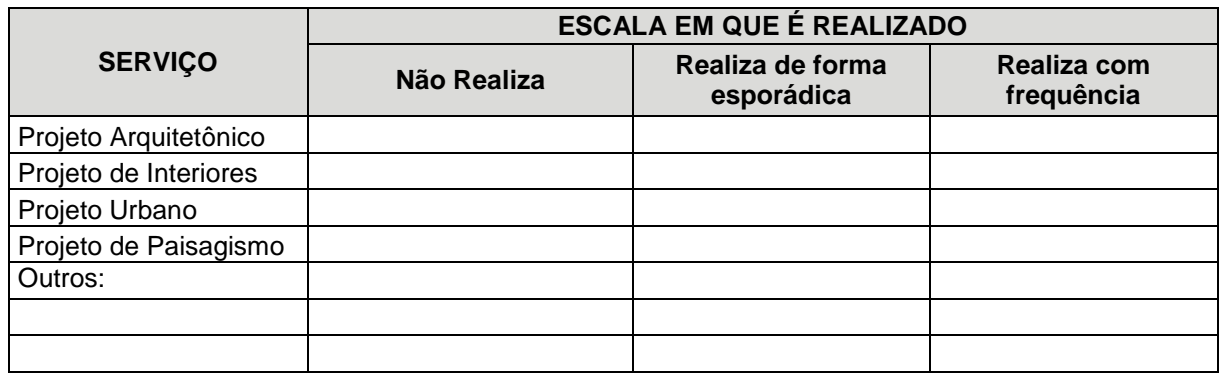

7. Tipologias de projetos desenvolvidas pela Empresa:

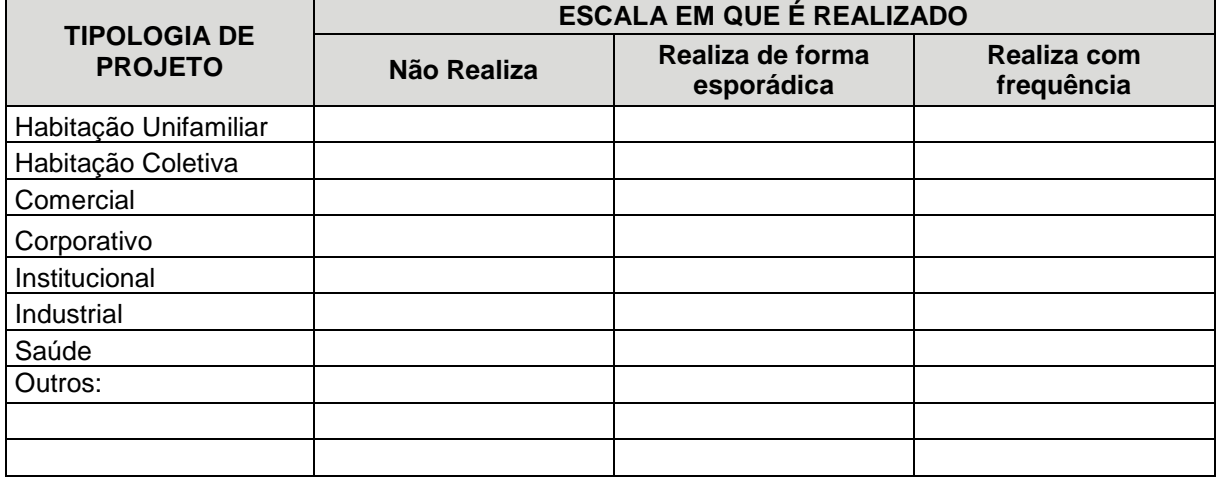

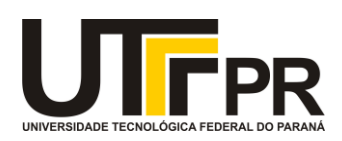

## **ETAPA 2 - O USO DA TECNOLOGIA BIM**

- 1. Desde quando usam a tecnologia BIM?
- 2. Quais foram os principais objetivos que levaram a empresa a implementar o BIM?

3. Quanto tempo durou o processo desde o início da implantação até que o escritório passou a incluir o uso da ferramenta em suas propostas?

4. Qual foi a metodologia escolhida para a implantação?

5. Foi necessário suporte de consultor externo para os primeiros projetos?  $\Box$  Sim  $\Box$  Não Comente:

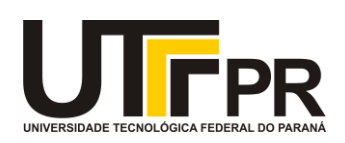

6. Quantos profissionais estiveram envolvidos durante as diferentes etapas do processo? (Equipe Interna e Externa)

- 7. Com relação a capacitação da Equipe, que tipo de treinamento foi realizado? Com que carga horária?
- 8. Existem responsáveis pela adaptação de padrões e templates, formatação de famílias e gerenciamento da biblioteca BIM?
- 9. Qual foi o custo de implementação da tecnologia?

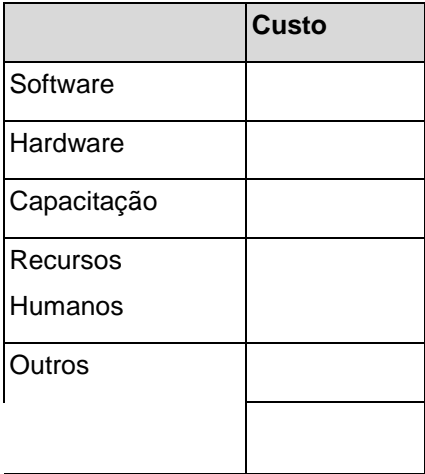

10.Houve mudanças no Processo de trabalho?

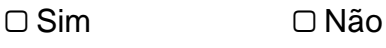

Comente:

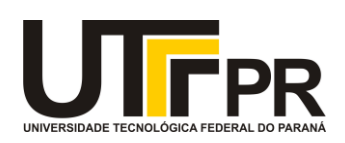

11.Em que categorias de projeto é utilizada a tecnologia BIM?

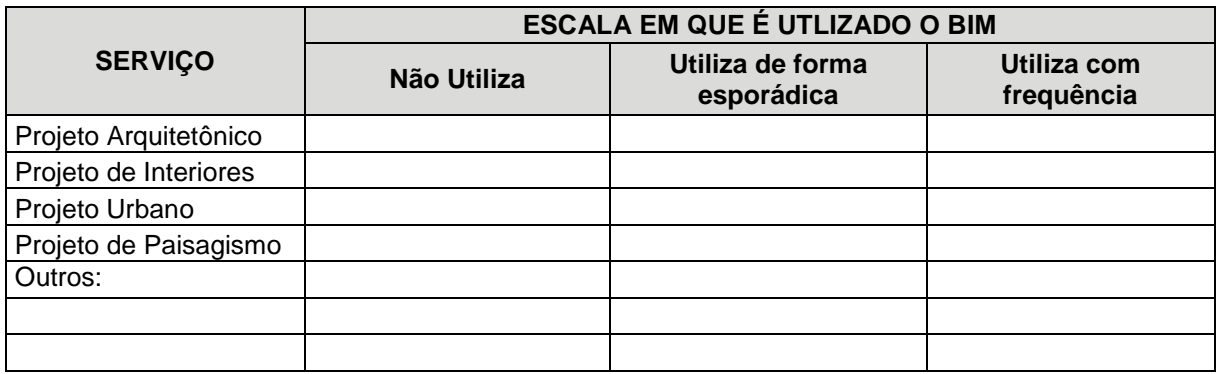

12.O escritório ainda utiliza outros softwares de representação não BIM em alguma etapa de projeto?

▢ Sim ▢ Não

Comente:

13.Softwares de representação utilizados em diferentes etapas de projeto:

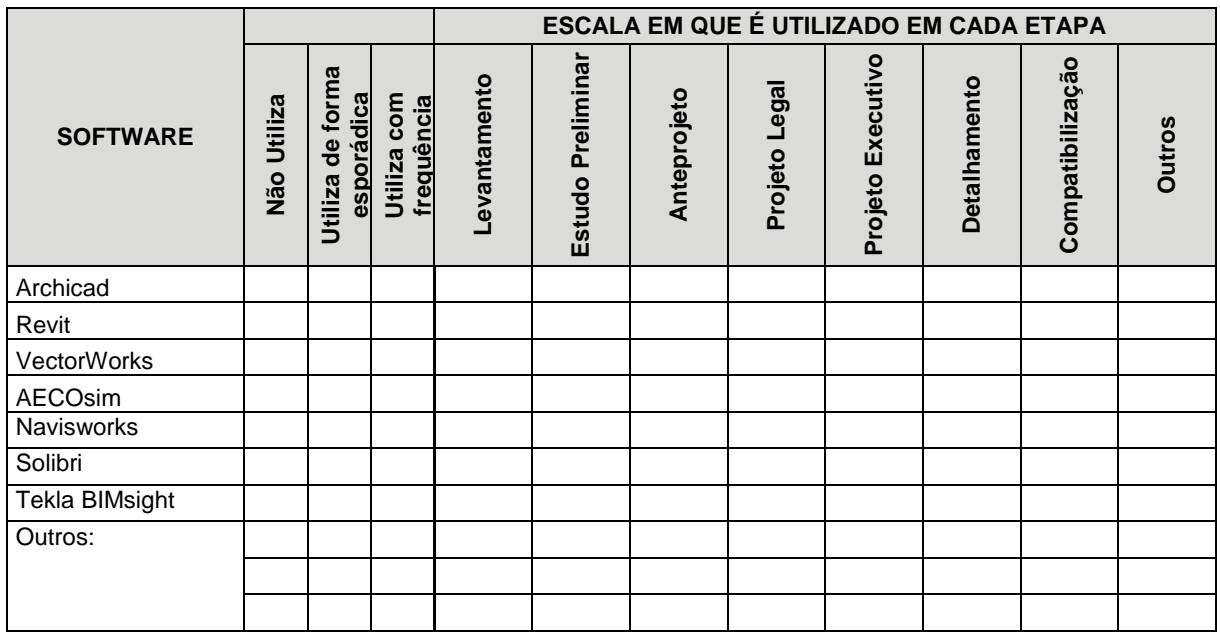

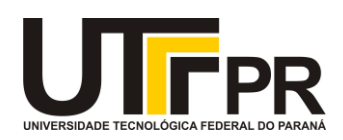

14.Porque estes softwares foram escolhidos?

15.Como ocorre o compartilhamento e integração com outros softwares utilizados por projetistas complementares e por clientes?

16.Quais foram as principais dificuldades na implantação?

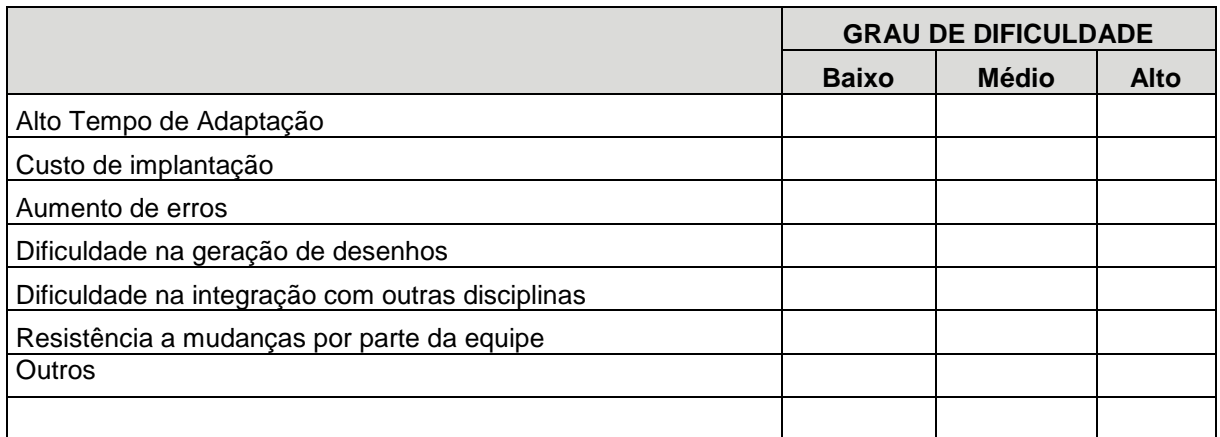

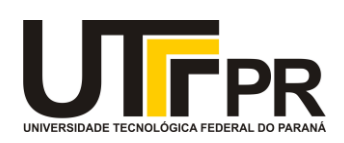

17.Quais os principais benefícios observados após a implantação?

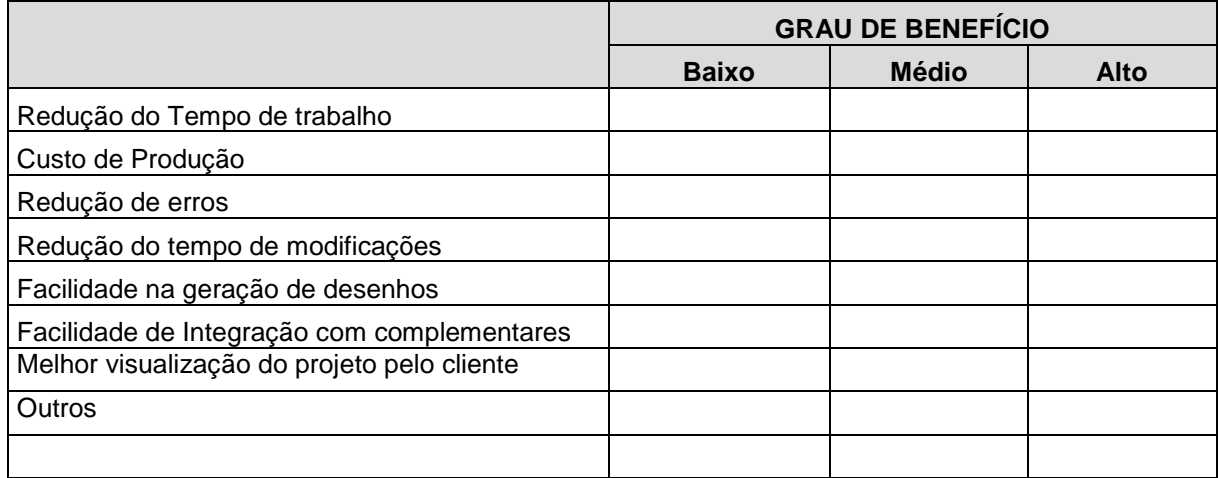

18.Quais os benefícios da utilização do BIM para os clientes?

19.Quais as próximas etapas de desenvolvimento da tecnologia BIM no escritório?